# Avances en Ciencias de la Tierra

## Volumen 8, Diciembre 2018

ISSN 2172-9328

Editado por EPHYSLAB en colaboración con la Asociación Ambiental ESCLIMA

Equipo Editorial (responsable de este volumen)

## Editores en Jefe:

J. González Cao EPhysLab, CIM-UVIGO Universidade de Vigo jgcao@uvigo.es

## Editores

X. Costoya EPhysLab, CIM-UVIGO Universidade de Vigo xurxocostoya@uvigo.es

A.J.C. Crespo EPhysLab, CIM-UVIGO Universidade de Vigo alexbexe@uvigo.es

J. M. Domínguez EPhysLab, CIM-UVIGO Universidade de Vigo jmdominguez@uvigo.es

M.C. Sousa CESAM/Physics Department Universidade de Aveiro mcsousa@ua.pt

G. Astray AA1-CITACA/Dpto. de Química Física Universidade de Vigo gastray@uvigo.es

F. Rebelo Departamento de Física Aplicada Universidade de Vigo ferore\_18@hotmail.com

M. de Castro EPhysLab, CIM-UVIGO Universidade de Vigo mdecastro@uvigo.es

M. Gómez-Gesteira EPhysLab, CIM-UVIGO Universidade de Vigo mggesteira@uvigo.es

## Introducción

Existen en la actualidad numerosas publicaciones científicas que cubren los diferentes ámbitos de conocimiento relacionados con las Ciencias de la Tierra. Una gran parte de estas publicaciones están indexadas dentro del Science Citation Index (SCI), mediante el cual las revistas se clasifican atendiendo a su factor de impacto.

Avances en Ciencias de la Tierra (ACT) nace con una vocación diferente ya que pretende tener una dualidad científica-docente. La publicación pretende, por un lado, ser un banco de pruebas donde alumnos de diversos grados y másteres aprendan las técnicas de publicación científica y, por otro lado, lograr un rigor científico en los contenidos.

El alumno debe aprender que el objetivo final de una investigación científica es la publicación de sus resultados con el fin de que éstos puedan ser compartidos con el resto de la comunidad científica la cual podrá compartirlos, validarlos y corroborarlos o rebatirlos. Esta labor de escritura no resulta una tarea fácil, ya que hay una serie de principios y técnicas que deben conocerse y respetarse con el fin de comunicar lo más claramente posible el resultado de la investigación a una audiencia experta y profesional. Así, para escribir un buen artículo científico, deben aplicarse tres principios fundamentales: brevedad, claridad y precisión. Partiendo de estos tres principios nuestra labor como docentes tiene como objetivo enseñar a los alumnos las normas metodológicas generales que les permitan escribir un buen artículo.

Los alumnos deben aprender que un artículo científico presenta ciertas características que han de tenerse en cuenta. Éstas se pueden resumir de la siguiente forma:

- Un artículo es un informe sobre los resultados de una investigación relativa a un problema de carácter científico.
- Los resultados de esa investigación deben ser válidos, fidedignos y reproducibles, a fin de que puedan ser contrastados por el resto de la comunidad científica.
- Los resultados deben ser originales, es decir, un artículo no debe comunicar unos hallazgos que ya hayan sido previamente descritos por los miembros de la comunidad científica, incluyendo los propios autores. Existe la excepción de los llamados artículos de revisión, donde unos autores revisan el estado del conocimiento sobre un cierto tema, para lo cual compilan la bibliografía ya existente.

Aparte de aspectos formales, como por ejemplo el empleo de un lenguaje adecuado, el cual debe ser correcto y a la vez conciso, evitando, dentro de lo posible, sentencias verbosas, imprecisas o especulativas, el autor debe prestar especial atención a la estructuración del manuscrito. Aunque no existe una única posible estructuración correcta, hay una serie de bloques de información que deben estar, indefectiblemente, presentes y debidamente organizados en dicho manuscrito. Inicialmente, además del título, el cual debe ser claro, exacto y conciso, y de la lista de autores, el manuscrito debe contener un breve resumen donde se describan de forma somera los principales logros de la investigación. A continuación, se debe escribir una introducción de carácter general, para posteriormente detallar los datos y la metodología empleada. Seguidamente deben presentarse los resultados, así como una discusión en la que se relacionen los avances mostrados en el manuscrito con el conocimiento previo contenido en la bibliografía. Para ello es necesario que el alumno haya realizado con anterioridad una completa búsqueda bibliográfica que también debe incluirse en el manuscrito. Finalmente, y con carácter opcional, se puede incluir una conclusión, en la que se enumeren y resuman los principales hallazgos de la investigación. Además, es necesario que el manuscrito tenga un contenido científico que suponga un avance significativo en el conocimiento, para lo cual se han diseñado los necesarios mecanismos de control de la calidad. En primer lugar, se involucrará en la elaboración de los manuscritos a los supervisores del trabajo, de tal forma que aporten su experiencia en la escritura y estructuración de artículos científicos. En segundo lugar, la calidad científica de los manuscritos será evaluada por dos revisores, entre los que se cuentan tanto los miembros del equipo editorial como otros externos que éstos consideren.

El lenguaje de publicación considerado es, preferiblemente, el español, aunque también existe la posibilidad de presentar los trabajos en gallego, portugués o inglés.

Finalmente, debe mencionarse que el presente volumen compila los trabajos de investigación realizados por alumnos del Grado en Ciencias Ambientales impartido en la Universidad de Vigo, aunque se pretenden incluir, en futuras publicaciones, trabajos de investigación de alumnos que cursen otros programas de postgrado con contenidos próximos a Ciencias de la Tierra.

El Equipo Editorial.

Diciembre de 2018.

#### Contenido

Irradiación global mensual en Galicia, un estudio comparativo desde dos aproximaciones. M. Alonso-Ferrer, F. Rebelo, G. Astray ………………………………1

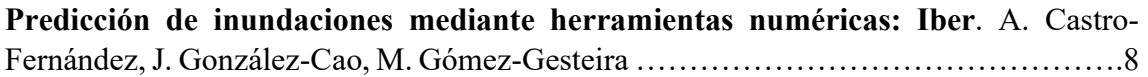

Análisis del potencial eólico offshore en el noroeste de la Península Ibérica durante la década 2008-2017. S. Devesa-Melón, X. Costoya, M. Gómez-Gesteira……………22

Modelización de captadores flotantes de energía de las olas. I. García-Valiño, A.J.C. Crespo, J.M. Domínguez, C. Altomare…………………………………………………34

Modelización del arrastre del mobiliario urbano durante eventos extremos de inundaciones. D. Vázquez-Ares, J.M. Domínguez, A.J.C. Crespo, O. García-Feal, R.B. Canelas………………………………………………………………………………….49

## Irradiación global mensual en Galicia, un estudio comparativo desde dos aproximaciones

M. ALONSO-FERRER $^{1,*}$ , F. REBELO $^2$ , G. ASTRAY $^1$ 

\* mannuelalonsoferrer@gmail.com  $1$ Departamento de Ouímica-Física, Facultade de Ciencias de Ourense, Universidade de Vigo, Campus As Lagoas s/n, Ourense, Spain

 $2$ Departamento de Física Aplicada, Facultade de Ciencias de Ourense, Universidade de Vigo, Campus As Lagoas s/n, Ourense, Spain

#### **RESUMEN**

El estudio y estimación de la irradiación global mensual (IGM) es un parámetro a tener en cuenta en la selección de zonas destinadas a la instalación de centrales solares o granjas fotovoltaicas.

En el presente estudio se desarrollan dos tipos de modelos destinados a realizar la estimación de IGM en tres localizaciones distintas de la Comunidad Autónoma de Galicia. El primero de los modelos se basa en regresiones lineales múltiples (MLRs) y el segundo de los modelos en redes neuronales artificiales (ANNs).

Los resultados obtenidos fueron analizados en función del coeficiente de determinación  $R^2$ , de la raíz cuadrada del error cuadrático medio (RMSE) y del error porcentual absoluto medio (AAPD). A la vista de los resultados, se puede destacar el buen desempeño de ambos métodos, así como el menor error porcentual absoluto medio que presentan las ANN con valores comprendidos entre el 11.5% y el 2.9% (frente a los modelos MLR, que presentan AAPDs comprendidos entre un 20.7% y un 10.8%).

Palabras Clave: Irradiación, inteligencia artificial, modelado, regresión lineal múltiple, energía solar, redes neuronales artificiales.

 $\_$ 

#### 1. Introducción

Debido al incremento de la dependencia en los recursos energéticos convencionales no renovables, como el carbón, el petróleo o el gas natural, y al efecto invernadero (Brown, 2009; Troccoli y Dubus, 2014), se ha hecho palpable la necesidad de un cambio en la producción energética hacia energías renovables. La energía solar, la eólica o la geotérmica se presentan como alternativas efectivas para promover el desarrollo sostenible.

La energía solar es, quizá, una de las mejores opciones en Galicia debido a su localización y al poco margen de ampliación de la energía hidráulica debido a las consecuencias negativas que podría tener en la fauna y en el ambiente circundante de las cuencas (Vázquez, 2005). El territorio gallego es apto para la implantación de instalaciones solares, máxime pensando en la disponibilidad de zonas óptimas de instalación como pueden ser los tejados y azoteas de los edificios (Vázquez, 2005). Cubriendo parte de las cubiertas de estas edificaciones se podrían satisfacer las

necesidades, eléctricas o térmicas de la totalidad o de una importante parte de la población gallega (Vázquez, 2005).

Con el propósito de crear un mercado interno que potencie la demanda de este tipo de energía (Vázquez, 2005), es necesario determinar el comportamiento de la energía solar incidente sobre Galicia. Por ello, el objetivo de este trabajo es determinar la viabilidad de modelos basados en regresiones lineales múltiples (MLR, del inglés multiple linear regression) y en redes neuronales artificiales (ANN, del inglés artificial neural networks) para determinar del valor de irradiación global mensual (IGM) en una determinada zona (Alonso-Ferrer, 2018). Estos modelos de predicción podrían facilitar la gestión de las plantas existentes y la selección de nuevas zonas de instalación de granjas fotovoltaicas.

## 2. Datos y procedimiento

## 2.1. Área de estudio

La comunidad Autónoma de Galicia está situada en el noroeste español y presenta, debido a su latitud, una insolación razonablemente buena en todo su territorio, existiendo diferencias dentro de este que permiten su división en cuatro zonas climáticas distintas atendiendo a la clasificación de Vázquez (2008) (Figura 1).

Dentro de estas zonas climáticas se han analizado diferentes estaciones meteorológicas pertenecientes a la red de MeteoGalicia (Xunta de Galicia, Consellería de Medio Ambiente Territorio e Vivenda) que dispusieran de las mismas variables durante períodos suficientemente largos. Por ello, en este trabajo se ha seleccionado una estación perteneciente a la zona climática 3, con los mayores valores de insolación (O Invernadeiro en el municipio de Vilariño de Conso) y dos estaciones de la zona climática 1 (Santiago-EOAS en el municipio de Santiago de Compostela; y Mabegondo en Abegondo).

## 2.2. Base de datos utilizada

Los datos utilizados, con resolución temporal mensual, se obtuvieron de la página web de Meteogalicia (Meteogalicia, 2017).

Las variables seleccionadas fueron, además de la IGM (10kJ/(m<sup>2</sup>·día)), las siguientes: *i*-iii) temperatura media, máxima y mínima (todas en ºC); iv-vi) humedad relativa media, media de las máximas y media de las mínimas (las tres en %); vii) precipitación  $(L/m^2)$ , viii) velocidad del viento (km/h), ix) horas de sol (h), y x) orden del mes.

Los datos se ordenan cronológicamente y se dividen en dos grupos: entrenamiento y validación.

## 2.3. Métodos utilizados

Para establecer el orden de implementación de las variables en los modelos se realizó un estudio de correlación de Pearson (r) entre cada variable y la IGM para la fase de entrenamiento. Este coeficiente varía entre -1 y 1, siendo -1 una correlación negativa perfecta, 1 una correlación perfecta positiva y 0 una correlación nula (Krause et al., 2005).

La variable con mayor correlación con la IGM es "horas de sol", sin embargo, se ha decidido no implementarla en primer lugar por su carencia en algunas de las estaciones de MeteoGalicia o, como ocurre en otras, porque su inclusión es reciente.

Teniendo en cuenta lo anterior el primer modelo tiene como entrada siempre las dos variables de mayor correlación (exceptuando horas de sol). Finalizado el

modelo se calculan los estadísticos de ajuste y se incorpora la siguiente variable en función de r. El nuevo modelo se implementa y se compara con el modelo anterior. Si los estadísticos del nuevo evidencian mejoras, se añade otra variable, de lo contrario se elimina la última variable implementada y se reemplaza por la siguiente. Estos modelos reciben el nombre de modelos según estudio de correlación (EC). Finalmente, se realizan tres modelos donde se estudia la influencia de las temperaturas, las horas de sol y el mes del año. Estos se denominarán modelos simplificados (MS).

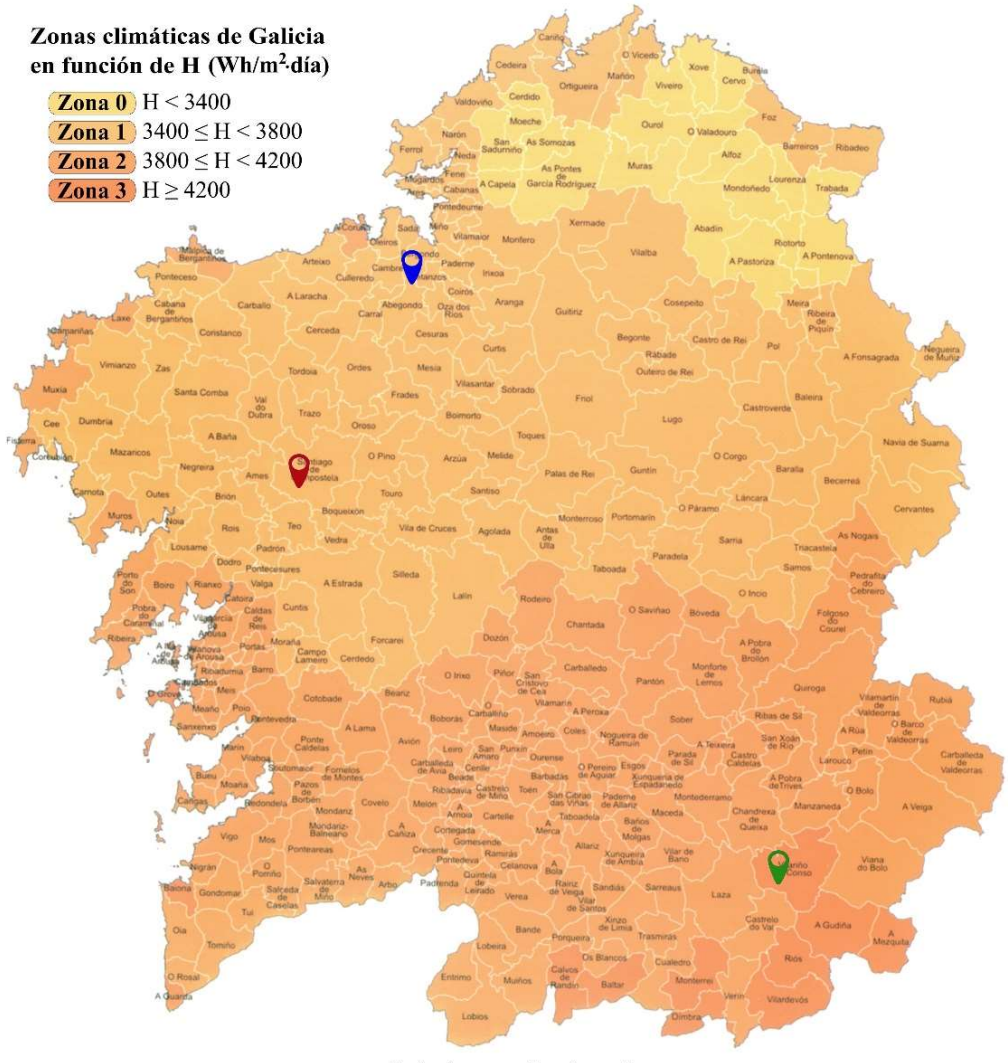

**Estaciones seleccionadas** 

♥ Mabegondo (Abegondo) ♥ Santiago-EOAS (Santiago de Compostela) ♥ O Invernadeiro (Vilariño de Conso)

Fig. 1. Mapa de las zonas climáticas de radiación solar de Galicia y localización aproximada de las estaciones estudiadas. Adaptada de Vázquez, 2008.

#### 2.3. Modelos MLR

Las regresiones son métodos matemáticos destinados a estimar una variable dependiente  $(y)$  a partir de otras independientes,  $(x_n)$  (Spiegel et al., 2013).

La expresión general de una regresión lineal (1) es un polinomio de grado 1 donde la variable dependiente  $(y^k)$  es combinación de las variables explicativas<br>específicas  $(x_n^k)$ , ), sus constantes  $(B_n)$  y un término

independiente  $(B_0)$  y otra constante  $(u_k)$ resultante de los residuos.

$$
y^{k} = B_0 + B_1 x_1^{k} + \dots + B_n x_n^{k} + u_k \qquad (1)
$$

#### 2.4. Modelos ANN

Los modelos neuronales implementados son del tipo perceptrón multicapa con entrenamiento supervisado, donde el administrador de la red controla el proceso de entrenamiento (Alonso-Ferrer, 2018).

Este tipo de modelos tiene una capa de entrada, con sus correspondientes neuronas de entrada, que son las encargadas de recibir la información del exterior e introducirla en la red neuronal, concretamente en la primera capa intermedia donde estos valores son tratados mediante dos funciones distintas: i) la función de propagación, una función del tipo sumador que aglutina las entradas en un único valor; y ii) la función de activación, que proporciona un nuevo valor a partir del valor anterior (obtenido de la propagación) y lo transmite a la siguiente capa intermedia, o a la capa final (capa de salida) que es la encargada de proporcionar el resultado predicho.

El resultado de IGM obtenido se compara con el valor medido en la estación meteorológica y se calcula el error asociado a la predicción. En este momento el algoritmo de retropropagación evalúa el error cometido desde el principio del conjunto de operaciones y modifica determinados parámetros en la red neuronal con el fin de disminuir el error en la siguiente iteración o ciclo de entrenamiento.

En este estudio las neuronas intermedias de los modelos ANN desarrollados se implementan siguiendo la regla  $2n+1$ utilizada en diferentes trabajos existentes en literatura (Belayneh y Adamowski

2013; Mishra y Desai 2006) y usada con regularidad en anteriores trabajos de este departamento (Alonso-Ferrer, 2018; Rebelo, 2017, Astray, 2011).

#### 2.5. Bondad de los modelos desarrollados

Los estadísticos utilizados para la elección de los modelos fueron: el coeficiente de determinación  $\mathbb{R}^2$  (2), la raíz cuadrada del error cuadrático medio (RMSE) (3) y el error porcentual absoluto medio (AAPD) (4).

$$
R^{2} = \left(\frac{\sum_{i=1}^{n} (x - \bar{x})(y - \bar{y})}{\sqrt{\sum_{i=1}^{n} (x - \bar{x})^{2}} \sqrt{\sum_{i=1}^{n} (y - \bar{y})^{2}}}\right)^{2} (2)
$$

$$
RMSE = \sqrt{\frac{\sum_{i=1}^{N} \left(y_{\substack{i\\pred}} - y_{\substack{i\\red}}\right)^2}{N}}
$$
 (3)

$$
AAPD = \frac{\sum_{i=1}^{N} \left( \left| \frac{y_{pred} - y_{i}}{y_{i}} \right| \right) \cdot 100}{N} (4)
$$

#### 2.6. Equipamiento y Software utilizado

Los modelos neuronales se han implementado en un servidor del Departamento de Química Física de la Facultad de Ciencias de Ourense. En concreto se ha usado el Servidor HP ProLiant ML110 G7 que cuenta con un procesador Intel® Xeon® a 3.10GHz, con 8.00 GB de RAM.

El tratamiento de datos ha sido realizado utilizando el software Microsoft Excel del paquete Microsoft Office Professional Plus 2013, Microsoft (USA). Los modelos MLR se implementaron usando el software Microsoft Excel, mientras que los modelos neuronales se implementaron usando el software comercial EasyNN plus v14.0d de Neural Planner Software Ltd (UK). Los ajustes de ambos modelos

fueron calculados usando Microsoft Excel 2013.

#### 3. Resultados

En general, puede decirse que los modelos ANN suelen dar mejores resultados que los modelos MLR independientemente del procedimiento utilizado (EC o MS) para implementar las variables. Atendiendo a los ajustes proporcionados por los modelos desarrollados puede observarse que el coeficiente de determinación de la fase de entrenamiento para los modelos MLR se sitúa entre 0.81 y 0.93 mientras que para los modelos ANN se sitúa entre 0.95 y 0.99 (Tabla 1). El mismo comportamiento se observa para la fase de validación con valores entre 0.90 y 0.95 para los modelos MLR y 0.95 y 0.99 para los modelos ANN (Tabla 1). Hay que destacar, que dentro de los modelos MS implementados, los modelos simplificados que tienen como variables de entrada el mes, las temperaturas media, máxima y mínima y las horas de sol (modelos MTHs) son los que presentan mejores resultados. Este hecho es debido a la inclusión de la variable horas de sol, que como se dijo anteriormente presenta una gran correlación con la IGM.

| Modelo        | $\geq$ | $\vdash$ | $T_{\rm max}$ | $T_{\rm min}$ | Ħ | $\mathrm{HR}_\mathrm{max}$ | $HR_{min}$ | $\mathbf{r}$ | ➢              | $\rm{H}$ | $\rm R^2_T$ | $\text{RMSE}_{\text{T}}$ | <b>APD<sub>T</sub></b> | $R^2$ <sub>V</sub> | <b>RMSE<sub>V</sub></b> | <b>AAPD<sub>v</sub></b> |
|---------------|--------|----------|---------------|---------------|---|----------------------------|------------|--------------|----------------|----------|-------------|--------------------------|------------------------|--------------------|-------------------------|-------------------------|
|               |        |          |               |               |   |                            |            |              |                |          |             |                          | ≺                      |                    |                         |                         |
|               |        |          |               |               |   |                            |            |              | Santiago-EOAS  |          |             |                          |                        |                    |                         |                         |
| <b>EC-MLR</b> |        |          |               |               |   |                            |            |              |                |          | 0.87        | 222.9                    | 16.1                   | 0.90               | 216.3                   | 18.1                    |
| <b>EC-ANN</b> |        |          |               |               |   |                            |            |              |                |          | 0.98        | 91.2                     | 6.1                    | 0.96               | 125.2                   | 7.7                     |
| MS-MLR        |        |          |               |               |   |                            |            |              |                |          | 0.93        | 167.8                    | 13.3                   | 0.94               | 178.6                   | 13.5                    |
| MS-ANN        |        |          |               |               |   |                            |            |              |                |          | 1.00        | 43.5                     | 2.9                    | 0.99               | 65.2                    | 4.2                     |
|               |        |          |               |               |   |                            |            |              | Mabegondo      |          |             |                          |                        |                    |                         |                         |
| <b>EC-MLR</b> |        |          |               |               |   |                            |            |              |                |          | 0.81        | 253.3                    | 20.7                   | 0.91               | 231.9                   | 15.5                    |
| <b>EC-ANN</b> |        |          |               |               |   |                            |            |              |                |          | 0.97        | 136.0                    | 11.5                   | 0.96               | 126.1                   | 9.3                     |
| MS-MLR        |        |          |               |               |   |                            |            |              |                |          | 0.92        | 162.6                    | 13.6                   | 0.95               | 148.2                   | 10.8                    |
| MS-ANN        |        |          |               |               |   |                            |            |              |                |          | 0.99        | 96.0                     | 7.3                    | 0.98               | 92.4                    | 4.0                     |
|               |        |          |               |               |   |                            |            |              | O Invernadeiro |          |             |                          |                        |                    |                         |                         |
| <b>EC-MLR</b> |        |          |               |               |   |                            |            |              |                |          | 0.92        | 183.7                    | 12.9                   | 0.94               | 196.3                   | 12.9                    |
| <b>EC-ANN</b> |        |          |               |               |   |                            |            |              |                |          | 0.98        | 115.5                    | 7.8                    | 0.95               | 187.4                   | 7.7                     |
| MS-MLR        |        |          |               |               |   |                            |            |              |                |          | 0.93        | 170.7                    | 12.4                   | 0.95               | 187.1                   | 12.1                    |
| MS-ANN        |        |          |               |               |   |                            |            |              |                |          | 0.98        | 93.1                     | 6.3                    | 0.96               | 174.3                   | 8.9                     |

TABLA 1. Parámetros de ajuste para los mejores modelos en función del estudio de correlación (EC) y de los modelos simplificados (MS). Las correspondencias de las variables son: M (mes), T (temperatura media), T<sub>max</sub> (temperatura máxima), T<sub>min</sub> (temperatura mínima), HR (humedad relativa media), HR<sub>max</sub> (humedad relativa media de las máximas), HR<sub>min</sub> (humedad relativa media de las mínimas), P (precipitación), V (velocidad del viento), Hs (horas de sol). R<sup>2</sup> es el coeficiente de determinación, RMSE es la raíz cuadrada del error cuadrático medio (10kJ/(m<sup>2</sup>·día)) y AAPD es el error porcentual absoluto medio (%). Los subíndices T y V corresponden a las fases de entrenamiento y validación, respectivamente. Adaptada de (Alonso-Ferrer, 2018).

Además del estadístico  $R^2$ , es necesario analizar el comportamiento del RMSE que informa sobre la desviación esperada en cada medida. Puede apreciarse en la Tabla 1 que el comportamiento de este estadístico siempre es favorable a los modelos ANN, tanto para las fases de entrenamiento como para las fases de validación. Un ejemplo puede ser el

comportamiento observado para el caso de la estación de Mabegondo donde destaca el modelo MS-MLR, que presenta, para la fase de entrenamiento, un RMSE de  $162.6 \cdot 10 \text{ kJ/(m²-día)}$ mientras que el modelo MS-ANN presenta una raíz del error cuadrático medio de 96.0∙10 kJ/(m<sup>2</sup>·día) (Tabla 1). Este comportamiento continúa también

en la fase de validación donde el modelo MS-MLR presenta un RMSE de 148.2∙10 kJ/(m<sup>2</sup> ∙día) mientras que para el modelo MS-ANN es de 92.4∙10 kJ/(m<sup>2</sup>·día) (Tabla 1). Podemos concluir que ambos modelos presentan bajos errores en términos de RMSE.

A pesar de ello, se evidencia que para la estación de o Invernadeiro los modelos ANN no mejoran en la misma proporción, atendiendo al RMSE, los resultados de los modelos MLR. Nótese como, para la fase de validación, el modelo MS-MLR presenta un RMSE de 187.1∙10kJ/(m<sup>2</sup> ∙día) mientras que el modelo MS-ANN presenta un 174.3∙10kJ/(m<sup>2</sup> ∙día) (Tabla 1).

Este comportamiento es debido a la función de activación utilizada en las ANN implementadas. En este caso se ha empleado una función de activación sigmoidea, que funciona muy bien cuando los casos de validación se encuentran dentro del rango de los datos de entrenamiento. En el caso de la estación de O Invernadeiro, en la validación se observan algunos meses donde los valores de IGM son superiores a los de entrenamiento, y es aquí donde el modelo ANN pierde poder de predicción.

## 4. Conclusiones

En virtud de los resultados obtenidos, destacamos el superior rendimiento que las ANN presentan comparadas con los modelos MLR. Los modelos MLR presentan la ventaja del bajo coste, temporal y computacional, requerido para su implementación, por lo que estos modelos pueden ser muy adecuados en el caso de ser suficiente una aproximación de los valores IGM de una determinada zona.

Se ha observado en los estudios llevados a cabo por Alonso-Ferrer (2018) que a igualdad de variables implementadas

(caso de modelos MS), los modelos MS-MLR no son capaces de predecir con rendimientos similares a los modelos MS-ANN. Sin embargo, cuando se incluye la variable con más correlación con IGM, horas de sol, los modelos MS-MLR pueden llegar a ser tan competitivos como los ANN, lo cual es esperable debido a la naturaleza del índice de correlación y el tipo de modelo utilizado.

Se puede concluir, pues, que tanto la metodología MLR como la ANN son aproximaciones adecuadas para la modelización de la irradiación global mensual con los datos disponibles en las estaciones meteorológicas en las que se ha desarrollado este estudio.

## Agradecimientos

G. Astray agradece a la Xunta de Galicia, Consellería de Cultura, Educación e Ordenación Universitaria su contrato postdoctoral B, POS-B/2016/001.

## **Referencias**

- Alonso-Ferrer, M., 2018. Irradiación solar mensual en Galicia, un estudio comparativo desde dos aproximaciones. Trabajo Fin de Grado. Universidade de Vigo.
- Astray, G. (2011). Caracterización de polímeros mediante redes neuronales artificiales. Tesis Doctoral, Universidade de Vigo.
- Belayneh, A. and Adamowski, J., 2013. Drought forecasting using new machine learning methods. J. Water Land Dev. 18, 3-12.
- Brown, L.R., 2009. Plan B 4.0: Mobilizing to Save Civilization. W.W. Norton&Company. USA.
- Krause, P., Boyle, D. and Bäse, F., 2005. Comparison of different efficiency criteria for hydrological model assessment. Adv. Geosci. 5, 89-97.
- Mishra, A.K. y Desai, V.R., 2006. Drought forecasting using feed-

forward recursive neural network. Ecol. Model. 198(1-2), 127-138.

- Meteogalicia, 2017. Recuperado de http://www.meteogalicia.gal
- Rebelo, F., 2017. Predición de caudais en ríos da costa lucense utilizando ANNs. Trabajo Fin de Grado. Universidade de Vigo.
- Spiegel, M.R., Schiller, J. and Srinivasan, R.A., 2013. Probabilidad y estadística. The McGraw-Hill Companies. México.
- Troccoli. A. and Dubus, L., 2014. Weather matters for energy. Springer. Camberra.
- Vázquez, M.V., 2005. Atlas de Radiación Solar de Galicia. Universidade de Vigo. España.
- Vázquez, M.V., 2008. Radiación solar e severidade climática en Galicia. Universidade de Vigo. España.

## Predicción de inundaciones mediante herramientas numéricas: Iber

A. CASTRO-FERNÁNDEZ<sup>1</sup>\*, J. GONZÁLEZ-CAO<sup>1</sup>, M. GÓMEZ-GESTEIRA<sup>1</sup>

\*andecastro@alumnos.uvigo.es  ${}^{1}EPhv$ sLab (Environmental Physics Laboratory), Facultade de Ciencias, Universidade de Vigo, Campus As Lagoas s/n, Ourense, Spain

#### **RESUMEN**

En este documento se muestra la capacidad del código numérico Iber para reproducir y predecir eventos de inundaciones fluviales. Concretamente se analizó el evento de inundación registrado el día 19 de enero del año 2013 en la localidad de Lugo (España). Para ello, se seleccionó una zona de estudio concreta que abarca los márgenes del río Miño en dicha localidad, de la cual existían fotografías realizadas durante el evento de inundación. Éstas se emplearon como referencia para comparar con los resultados numéricos. Una vez realizada la simulación del evento se llevó a cabo una comparación entre las zonas inundadas en la realidad y las obtenidas numéricamente, así como entre los calados máximos alcanzados, tomando como referencia diversos puntos de control situados en la zona de estudio. Los resultados numéricos obtenidos demuestran que Iber es una herramienta válida a la hora de predecir inundaciones ya que es capaz de reproducir de forma razonable la extensión de la inundación y los calados registrados experimentalmente, por lo que puede utilizarse para prevenir y combatir los efectos de las inundaciones evitando así la pérdida de bienes y vidas.

Palabras Clave: río Miño, inundaciones fluviales, modelización numérica, Iber.

 $\_$ 

#### 1. Introducción

Las inundaciones se pueden definir como fenómenos en los que la elevación de la superficie de agua en el cauce de un río es mayor a la habitual (Glosario internacional de hidrología, 2012). Las inundaciones se producen en todo el mundo y, aunque pueden también tener impactos positivos como, por ejemplo, la regeneración del terreno en zonas de sequía prolongada o la facilitación del correcto mantenimiento de ciertos ecosistemas como es el caso de los humedales, pueden causar importantes daños, tanto a nivel económico como humano. Junto con las tormentas, se trata probablemente del desastre natural más devastador, generalizado y frecuente (Teng et al., 2015, Jayawardena, 2015). Los daños por inundaciones son responsables de aproximadamente un tercio de las pérdidas económicas derivadas de desastres naturales en Europa (de Moel and Aerts, 2011). Además, este alto porcentaje podría verse incrementado debido a los efectos derivados del cambio climático (O´neill et al., 2017).

El estudio de las inundaciones comprende, por un lado, la determinación de sus posibles causas y, por otro lado, el análisis de los daños que

puedan provocar. Las causas originarias de las inundaciones son muy diversas y nos permitirán definir una clasificación en función de las mismas. Dependiendo de éstas, las inundaciones se pueden clasificar dentro de tres tipos: de tipo climático, parcialmente climáticas y de otros tipos (antrópicos, etc.). Además, existen también multitud de factores que pueden incrementar el efecto negativo de las inundaciones como, por ejemplo, las características topográficas de la zona afectada (Liu et al., 2016, Santos et al., 2017), las condiciones meteorológicas previas al evento (Nied et al. 2014) o factores derivados de la actividad humana (Nied et al., 2017). Los daños por inundación pueden ser clasificados en directos e indirectos. Los directos son aquellos derivados del contacto físico del agua de la inundación (que puede transportar sedimento y/o material flotante) con el ser humano o cualquier propiedad. Los indirectos se derivan de los anteriores y pueden darse fuera del propio evento de inundación, tanto en espacio como en tiempo. Al hablar de daños, es necesario relacionar la tipología de los mismos con su evaluación. A modo de ejemplo, se muestran en la Tabla 1 las distintas tipologías de daño que se pueden presentar durante una inundación junto con su metodología de evaluación (Protección Civil, 1988). Relacionado con lo anterior, la Unión Europea ha aprobado la Directiva de Inundaciones (Directive, 2007) la cual obliga a los países miembros de la Unión Europea al desarrollo de los mapas de riesgo de inundación para las zonas que pueden verse afectadas por eventos con una probabilidad de ocurrencia media-alta (períodos de retorno de 100 a 10 años). La Unión Europea promueve también la obtención, por parte de los estados miembros, de los parámetros característicos asociados a las inundaciones, como son los calados y las velocidades del flujo de agua que pueden registrarse durante estos eventos (de Moel *et al.*, 2009).

| Tipología                                     | Evaluación                                             |  |  |  |
|-----------------------------------------------|--------------------------------------------------------|--|--|--|
| Pérdidas de<br>vidas humanas                  | Número de<br>personas con<br>riesgo                    |  |  |  |
| Daños físicos a<br>edificios y<br>obras       | Coste de<br>sustitución o<br>reparación                |  |  |  |
| Pérdidas de<br>bienes y<br>servicios          | Coste de las<br>pérdidas y/o de<br>sus consecuencias   |  |  |  |
| Costes de la<br>lucha contra la<br>inundación | Coste de los<br>servicios y<br>materiales<br>empleados |  |  |  |
| Daños<br>intangibles                          | Enumeración sin<br>evaluación<br>económica             |  |  |  |

TABLA 1. Tipología de los daños producidos por inundaciones y metodología de evaluación asociada.

Existen diversidad de medidas que pueden disminuir el riesgo asociado a los eventos de inundación. De forma general, éstas se pueden clasificar en medidas estructurales y no estructurales. Entendemos por medidas estructurales las obras de ingeniería de defensa en los cauces frente a las inundaciones. Estas siguen siendo empleadas hoy en día, aunque un incorrecto diseño y/o ubicación de las mismas puede incrementar los efectos negativos de posibles inundaciones. Además, los impactos ambientales y la alteración fluvial asociadas a las mismas, hacen que en muchas ocasiones se replantee su instalación. Dentro de las medidas no estructurales podemos distinguir la predicción, la previsión y la prevención. La predicción se muestra como una herramienta de gran importancia debido al elevado impacto que pueden tener los

daños provocados por las inundaciones, sobre todo en zonas en las que se pueda poner en riesgo a la población. Históricamente se han empleado principalmente dos tipos de metodologías para la predicción de inundaciones. Por un lado, los métodos empíricos como por ejemplo mediciones, teledetección, modelos estadísticos a partir de métodos basados en datos y encuestas, métodos botánicos, geomorfológicos, históricos, etc. (Schumann et al., 2009; Smith, 1997; Díez Herrero et al., 2008) y, por otro lado, los métodos hidrodinámicos. La predicción de inundaciones se puede realizar, además de con las metodologías anteriormente citadas, por medio de modelos numéricos. Los modelos numéricos son representaciones simplificadas de la realidad que nos permiten predecir y analizar, de forma rápida y precisa, los distintos escenarios derivados de eventos de inundación. Cualquier modelo numérico empleado para tratar de analizar un evento de inundación va a depender de, al menos, cinco aspectos principales: (1) las ecuaciones a resolver, (2) los esquemas numéricos utilizados para la resolución de dichas ecuaciones, (3) la discretización espacial de la zona de estudio, (4) las condiciones de contorno y (5) la rugosidad del terreno (Bladé et al., 2014). Estos modelos numéricos pueden realizar hipótesis simplificadoras relacionadas con el dominio espacial que se trata de estudiar de tal manera que los podemos clasificar en modelos unidimensionales, como HEC-RAS (Hec-Ras, 2016a-b) y modelos bidimensionales, como Iber (Bladé et al., 2014). Otros modelos, como OpenFOAM® (OpenFOAM 6, 2018), no realizan este tipo de hipótesis y son estrictamente tridimensionales. Es evidente que a medida que aumentan las dimensiones en las que se va a realizar el análisis numérico, el coste computacional también se incrementa.

Dada la variedad de modelos que existen, conviene elegir el que mejor se adapte a nuestro caso de estudio, ya que no siempre los más complejos son con los que se obtienen los mejores resultados (Knight, 2013). La previsión incluye las acciones dirigidas a conocer el riesgo derivado de las inundaciones y su alcance. Es aquí donde cobra relevancia la metodología para la creación de mapas de peligro y riesgo. El mapa de peligro de inundación proporciona una idea de la zona inundable durante un evento y el mapa de riesgo incorpora la información relativa a los usos de suelo y los principales daños esperados. Finalmente, la prevención es el conjunto de medidas para minimizar el riesgo. Algunas de ellas son la ordenación territorial, la educación y la contratación de seguros.

El presente trabajo tiene como objetivo mostrar la capacidad del código numérico Iber (Bladé et al., 2014) para reproducir fenómenos de inundaciones fluviales. Con este fin se han reproducido las inundaciones registradas a finales del mes de enero de 2013 en la ciudad de Lugo (Galicia, España). Este trabajo se estructura de la siguiente manera. Primero (Sección 2) se muestra el área de estudio en la cual se va a analizar el evento de inundación (ciudad de Lugo, noroeste de España). A continuación, se presenta en el siguiente apartado (Sección 3) la metodología seguida para la realización de las simulaciones incluyendo la recopilación de los datos de campo correspondientes al evento real así como una breve descripción del código numérico Iber (Bladé et al., 2014) junto con los parámetros necesarios para llevar a cabo las simulaciones (condiciones de contorno, usos de suelo…). Una vez realizadas estas simulaciones se muestran en siguiente apartado del trabajo (Sección 4) los resultados

obtenidos. Finalmente se presentan las conclusiones del trabajo (Sección 5).

#### 2. Área de estudio

La zona de estudio se localiza en la ciudad de Lugo (noroeste de España, Comunidad Autónoma de Galicia) en las proximidades del río Miño y comprende una superficie de unos 0.5 km<sup>2</sup>. La Figura 1(A) muestra la localización de la zona de estudio, perteneciente al área de influencia de la Confederación

Hidrográfica Miño-Sil (Figura 1(B)), dentro de la Península Ibérica. En la Figura 1(C) se muestra una ortofoto en la que se puede apreciar la existencia de diferentes estructuras situadas en las proximidades del cauce del río como, por ejemplo, una pasarela peatonal entre ambas orillas del río Miño (señalada con el número 1 en la Figura 1(C)), un pequeño azud (señalado con el 2 en la Figura 1(C)) y el Puente Romano de Lugo (3 en la Figura  $1(C)$ ).

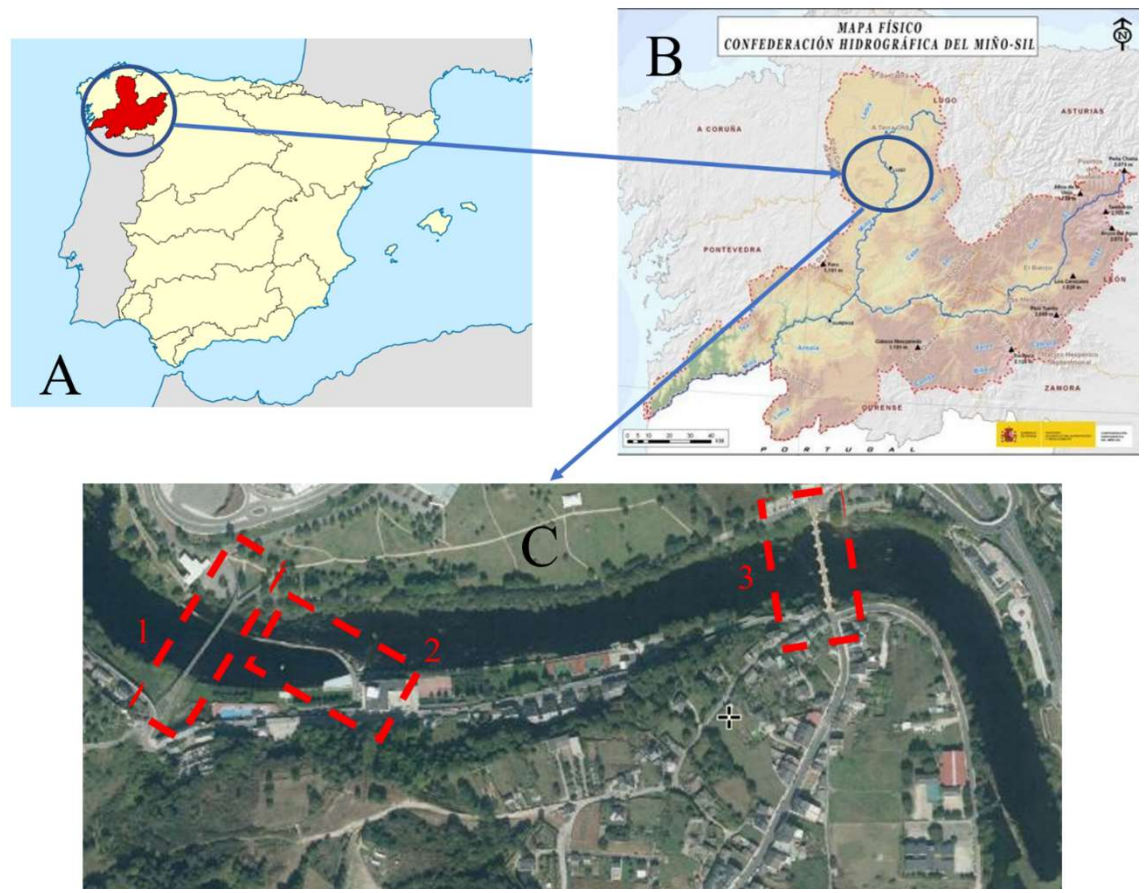

Fig. 1. Localización del área de estudio. Localización de la Confederación Hidrográfica Miño-Sil en la Península Ibérica (A); fuente: CHMS. Mapa físico de la Confederación Hidrográfica Miño-Sil (B); fuente: CHMS. Ortofoto de la zona de estudio (C) donde se destacan con rectángulos rojos distintos elementos situados en las proximidades del cauce: pasarela (1), azud (2) y Puente Romano (3); fuente: modificación de imagen PNOA cortesía del © Instituto Geográfico Nacional.

La elevada frecuencia con la que se producen inundaciones en la zona y la existencia de infraestructuras de gran importancia socio-económica en las riberas del río como, por ejemplo, las instalaciones del Club Fluvial, el Palacio de Ferias y Congresos de Lugo y el

Puente Romano, hacen de la misma un área de estudio de gran interés desde el punto de vista del control de inundaciones. Además, el hecho de que la estación de control N001 perteneciente a la Confederación Hidrográfica Miño-Sil se encuentre a

escasos kilómetros río arriba de la zona de estudio facilita la obtención de datos fiables de caudal y nivel del rio Miño a su paso por Lugo.

En este trabajo se tratarán de reproducir las inundaciones registradas el día 19/01/2013. En la Figura 2 (izqda.) se muestra la situación "normal" de la zona de estudio con un caudal de  $45.09 \text{ m}^3/\text{s}$ mientras que en la Figura 2 (dcha.) se muestra la imagen correspondiente al día de la inundación (19/01/2013). Mediante las imágenes de la Figura 2 se puede comprobar la magnitud del evento objeto de estudio.

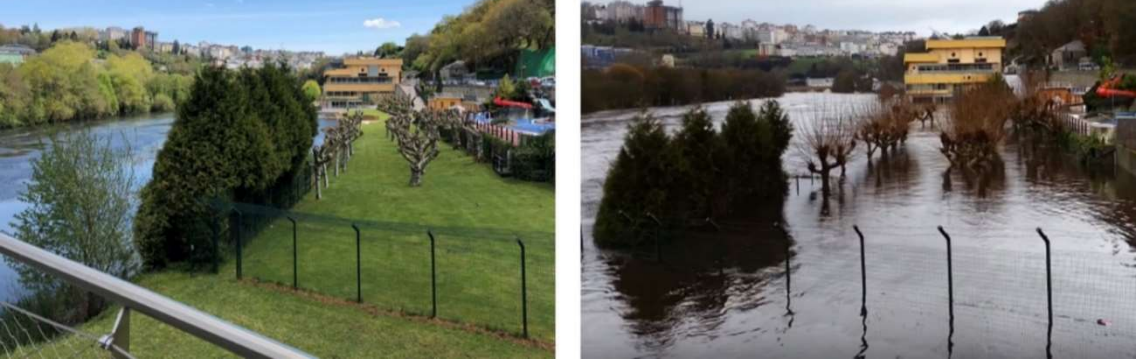

Fig. 2. Fotografía del Club Fluvial de Lugo correspondiente al día 01/05/2018 (izqda.) y fotografía de la misma zona correspondiente al día 19/01/2013 (dcha.).

## 3. Material y métodos

#### 3.1. Datos de campo

Los datos de caudales y cota de agua correspondientes al día de la inundación se obtuvieron mediante el SAIH (Sistema Automático de Información Hidrológica) de la Confederación Hidrográfica Miño-Sil. En el caso de la estación de aforo N001 el caudal se obtiene mediante la curva de gasto característica de esta estación de control a partir de la medida del nivel del río. El cálculo de una curva de gasto se realiza a partir de medidas directas de caudal (aforo directo) realizadas mediante molinetes, ultrasonidos o medidores electromagnéticos. En la Figura 3 se muestra un medidor de tipo electromagnético empleado para la realización de medidas de aforo directo.

#### 3.2. Modelo hidráulico: Iber

Iber es un modelo matemático bidimensional que simula el flujo en ríos y estuarios. Fue desarrollado mediante la cooperación de distintos grupos de investigación: el Grupo de Ingeniería del Agua y del Medio Ambiente (GEAMA, Universidad de A Coruña), el Instituto Flumen (Universidad Politécnica de Catalunya) y el Centre Internacional de Mètodes Numèrics en Enginyeria. Participó también en su desarrollo el Centro de Estudios Hidrográficos del CEDEX.

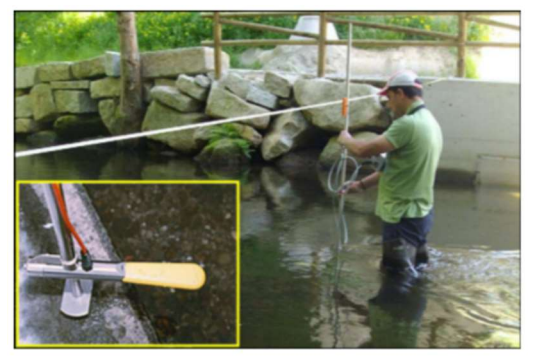

Fig. 3. Medidor electromagnético empleado para la realización de aforos directo. Fuente: CHMS.

Fue promovido directamente desde las administraciones públicas españolas en colaboración con los grupos anteriormente citados con el fin de ser útil a las necesidades técnicas de las confederaciones hidrográficas en la aplicación de legislación fluvial (Bladé et al., 2014).

En el modelo hidrodinámico de Iber se resuelven las ecuaciones de St. Venant bidimensionales teniendo en cuenta los efectos de la turbulencia y del rozamiento superficial debido al viento (Eqs. 1-3).

$$
\frac{\partial h}{\partial t} + \frac{\partial hU_x}{\partial x} + \frac{\partial hU_y}{\partial y} = 0 \tag{1}
$$

$$
\frac{\partial}{\partial t}(hU_x) + \frac{\partial}{\partial x}\left(hU_x^2 + g\frac{h^2}{2}\right) + \n\frac{\partial}{\partial y}\left(hU_xU_y\right) = -gh\frac{\partial z_b}{\partial x} + \frac{\tau_{S,x}}{\rho} - \frac{\tau_{b,x}}{\rho} + \n\frac{\partial}{\partial x}\left(v_t h\frac{\partial u_x}{\partial x}\right) + \frac{\partial}{\partial y}\left(v_t h\frac{\partial u_x}{\partial y}\right)
$$
\n(2)

$$
\frac{\partial}{\partial t} \left( hU_y \right) + \frac{\partial}{\partial x} \left( hU_x U_y \right) + \frac{\partial}{\partial y} \left( hU_y^2 + g \frac{h^2}{2} \right) = -gh \frac{\partial z_b}{\partial y} + \frac{\tau_{s,y}}{\rho} - \frac{\tau_{b,y}}{\rho} + \frac{\partial}{\partial x} \left( v_t h \frac{\partial U_y}{\partial x} \right) + \frac{\partial}{\partial y} \left( v_t h \frac{\partial U_y}{\partial y} \right) \tag{3}
$$

En estas ecuaciones  $h$  es el calado,  $U_x$  y  $U_y$  son las componentes horizontales de la velocidad promediada en profundidad,  $q$  es la gravedad,  $\rho$  es la densidad del agua,  $Z_b$  la cota de fondo,  $\tau_s$  es la fricción de la superficie libre debida al rozamiento provocado por el viento (Van Dorn, 1953),  $\tau_b$  es la fricción relacionada con el rozamiento del fondo y  $v_t$  es la viscosidad turbulenta.

En Iber la fricción de fondo se obtiene mediante la fórmula de Manning:

$$
\tau_{b,x} = \rho g h \frac{n^2 U_x |U|^2}{h^{\frac{4}{3}}} \tag{4}
$$

$$
\tau_{b,y} = \rho g h \frac{n^2 v_y |v|^2}{h^{4/3}} \tag{5}
$$

En donde n es el coeficiente de Manning.

#### 3.2.1. Estructura de Iber

Como en la mayoría de los códigos de simulación numérica la estructura del proceso de simulación se dividirá en preproceso, proceso y posproceso. Durante el preproceso se define la geometría, las condiciones internas y de contorno, los usos del suelo, la malla y se seleccionan los parámetros de cálculo. Posteriormente, en la etapa de proceso, Iber calcula durante un tiempo que varía dependiendo de la capacidad computacional de cada ordenador y de la complejidad del caso. Finalmente, mediante el posproceso se visualizarán los resultados de interés.

#### 3.2.2. Parámetros de la simulación

Los valores de los parámetros de tiempo y generales definidos para llevar a cabo la simulación se muestran en las Tablas 2 y 3, respectivamente. Los parámetros asociados a la malla definida para discretizar el dominio de estudio se muestran en la Tabla 4.

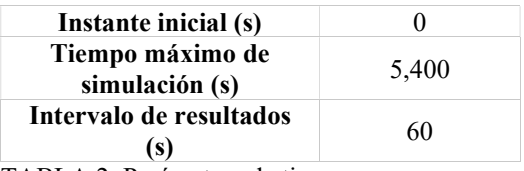

TABLA 2. Parámetros de tiempo.

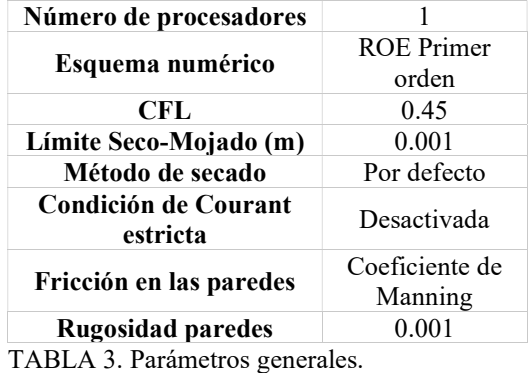

Los usos de suelo definidos para la realización de las simulaciones numéricas necesarias para llevar a cabo

el estudio de inundabilidad de la zona, junto con los coeficientes de Manning asociados se muestran en la Tabla 5. En la Figura 4 se muestran los distintos usos del suelo de la zona de estudio.

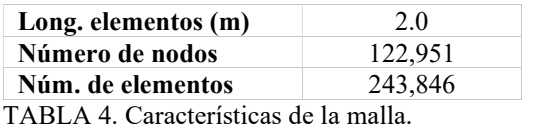

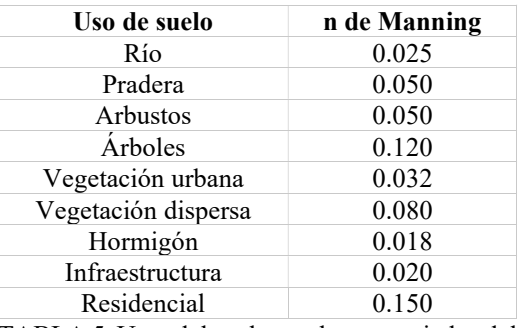

TABLA 5. Usos del suelo y valores asociados del coeficiente de Manning.

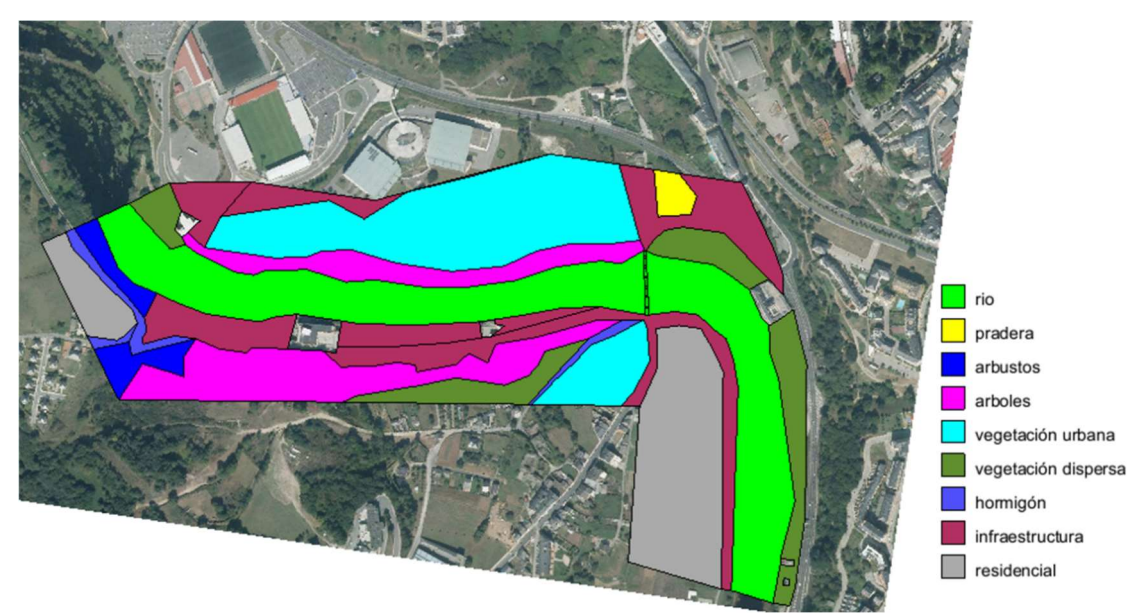

Fig. 4. Distribución de los usos de suelo en la zona de estudio.

Por último, el MDT (Modelo Digital del Terreno), necesario para reproducir la topografía de la zona de estudio en el modelo numérico, fue descargado del Centro de Descargas del Instituto Geográfico Nacional (se seleccionó el de paso de malla de 5 m), en formato ASCII matriz ESRI (.asc) y las ortofotos de la zona de estudio fueron obtenidas mediante descarga del visor Iberpix, también propiedad del Instituto Geográfico Nacional.

#### 3.2.3. Condición inicial

De acuerdo con los datos proporcionados por la Confederación Hidrográfica para el día 19/01/2013, la cota de agua definida como condición inicial fue de 364.12 metros. Ésta se definió en las

superficies correspondientes al cauce del río y a la zona entre los pilares del Puente Romano. En la Figura 5 se muestra la condición inicial definida en el dominio de la simulación.

El valor definido como condición inicial se obtuvo a partir de los valores medios diarios de nivel de agua proporcionados por la CHMS para el sensor N001. Teniendo en cuenta que este sensor se encuentra aproximadamente a unos 3.9 km aguas arriba de la zona de estudio, fue necesario corregir sus lecturas considerando el desnivel del cauce desde la localización del sensor hasta la zona de estudio. Este desnivel se estimó, de forma aproximada, por medio de mapas topográficos y los ficheros ráster del terreno.

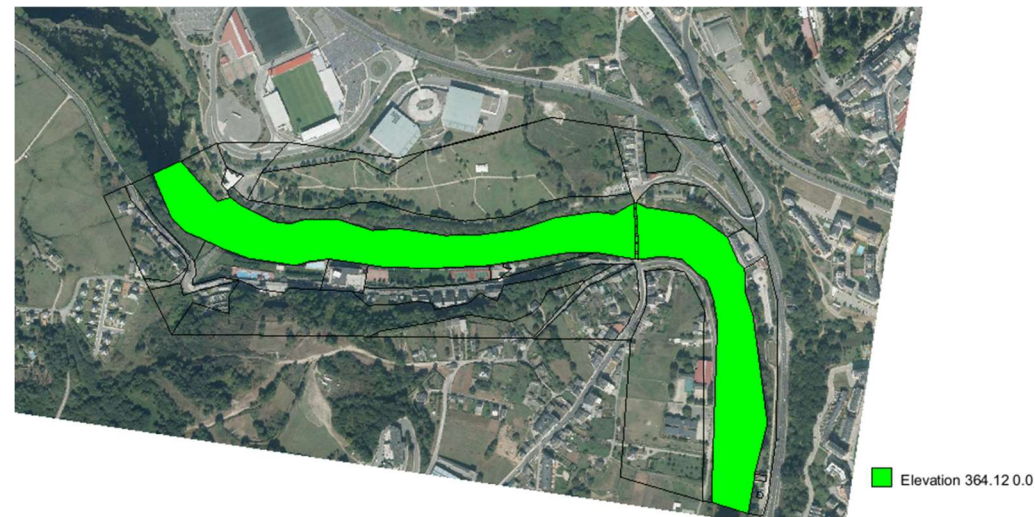

Fig. 5. Condición inicial de la simulación.

#### 3.2.4. Condiciones de contorno

La Figura 6 muestra las zonas definidas como condiciones de contorno (entrada y salida) definidas en el dominio. Como condición de entrada (línea roja en Figura 6) se definió un valor de caudal total de  $844 \text{ m}^3\text{/s}$ en régimen crítico/subcrítico, que se mantiene

constante durante toda la simulación. Este valor de caudal se obtuvo a partir de los datos proporcionados por la CHMS. Se empleó como condición de salida (línea verde en Figura 6) la opción de calado Crítico/Supercrítico.

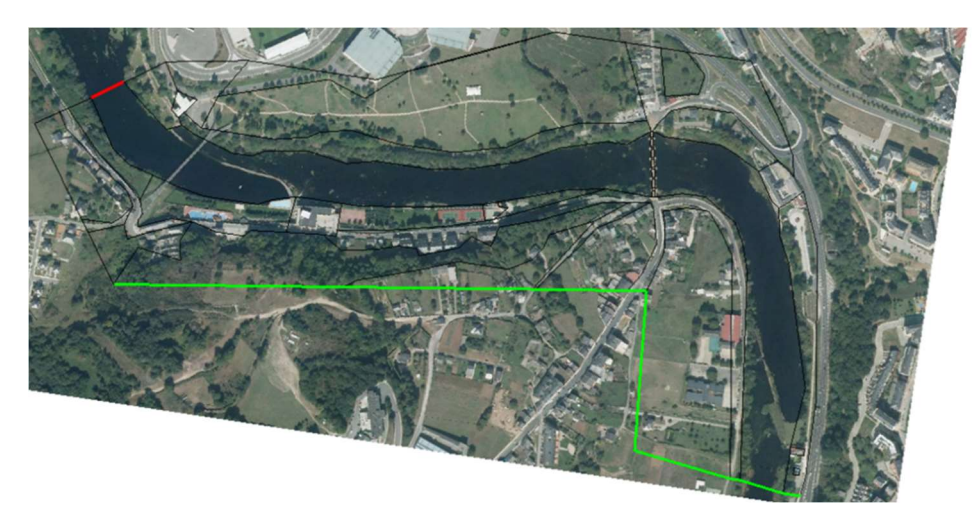

Fig. 6. Situación de la condición de entrada (línea roja) y condición de salida (línea verde) en la zona de estudio.

#### 4. Resultados y discusión

En primer lugar, se mostrará en la Figura 7 el mapa de calado máximo obtenido en la zona de estudio con el fin de determinar qué lugares se inundan y la altura máxima de la lámina de agua en dichas zonas. A continuación, en la Figura 8 se presentará el mapa de

velocidades con el objetivo de delimitar las zonas en las que el módulo de la velocidad es máximo y, por lo tanto, son más propensas a sufrir arrastres de objetos. En la Figura 7 se puede comprobar que los calados máximos más bajos se obtienen, como era de esperar, en los márgenes del río. En la zona central del cauce fluvial (zona de caída

del agua del pequeño azud indicada con el número 1) se alcanza una lámina de agua muy elevada, de hasta 5.15 metros. En contraposición, en la zona de agua embalsada por el azud (señalada con el 2) se alcanzan los 4 metros.

Los lugares con menor lámina de agua se encuentran en la zona central del cauce del río, aguas abajo del Puente Romano, en la zona del cauce paralela a la Nacional VI (indicada con el 3).

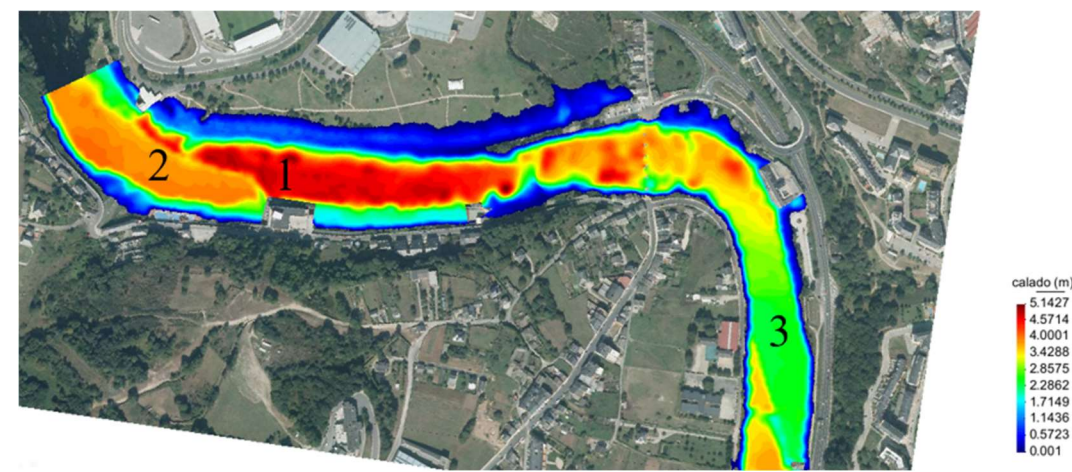

Fig. 7. Mapa de calados máximos en la zona de estudio.

La Figura 8 muestra que las zonas en las que el módulo de la velocidad es máximo se encuentran dispersas a lo largo del cauce fluvial debido, probablemente, a irregularidades del fondo del río. Destaca el efecto producido por Puente Romano en las salidas de agua (rectángulo rojo). El detalle de la Figura 8 muestra que en las zonas existentes entre los pilares del puente el agua se acelera debido al estrechamiento del área de paso, mientras que en las zonas posteriores a los pilares el módulo de la velocidad es cercano a cero. Es por esto que el efecto de los pilares del puente debe ser tenido en cuenta.

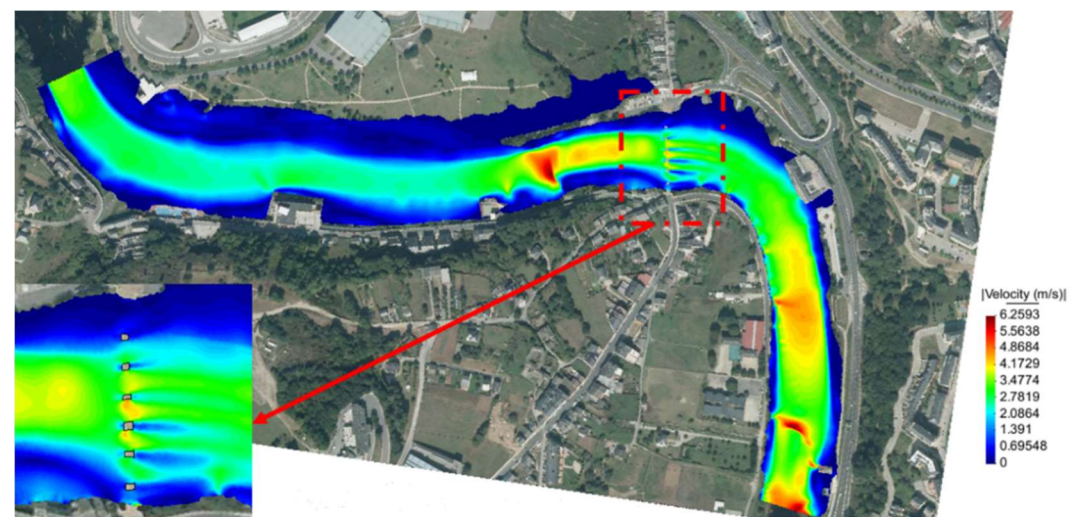

Fig. 8. Mapa de velocidades máximas (módulo) en la zona de estudio y detalle de la zona de los pilares del puente romano.

En la Figura 9 se muestran los resultados obtenidos en un punto de control próximo a la pasarela, en el margen derecho del río, que se encuentra en las

inmediaciones del Club Fluvial (ver Figura 1(C)). La Figura 9 muestra que, durante el evento de inundación, el agua cubrió totalmente el cimiento que

soporta el tirante de la pasarela del río Miño (A). En la imagen (C) se puede comprobar que dicho elemento coincide aproximadamente con el cuarto escalón de la escalera que sube a la pasarela (circunferencia roja). La imagen (B)

muestra que la zona inundada obtenida con Iber llega hasta la zona de dicho cimiento. El corte transversal (D) nos permite hacernos una idea de cómo es la topografía bajo la lámina de agua.

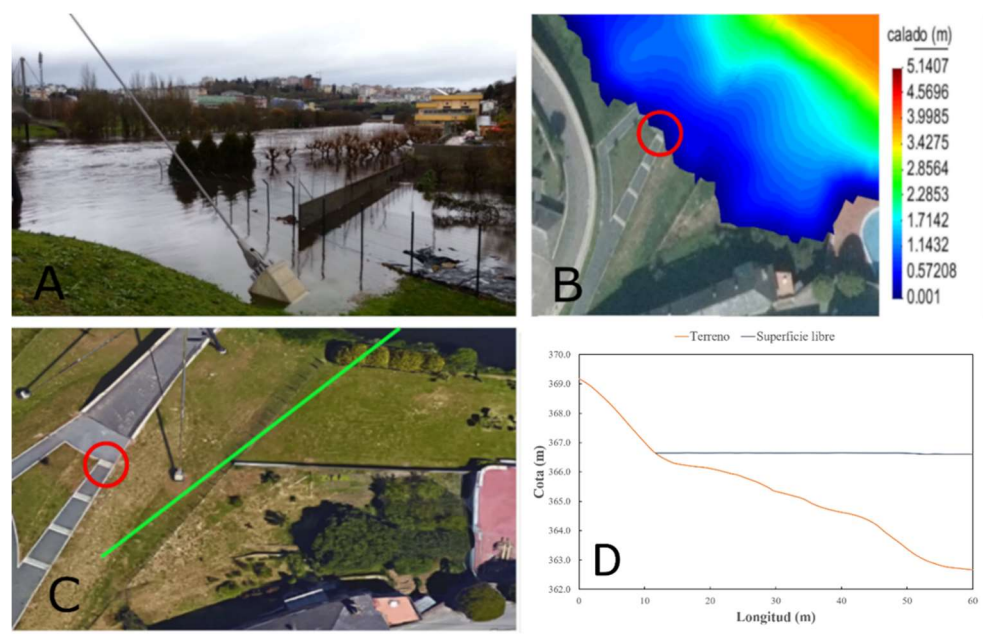

Fig. 9. Fotografía tomada el 19/01/2013 (A); mapa de calado obtenido con Iber en cimiento del tirante derecho de la pasarela (B); ortofoto con el corte transversal señalado en verde (C) obtenida de Google Earth y resultados de topografía y cota de agua en el corte transversal (D).

En la Figura 10 se muestran los resultados obtenidos en un punto de control próximo a la citada pasarela, aunque, en este caso, en el margen izquierdo del río. Como punto de referencia se empleará un banco situado entre los dos senderos procedentes de la pasarela. Éste se encuentra señalado con una circunferencia roja tanto en (A) como en (B). Al observar la imagen obtenida el día de la inundación (A) se distingue que la masa de agua se detiene a una distancia aproximada de unos dos metros del banco. Los resultados obtenidos con Iber (B) muestran una escena similar a la del evento real. En el corte transversal (D) se puede ver que el fondo del río es regular y no posee cambios bruscos de pendiente.

En la Figura 11 se muestra, como punto de control, una puerta metálica situada en el lado izquierdo de la pasarela, en el

margen derecho del río. En la imagen (A) se muestra la ortofoto de la zona con el punto de control señalado con un círculo en amarillo. En la imagen (C), obtenida el día de la inundación, se puede observar que el nivel del agua alcanza una altura próxima a la tercera barra horizontal de la puerta. Teniendo en cuenta, como se puede ver en las figuras (B) y (E), que esta barra se encuentra a una altura de unos 1.35 m y que la altura de la puerta es de aproximadamente 2 m, podemos concluir que el agua alcanzó una altura cercana a los 1.20 m durante el evento real. En la gráfica mostrada en (D) se aprecia que el calado máximo obtenido con Iber en ese punto es de unos 1.30 m. De nuevo los valores obtenidos numéricamente son muy similares a los registrados durante el evento real.

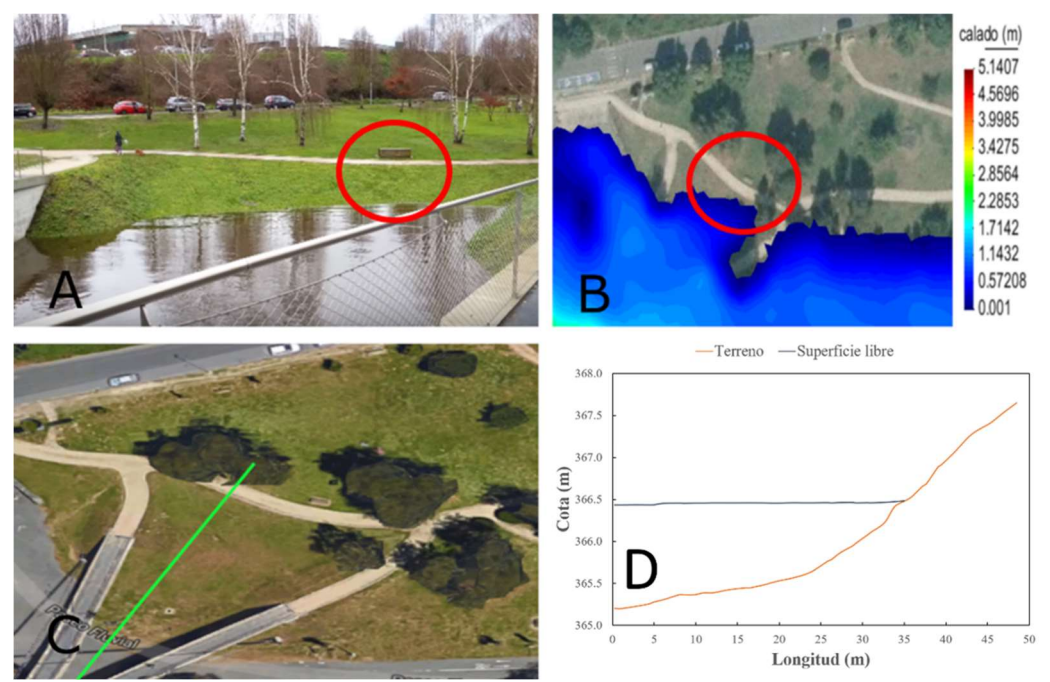

Fig. 10. Fotografía tomada el 19/01/2013 (A); mapa de calado obtenido con Iber en las proximidades de la pasarela en el magen izquierdo del rio (B); ortofoto con el corte transversal señalado en verde (C) obtenida de Google Earth y resultados de topografía y cota de agua en el corte transversal (D).

En la Figura 12 se emplea como punto de control una papelera situada en el margen izquierdo del río, concretamente en la zona del Paseo Fluvial del rio Miño. Este punto de control se muestra resaltado con un círculo amarillo en (A).

Las medidas de dicha papelera se muestran en (B) y (E). En la imagen (C) se puede comprobar la altura de agua registrada el día 19/01/2013 en las proximidades de este punto de control (circunferencia roja).

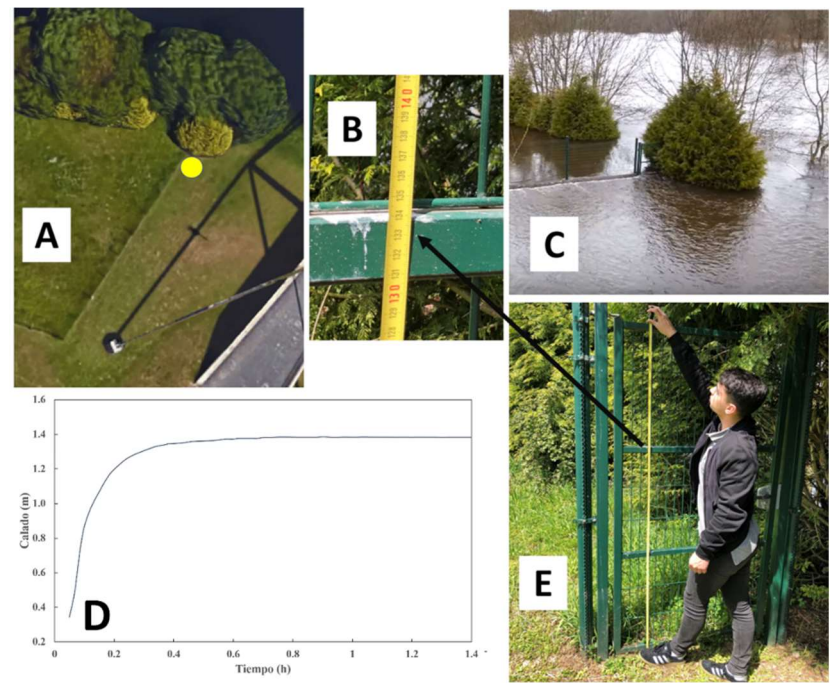

Fig. 11. Ortofoto de la zona de estudio con el punto de control indicado en amarillo (A) obtenida de Google Earth; medida de la tercera barra de la puerta desde el suelo (B); fotografía tomada el 19/01/2013 (C); gráfica de la evolución del calado del punto de control (D) y medida total de la puerta metálica (E).

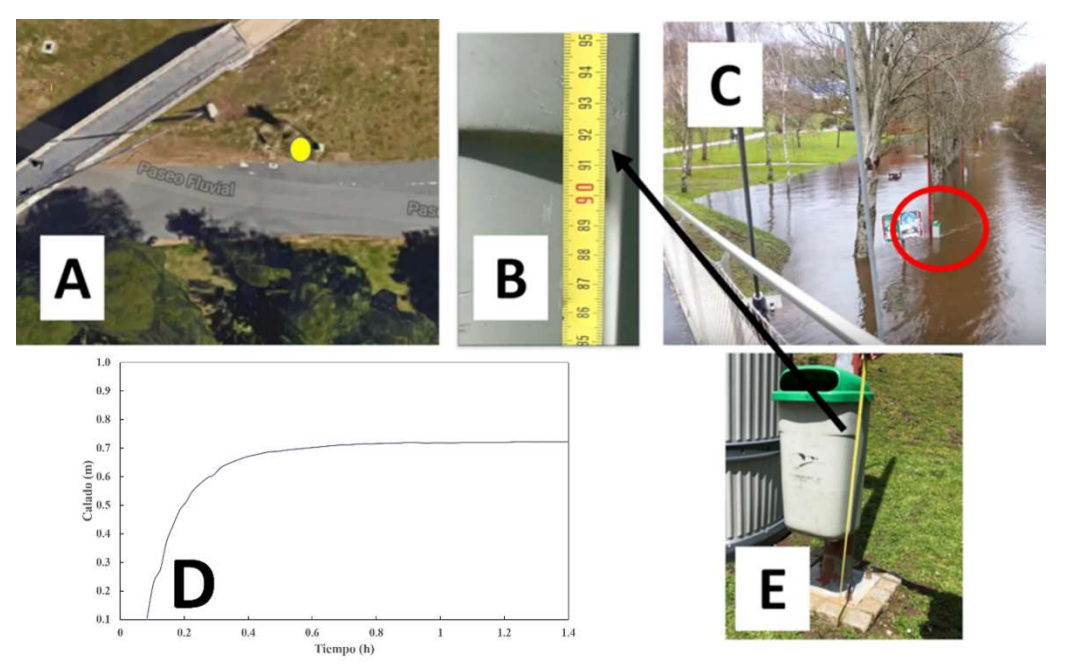

Fig. 12. Ortofoto de la zona de estudio con el punto de control indicado en amarillo (A) obtenida de Google Earth; medida del punto de referencia de la papelera (B); fotografía tomada el 19/01/2013 del paseo fluvial (C); gráfica de la evolución del calado del punto de control (D) y medida de la altura de la papelera (E).

Teniendo en cuenta que el punto de referencia de la papelera señalado en (B) está a una altura de unos 0.92 m, se puede decir que el agua en la fotografía (C) alcanzó un calado de aproximadamente 0.65 m. En la gráfica de (D) se puede comprobar que el calado máximo numérico obtenido con Iber es de, aproximadamente, unos 0.73 m.

#### 5. Conclusiones

En este artículo se han reproducido numéricamente mediante el código Iber las inundaciones derivadas de los grandes temporales registrados en la ciudad de Lugo en enero de 2013. Iber es un modelo numérico ampliamente utilizado por las administraciones públicas españolas para el estudio de inundaciones dada su capacidad para la definición de distintos escenarios y el análisis de distintas variables de interés.

Las modelizaciones numéricas realizadas en este trabajo ponen de manifiesto la necesidad de definir correctamente todos los parámetros que

pueden influir en los resultados de dichas simulaciones como, por ejemplo, las condiciones iniciales, las condiciones de contorno, definición de los usos del suelo de la zona de estudio, etc.

Los resultados obtenidos muestran que el modelo Iber es capaz de delimitar las zonas de inundación de forma muy aproximada a las registradas en el evento real. De las comparaciones realizadas entre el evento real y las simulaciones numéricas, empleando como referencia distintos elementos y objetos localizados en la zona de estudio, se puede afirmar que Iber es capaz de reproducir con mucha precisión el calado máximo registrado durante eventos de inundación. Por tanto, podemos concluir que Iber es una herramienta muy eficaz a la hora de predecir y modelizar inundaciones fluviales.

#### Agradecimientos

Los autores quieren agradecer el apoyo por parte del proyecto "IMDROFLOOD" (Water JPI-

WaterWorks 2014), Risc\_ML (Interreg. Program, European Regional Develoment Fund, ERDF) y al Programa de Consolidación e Estructuración de Unidades de Investigación Competitivas (ED431C 2017/64).

## Referencias

- Bladé, E., Cea, L., Corestein, G., Escolano, E., Puertas, J., Vázquez-Cendón, E., Dolz, J., Coll, A. (2014). Iber-River modelling simulation tool [Iber: herramienta de simulación numérica del flujo en ríos]. Revista Internacional de Métodos Numéricos para Cálculo y Diseño en Ingeniería, , 30(1), 1-10.
- de Moel, H., Van Alphen, J., Aerts, J.C.J.H. (2009) Flood maps in Europe - Methods, availability and use. Natural Hazards and Earth System Science, 9(2), 289-301. DOI: 10.5194/nhess-9-289-2009
- de Moel, H., Aerts, J.C.J.H. (2011). Effect of uncertainty in land use, damage models and inundation depth on flood damage estimates. Natural Hazards 58, 407–425.
- Díez Herrero, A., Lalín-Huerta, L., Llorente-Isidro, M. (2008). Mapas de peligrosidad por avenidas e inundaciones. Guía metodológica para su elaboracion. Instituto Geológico y Minero de España. Madrid, España.
- European Flood directive: obligation to create risk and hazard maps Directive (2007) Directive 2007/60/EC of the European Parliamentand of the Council of 23 October 2007 on the assessment and management of flood risks.
- Glosario internacional de hidrología Organización meteorológica mundial/UNESCO. (2012). Ginebra, Suiza.
- HEC-RAS river analysis system version 5.0-user manual (2016a) Hydrologic Engineering Center, CPD-68, p. 960.
- HEC-RAS river analysis system version 5.0-hydraulic reference manual (2016b) Engineering Center, CPD-69, p. 539.
- Jayawardena, A.W. (2015) Hydrometeorological disasters: causes, effects and mitigation measures with special reference to early warning with data driven approaches of forecasting. Proc. IUTAM 17:3–12. DOI: 10.1016/j.piutam.2015.06.003.
- Knight, D.W. (2013). River hydraulics A view from midstream. Journal of Hydraulic Research, 51(1), 2-18.
- Liu, R., Chen, Y., Wu, J., Gao, L., Barrett, D., Xu, T., Li, L., Huang, C., Yu, J. (2016) Assessing spatial likelihood of flooding hazard using naïve Bayes and GIS: a case study in Bowen Basin, Australia. Stochastic Environmental Research and Risk Assessment, 30(6), 1575-1590. DOI: 10.1007/s00477-015-1198-y.
- Nied, M., Pardowitz, T., Nissen, K., Ulbrich, U., Hundecha, Y., Merz, B. (2014) On the relationship between hydro-meteorological patterns and flood types. Journal of Hydrology, 519 (PD), 3249-3262. DOI: 10.1016/j.jhydrol.2014.09.089.
- Nied, M., Schröter, K., Lüdtke, S., Nguyen, V.D., Merz, B. What are the hydro-meteorological controls on flood characteristics? (2017) Journal of Hydrology, 545, 310-326. DOI: 10.1016/j.jhydrol.2016.12.003.
- O'Neill, B.C., Oppenheimer, M., Warren, R., Hallegatte, S., Kopp, R.E., Pörtner, H.O., Scholes, R., Birkmann, J., Foden, W., Licker, R., MacH, K.J., Marbaix, P., Mastrandrea, M.D., Price, J., Takahashi, K., Van Ypersele, J.-P., Yohe, G. (2017) IPCC reasons for concern regarding climate change risks Nature Climate Change, 7(1), 28-37.
- OpenFOAM 6:

https://openfoam.org/release/6/.

- Protección Civil (1988). Las Inundaciones en la España Peninsular. Dirección General de Protección Civil, Ministerio de Obras Públicas y Urbanismo, Gobierno de España, Madrid, Spain.
- Santos, M., Santos, J.A., Fragoso, M. (2017) Atmospheric driving mechanisms of flash floods in Portugal. International Journal of Climatology, 37, 671-680. DOI: 10.1002/joc.5030.
- Schumann, G., Bates, P.D., Horritt, M.S., Matgen, P., Pappenberger, F. (2009). Progress in integration of remote sensing-derived flood extent and stage data and hydraulic models. Rev. Geophys. 47(3).
- Smith, L.C. (1997). Satellite remote sensing of river inundation area, stage, and discharge: A review. Hydrological Processes 11(10), 1427- 1439.
- Van Dorn, W.C. (1953). Wind stress on an artificial pond. Journal of Marine Research 12, 249-276.
- Teng, J., Vaze, J., Dutta, D., Marvanek, S. (2015). Rapid inundation modelling in large floodplains using LiDAR DEM. Water Resources Management 29 (8), 2619-2636.

## Análisis del potencial eólico offshore en el noroeste de la Península Ibérica durante la década 2008-2017

S. DEVESA-MELÓN\*<sup>1</sup>, X. COSTOYA<sup>1,2</sup>, M. GÓMEZ-GESTEIRA<sup>1</sup>

\*sandradevesamelon@gmail.com

 ${}^{1}EPhvsh$ , Campus As Lagoas s/n, Ourense, Universidade de Vigo, Spain  $2$ CESAM, Campus Universitário de Santiago s/n, Aveiro, Universidade de Aveiro.

#### RESUMEN

El presente estudio analiza el aprovechamiento del recurso eólico marino a lo largo del noroeste de la Península Ibérica. Para ello, se estudia el potencial eólico, que nos sirve para comparar diferentes áreas y conocer aquellas que presentan unas mejores características. Los datos utilizados para analizar el potencial eólico se obtuvieron de MeteoGalicia. Estos datos tienen una resolución temporal horaria y se obtuvieron con simulaciones usando el modelo WRF para el período 2008-2017. A través de la comparación de estos datos con valores in-situ provenientes de cuatro boyas se comprobó que los datos de MeteoGalicia son fiables, aunque tienden a una ligera sobreestimación de los valores de velocidad de viento. Se analizó el potencial eólico en tres escalas temporales: anual, estacional y mensual. En términos anuales los valores más altos (>1000 W/m<sup>2</sup> ) se observaron en el noroeste de la costa gallega. Los valores medios de potencial anual eólico obtenidos son de aproximadamente 700 W/m<sup>2</sup> en la mayor parte de la zona estudiada. Estacionalmente los valores más altos se observaron durante el invierno. En la época estival se obtuvieron los valores más bajos, siendo los máximos en esta época en la zona sur de Galicia. Mensualmente, los valores más altos se obtuvieron en el mes de febrero mientras que los valores más bajos se observaron en el mes de junio.

 $\_$ 

Palabras Clave: Potencial eólico, offshore, WRF, MeteoGalicia.

#### 1. Introducción

En la actualidad la mayoría de energía producida a nivel mundial es a partir de energías no renovables (petróleo, gas natural y carbón), esto quiere decir que su suministro está acotado en un plazo temporal más bien corto en comparación a su explotación, generando además residuos no biodegradables y contaminantes como por ejemplo emisiones de CO<sub>2</sub> o la liberación de óxidos de azufre. Durante las últimas décadas, el uso de energías renovables ha ido en aumento, sin embargo, todavía representa una fracción pequeña si se compara con el uso de combustibles

fósiles. Es de gran interés poner en valor las energías renovables frente a los combustibles fósiles para poder de alguna manera paliar los efectos negativos de las emisiones de gases de efecto invernadero sobre el clima y frenar de forma progresiva la liberación a la atmósfera de gases contaminantes y la generación de residuos difíciles de eliminar o imposibles de disipar.

En este estudio nos centraremos en la energía eólica. Esta energía se basa en las diferencias de presiones existentes en la superficie terrestre, que generan movimientos de corrientes de aire, dando lugar a lo que conocemos comúnmente por viento. Su aprovechamiento se lleva a cabo en zonas dedicadas a la explotación de este recurso, denominados parques eólicos, los cuales pueden ser en tierra (onshore) o en enclaves costeros (offshore) ubicados sobre la superficie marina. El funcionamiento de estas estructuras de aprovechamiento se basa más que nada en la velocidad de la masa de aire que atraviesa la superficie de una turbina en un lapso de tiempo determinado. Esta energía cinética es transformada en energía de rotación y posteriormente trasladada a la red.

Para obtener un potencial aproximado de lo que puede llegar a generar el rotor al procesar esa velocidad de llegada, se

calcula previamente el potencial eólico, que viene determinado por la fórmula genérica:

$$
P = \left(\frac{1}{2}\rho A v^3\right) C_\rho \tag{1}
$$

Dónde: ρ es la densidad del viento; A es el área de la estructura de aprovechamiento; v es la velocidad del viento;  $C_p$  es el coeficiente de potencia, que depende de cada turbina.

En la última década la producción de energía eólica a cargo de aerogeneradores sobre el mar se ha incrementado exponencialmente, tal y como se puede apreciar en la Figura 1.

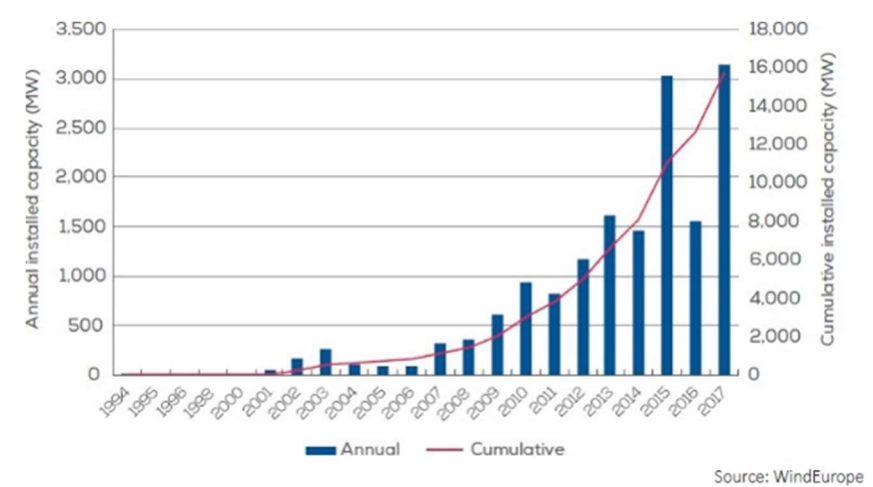

Fig. 1. Nueva capacidad instalada (MW) en cada año (barras azules) y capacidad acumulada instalada total en Europa (línea roja). (Fuente: WindEurope).

Esta figura muestra como se ha ido incrementando la capacidad total instalada en Europa desde mediados de los años 90. Cabe destacar que el año 2017 ha sido el año en el que se han instalado un mayor número de parques eólicos, sobrepasando la cifra de 3 GB. Teniendo en cuenta este incremento, se espera que en los próximos años siga creciendo el número de parques eólicos sobre el mar en Europa. Además, otras potencias económicas a nivel mundial, como por ejemplo China, están llevando a cabo un rápido desarrollo de esta fuente de energía eólica (GWEC, 2017).

El notable incremento de la energía offshore, especialmente en el norte de Europa, se ve favorecido por una serie de ventajas que presenta la energía eólica offshore en relación a la onshore. La principal ventaja es que las velocidades de viento sobre el mar son en promedio más altas y más estables que en tierra. Normalmente se estima que es un 20% más alta sobre el mar, por lo que teniendo en cuenta que la energía disponible en el viento depende del cubo de la velocidad del viento, las variaciones en términos de producción de energía serán aún más elevadas. En relación a la estabilidad, lo que se ha

observado es que los periodos de calmas son menos frecuentes y duraderos sobre el mar. Además, debido a la menor rugosidad superficial de la superficie del mar, las variaciones verticales de velocidad son menores, por lo que se pueden emplear torres de menor tamaño. En el presente estudio se hará hincapié en el análisis del recurso de potencial eólico sobre el mar en el noroeste de la Península Ibérica, es decir, abarcará principalmente la comunidad autónoma de Galicia, pero también las zonas costeras limítrofes: norte de Portugal y la comunidad autónoma de Asturias. La figura 2 muestra los límites de la zona que englobará este estudio.

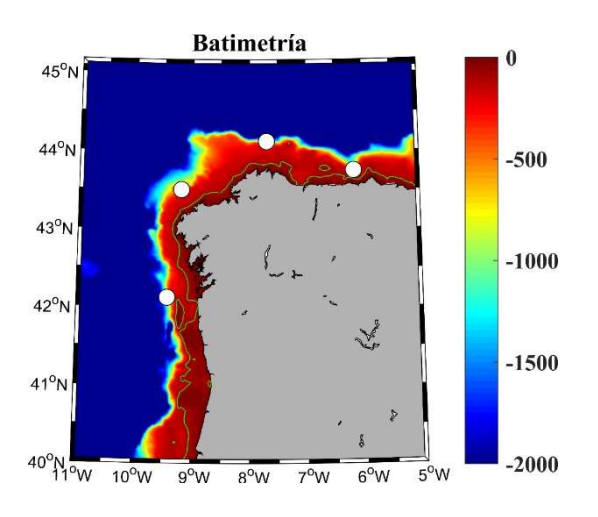

Fig. 2. Batimetría de la zona de estudio (m). Los puntos blancos indican la localización de las 4 boyas utilizadas en este estudio, de este a oeste: Cabo Peñas, Estaca de Bares, Vilano-Sisargas y Cabo Silleiro. La línea verde indica la isobata de 100 m.

Además, muestra la localización de las boyas de las que se tomaron datos in-situ para desarrollar el estudio (puntos blancos en figura 2). La elección de este enclave no ha sido al azar, puesto que el noroeste de la Península Ibérica es una de las zonas que de acuerdo a diferentes estudios muestra una mayor potencialidad para albergar parques eólicos offshore dentro de la Península Ibérica. Estudios previos (e.j: IDAE, 2011) donde se analizan patrones de viento se ha visto que las velocidades

medias de viento sobre el mar en esta zona están por encima de la media si se compara con cualquier otra zona costera de la Península Ibérica. De acuerdo a la información presentada en IDAE (2011) se estima la potencialidad teórica en distintos lugares del país, entre ellos Galicia, que con las herramientas existentes a nivel tecnológico obtiene un dato de 250 W/m<sup>2</sup> media anual. Los valores revelados en este informe expresan una distribución de carácter eólico por encima de esta media, más de la mitad de la superficie gallega presenta potenciales de viento que duplican la media española en un 47,86%. Por lo tanto, la elección de esta zona como foco potencial de energía offshore parece, a priori, acertada. Además, estudios que han analizado las variaciones futuras de viento a través de proyecciones futuras realizadas con simulaciones numéricas (e.j: Santos et al., 2018) han observado que la región noroeste de la Península Ibérica, especialmente Galicia, es la única zona sobre el mar donde está previsto un incremento de las velocidades de viento, por lo que la viabilidad de este recurso en el área de estudio se verá mejorada si se compara con el resto de la Península Ibérica, donde está previsto un descenso.

A la hora de analizar el potencial eólico en una zona tan extensa como la que se presenta en este estudio, no es posible hacerlo a través de medidas in-situ, como pueden ser los valores medidos de velocidad de viento a bordo de buques, o lo más habitual, los datos de boyas o balizas situadas en el área de investigación. La recopilación de estos datos in-situ conlleva unos gastos económicos importantes, además del tiempo necesario para poder recogerlos, es por ello que la disponibilidad de datos in-situ suele ser escasa y normalmente no dejan de ser medidas puntuales y muy limitadas tanto temporal como espacialmente lo cual no es útil para

analizar el recurso eólico en una zona extensa, como es el caso de este estudio. Para paliar este hándicap, se suele recurrir como método más frecuente a la simulación numérica con modelos atmosféricos. Estas herramientas permiten tratar una gran cantidad de datos y llevar a cabo cálculos avanzados con una resolución espacial detallada. Estos modelos atmosféricos, empleando diferentes parametrizaciones físicas y matemáticas permiten simular el comportamiento de la atmósfera y realizar entre otras cosas predicciones meteorológicas. El principal problema que presentan es el gran coste computacional que estas operaciones requieren, aunque el desarrollo de cada vez mejores supercomputadores facilita que las simulaciones sean cada vez más detalladas y precisas.

Por tanto, una combinación entre el uso de los modelos numéricos para simular las velocidades de viento y la comparación con los resultados medidos a través de estaciones meteorológicas, buques oceanográficos o boyas instaladas en el mar es la mejor solución para poder analizar una zona extensa como la que se presenta en este estudio.

## 2. Bases de datos y métodos

## 2.1 Bases de datos

Para poder llevar a cabo este estudio, se han empleado datos de módulo de viento (m/s) con el objetivo de calcular el potencial eólico en el área litoral del noroeste de la Península Ibérica. Estos datos se obtuvieron de dos bases. Por un lado, datos de velocidad del viento de la Agencia de Meteorología de Galicia (MeteoGalicia) y, de manera complementaria, datos de velocidad de viento in-situ de varias boyas que dependen de Puertos del Estado.

Los archivos diarios facilitados por MeteoGalicia, se tomaron del Servidor

THREDDS (Servidor de Datos Distribuidos Ambientales Temáticos en Tiempo Real) de MeteoGalicia (http://mandeo.meteogalicia.gal/thredds /catalog.html). Concretamente, se usaron los datos de velocidad del viento derivados del modelo de Pronóstico e Investigación Meteorológica (WRF, Weather Research and Forecasting Model). WRF es un modelo atmosférico desarrollado con la pretensión de contribuir a la mejora de la predicción atmosférica, para ello emplea un sistema de cálculo numérico para simulación atmosférica. Su desarrollo depende principalmente del Centro Nacional para la Investigación Atmosférica (NCAR) y el Centro Nacional para Predicción Medioambiental (NCEP) de EEUU. Los datos que se utilizarán en el presente estudio fueron generados con el núcleo ARW (Advanced Research). Como condiciones iniciales a la hora de correr el modelo, MeteoGalicia emplea como condiciones de contorno las condiciones del modelo global GFS (Global Forecast System).

Estos datos de viento de MeteoGalicia derivados del modelo WRF cuentan con una resolución espacial de 4 km, por tanto, se adecúan bien al objetivo principal de este trabajo, analizar con el mayor detalle posible la densidad de potencial en el noroeste de la Península Ibérica. Además, la resolución temporal es horaria, es decir, 24 valores por día. Debido a la resolución temporal que posee este modelo, hemos promediado los valores horarios a diarios, ya que los valores diarios son suficientes para realizar los diferentes pasos que abarca este trabajo. Los datos de viento derivados del modelo están disponibles desde el año 2008 hasta la actualidad y están referenciados a una altura de 10 metros.

En cuanto a los datos de viento solicitados a Puertos del Estado. Se

consideraron las cuatro boyas (puntos blancos en figura 2) que se encuentran en la zona que abarcan los datos de MeteoGalicia: Vilano-Sisargas, Estaca de Bares, cabo Peñas y cabo Silleiro.

El manejo de los datos empleados en el presente trabajo se ha procesado con el lenguaje de programación MATLAB, que es un potente instrumento de software numérico creado para la computación técnica. Su software facilita la obtención y tratamiento de operaciones matemáticas, simulación, análisis y procesamiento de datos, observación y representación de gráficas que contribuyen a la aclaración de problemas de índole científico. El uso de MATLAB en este trabajo es clave en la recopilación de datos, el tratamiento y la representación de los mismos.

#### 2.2 Métodos

Con el fin de caracterizar el recurso eólico a lo largo del área noroeste de la Península Ibérica, a partir de los datos de viento de MeteoGalicia se calculó la densidad de potencia del viento (WPD por sus siglas en inglés), en W/m<sup>2</sup>. Este parámetro indica la cantidad de energía disponible en un sitio específico para ser convertida por una turbina eólica. Por lo tanto, este método es el idóneo para comparar el potencial de energía eólica en varios lugares utilizando datos promedios de la velocidad del viento (Akdaǧ y Dinler, 2009).

La cantidad de energía que puede producir una turbina eólica es proporcional al cubo de la velocidad del viento. El cálculo de la densidad de potencial se realizó siguiendo la siguiente fórmula:

 $WPD = \frac{1}{2}$  $\frac{1}{2} \rho v^3$  (2) Dónde: ρ representa la densidad del aire, que tiene un valor de  $1,225 \text{ kg/m}^3$  a nivel del mar y a 15ºC; v representa la velocidad del viento (m/s).

Para calcular WPD es necesario extrapolar los datos de velocidad del viento, teniendo en cuenta adicionalmente, que los datos de las boyas que hemos utilizado en el estudio han sido medidos a 3 metros de altura mientras que las cifras proporcionadas por el modelo se encuentran a 10 metros. La extrapolación se realizará a 120 m, altura típica de las turbinas eólicas marinas (Swart et al., 2009). Asumiendo una atmósfera con estabilidad neutral, es posible llevar a cabo la extrapolación de datos de viento usando la expresión de perfil de viento logarítmico (Yamada y Mellor, 1975):

$$
u_z = u_{zm} \ln\left(\frac{h}{z_0}\right) / \ln\left(\frac{h_m}{z_0}\right) \tag{3}
$$

Dónde: uzm es la velocidad del viento cerca de la superficie  $(m/s)$  a  $h<sub>m</sub>$  que es la altura (m) a la que se mide el viento cerca de la superficie (10 m en los datos derivados del modelo y 3 m en el caso de las boyas); uz es la velocidad media del viento (m/s) a la altura extrapolada (h)  $(120 \text{ m} \text{ en este caso})$ ; z<sub>0</sub> es la longitud de rugosidad local (se considera un valor de 1,52 x 10-4 m sobre la superficie del océano (Peixoto y Oort, 1992).

Para cumplir el objetivo de caracterización de la velocidad del viento empleamos la distribución de Weibull, ya que diferentes análisis han demostrado que esta distribución es la que mejor se adecúa a las series de viento (Hennessey, 1977; Monahan, 2006; Morgan et al., 2011). Esta distribución se basa en el cálculo de la distribución de frecuencia de cada rango de velocidad del viento para un lapso de tiempo concreto. La curva de distribución de Weibull, se representa en base a dos parámetros, el de escala (describe la altura de la curva) y el de forma (describe la pendiente de la curva), de acuerdo a la siguiente fórmula:

$$
p(U) = (k/c)(U/c^{k-1}) \exp [-(U/c)^{k}](4)
$$

Donde los parámetros k y c indican el parámetro de forma y escala, respectivamente, y U representa cada una de las clases de valores de viento, que en este caso van de 0 a 25 m/s con intervalos de 0,1 m/s. Así se obtiene la frecuencia para cada uno de los rangos de viento, es decir, el número de veces que se repite cada valor.

La elección de la distribución de Weibull nos aporta información de toda la serie de datos, lo cual nos será útil a posteriori para saber más sobre la fuente de energía eólica. El valor de velocidad media en solitario no aporta toda la información necesaria para un buen conocimiento del patrón de vientos en una zona. Así, la distribución de Weibull otorga información de que frecuencia es la más repetida, lo que también se comparará para obtener una mayor información de toda la serie de datos.

Además, para realizar la comparación entre los datos modelados y los medidos in-situ también se implementó la metodología descrita en Perkins et al., (2007). Básicamente estos autores comparan los valores modelados con valores in-situ aplicando un test de solapamiento de ambas series para cada rango de valores de viento. Esto aporta una visión más amplia de la distribución de datos y su consiguiente confrontación, discrepando de la metodología clásica, que analiza la precisión de los métodos climáticos en base a medias y desviaciones estándar. En efecto, una correcta reproducción de la media no es indicativa de que las propiedades más destacables de la agrupación de valores se retengan ventajosamente a través de las diversas metodologías aplicadas. Consecuentemente para evitar estas desviaciones a escala diaria se emplea lo

descrito en Perkins et al., (2007). A lo largo del presente trabajo nos referiremos a este test como test de Perkins o test de solapamiento. A grandes rasgos, lo que haremos es comparar el grado de solapamiento de los valores diarios de ambas series, para cada boya, en diferentes rangos de distribución de valores (función de densidad de probabilidad). Dicho rango, no es más que la agrupación de los datos obtenidos de la comparación de los pixeles de ambas fuentes de información en intervalos de 1 m/s entre los 0 y los 25 m/s, por lo que se tendrán 25 rangos de distribución. Acto seguido, se procede de la siguiente manera:

Inicialmente se toma dentro de cada uno de los 25 rangos el valor más bajo de frecuencia, ya sea el de la boya o el de los datos derivados del modelo WRF. Una vez tenemos esos 25 valores más bajos, se suman y seguidamente los multiplicamos por 100 para obtener el % deseado. En función de esta cifra, sabremos el grado de similitud entre los valores modelados y los valores observados, siendo más parecidos estos cuanto más cerca se encuentren del 100%.

## 3. Resultados

## 3.1 Análisis de Weibull

En la figura 3 se representan las curvas de Weibull para cada una de las cuatro boyas y también la curva del punto de viento proporcionado por los datos derivados de MeteoGalicia más próximo a cada una de las boyas. Los gráficos obtenidos para cada boya nos revelan que el modelo sobreestima el potencial eólico con respecto a la realidad. Así, vemos que las frecuencias más bajas para los datos de las boyas son más altos, mientras que a partir de los 10 m/s aproximadamente para los cuatro casos

las frecuencias son más altas en el caso de los datos obtenidos del modelo.

Con el objetivo de cuantificar las diferencias entre los datos obtenidos del modelado y las boyas se calcularon las diferencias para los picos de las curvas de Weibull y complementariamente también se calcularon la diferencia de las medias de viento (Tabla 1), calculadas como la diferencia del modelo menos los datos de las boyas, es decir, valores positivos denotan que los valores del modelo son mayores que los de las boyas. Se obtuvieron valores positivos,

lo cual nuevamente denota una sobreestimación por parte del modelo. Estas dos medidas nos ofrecen información complementaria, ya que se pudiera dar el caso de que los picos de ambas curvas (modelo y boya) coincidan pero que el resto de la curva fuese muy diferente, es por ello que también se cuantifica la diferencia en la media de vientos.

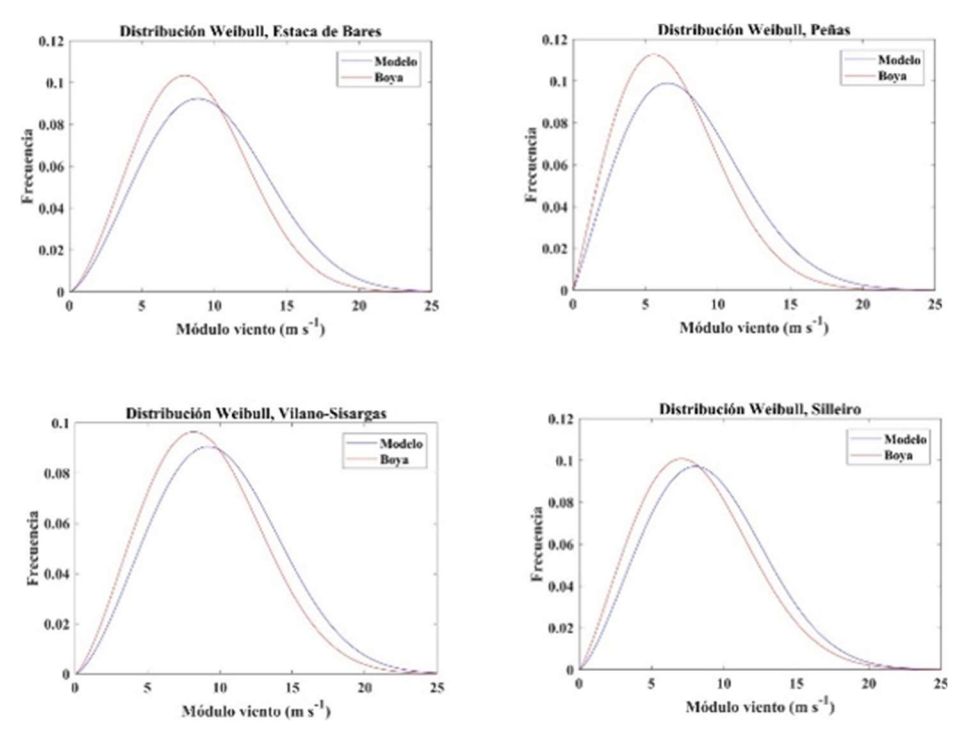

Fig. 3. Distribuciones de Weibull en las que se comparan datos de viento (m/s) obtenidos del modelo con los datos observados en las boyas: (a) Estaca de Bares, (b) Cabo Peñas, (c) Vilano-Sisargas y (d) Silleiro.

Las diferencias entre picos oscilan entre el 15,7% (Peñas) y el 10,7% (Silleiro). Todos los valores son positivos, lo que confirma una vez más que los datos de modelo sobreestiman de forma moderada los valores de viento. En cuanto a las diferencias en la media de los vientos, la boya de Cabo Peñas vuelve a mostrar el peor valor (14,13%) y la de Cabo Silleiro la diferencia más baja (8,7%).

| Boya     | Valor<br><b>Perkins</b> | Dif. media | Dif.<br><b>Picos</b> |  |
|----------|-------------------------|------------|----------------------|--|
| Peñas    | 90,4                    | 14,1       | 15,7                 |  |
| Bares    | 90,8                    | 10,8       | 10,7                 |  |
| Sisargas | 92,0                    | 9,5        | 11,5                 |  |
| Silleiro |                         | 3,6        |                      |  |

TABLA 1. Valores del test de Perkins, diferencias de velocidad media (%) y diferencias del valor pico (%) entre los datos de viento de MeteoGalicia y las boyas de Cabo Peñas, Estaca de Bares, Vilano-Sisargas y Silleiro. (Diferencia = datos modelo-datos in situ.)

#### 3.2 Test de Perkins

En la figura 4, a rasgos generales podemos observar que tanto en Cabo Peñas, Estaca de Bares, Cabo Vilano-Sisargas y Cabo Silleiro, en las probabilidades de las clases de viento con valores más bajos los valores de las boyas son más altos que los que muestran los datos de MeteoGalicia. En contraposición, se observa que, al aumentar el valor de las clases de viento, las probabilidades del modelo van siendo superiores a las de las boyas. Este hecho se observa claramente en las clases más altas, ya que a partir de 20 m/s apenas se observan valores en las boyas, mientras que, aunque bajos, se aprecian valores en los datos del modelo hasta aproximadamente 25 m/s.

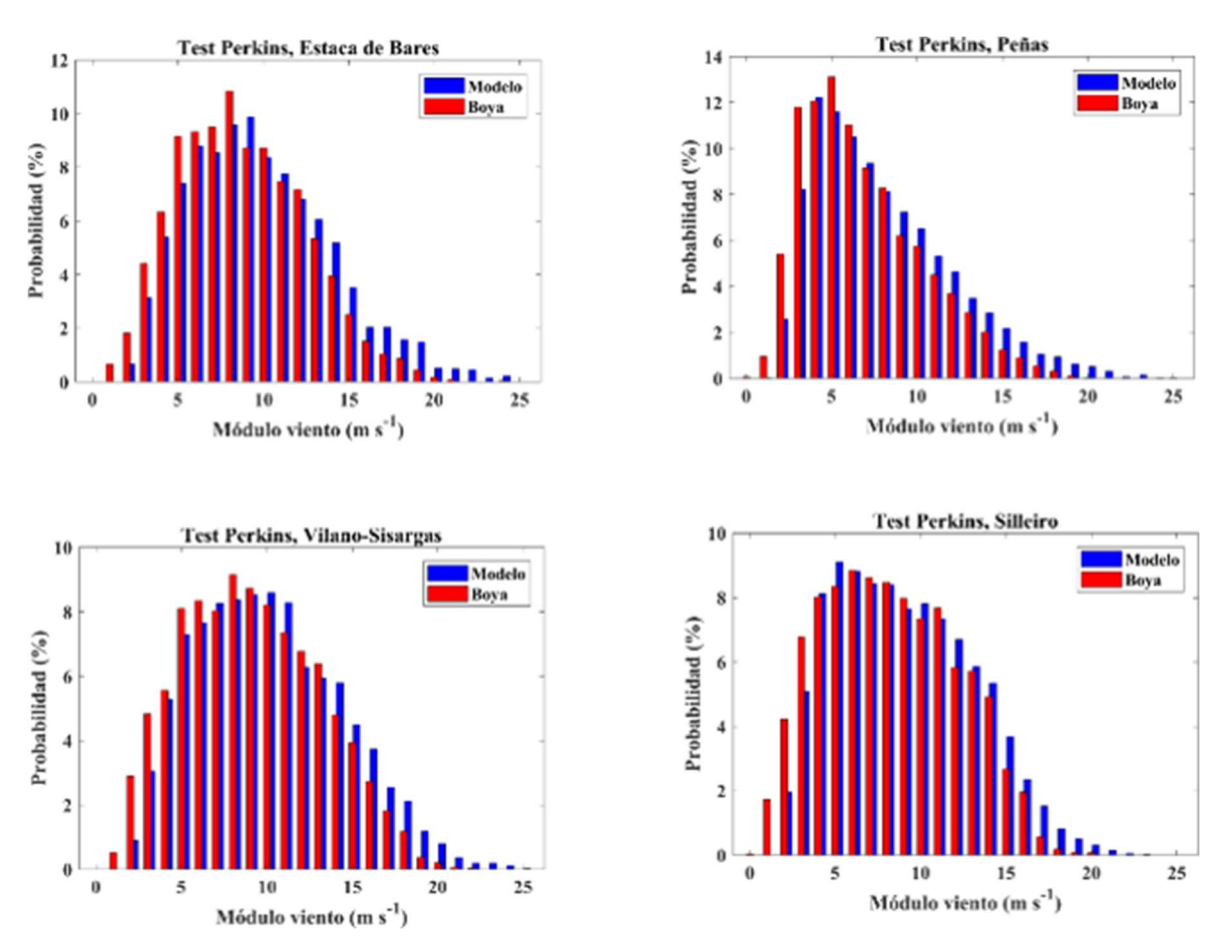

Fig. 4. Distribución de probabilidades de las series in-situ de las cuatro boyas (rojo): (a) Estaca de Bares, (b) Peñas, (c) Vilano-Sisargas y (d) Silleiro y del punto más próximo de los datos de MeteoGalicia (azul).

La tabla 1 también muestra el porcentaje de solapamiento de las funciones de densidad de probabilidad para la localización de las cuatro boyas. En los cuatro casos el porcentaje de solapamiento entre ambas series está por encima del 90%. Este alto valor garantiza la fiabilidad de los datos de viento de MeteoGalicia utilizados para calcular el potencial eólico.

#### 3.3 Valores de potencial eólico

#### 3.3.1 Anual

La figura 5 representa el potencial eólico anual promediado para el período 2008- 2017 en el noroeste de la Península Ibérica. En el área costera observamos los valores más bajos con valores entre 100-300 W/m<sup>2</sup> en áreas como las Rías Baixas, Costa Ártabra o el entorno del

cabo Peñas. Las únicas zonas que no guardan esta sintonía son las áreas próximas a Cabo Touriñán y Cabo Ortegal, donde se observan valores cercanos a los 1000 W/m<sup>2</sup> .

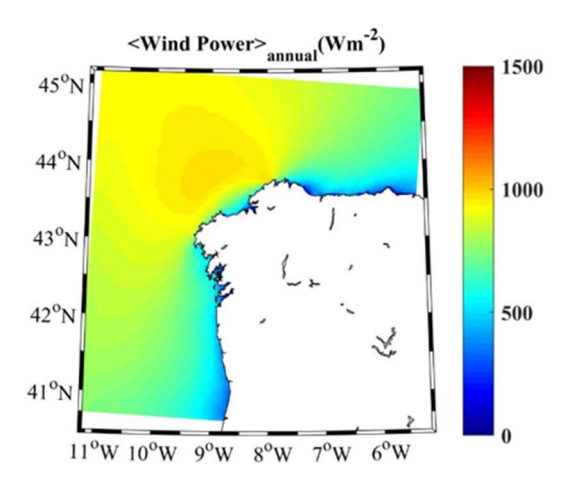

Fig. 5. Promedio anual de potencial eólico (W/m<sup>2</sup> ) para el período 2008-2017.

A medida que nos alejamos de la zona más próxima a la costa, lo que se observa en la figura 5 es una franja uniforme con potencial eólico en torno a 500-700 W/m<sup>2</sup> . En la parte oceánica lo que se observa, en general, es un gradiente noroeste-sureste con los valores más altos en la zona próxima a la plataforma continental al noroeste de Galicia.

#### 3.3.2 Estacional

Visualizando la figura 6, que contiene valores estacionales resaltaremos que el inverno y el otoño son las estaciones en las que se observa mayor densidad de potencial, siendo la estación invernal cuando se dan los valores más altos. En cuanto al gradiente de viento, se plasma una tendencia noroeste-sureste durante el otoño e invierno, en contraposición con la primavera y el verano donde este gradiente es más sur-norte, especialmente durante el verano.

Durante el invierno (enero, febrero y marzo) (Figura 6a) el patrón de potencial eólico en el área de estudio es similar al observado al analizar el promedio anual (Figura 5). En la zona costera, los valores más altos se observan en las Rías Altas  $(1000 - 1500 \text{ W/m}^2)$ , mientras que en las Rías Baixas se alcanzan valores de potencial eólico entre 500-1000 W/m<sup>2</sup>. A nivel oceánico, el Atlántico norte que rodea la zona noroeste peninsular, presenta los potenciales eólicos más elevados llegando a valores muy superiores al resto del año y por lo tanto con una capacidad de aprovechamiento mucho mayor.

La figura 6b representa el potencial eólico durante la primavera. En general, los valores ya son sustancialmente menores que los invernales. En la zona costera destaca que existen zonas de abrigo en las que la densidad eólica baja como puede ser en el Golfo Ártabro o las Rías Baixas, probablemente causado por su orografía. Mar adentro, no se observa gran variabilidad, con valores rondando los 700 W/m<sup>2</sup> . En las zonas de mayor potencial, la capacidad eólica parece que aumenta a los 800 W/m<sup>2</sup> , pero enseguida disminuye, manteniéndose otra vez en esos 700 W/m<sup>2</sup> .

En el periodo estival (junio, julio y agosto) se observan los potenciales eólicos más bajos de todas las estaciones (Figura 6c). En toda la zona atlántica los valores son de 0 a 500 W/m<sup>2</sup>, excepto la zona de las Rías Baixas, donde se puede llegar a superar este máximo mar adentro. Si se compara con el resto de estaciones, lo que sorprende es que, durante el verano, el noroeste de Galicia no es la zona de mayor potencial, sino que pasa a ser el área más oceánica enfrente a las Rías Baixas.

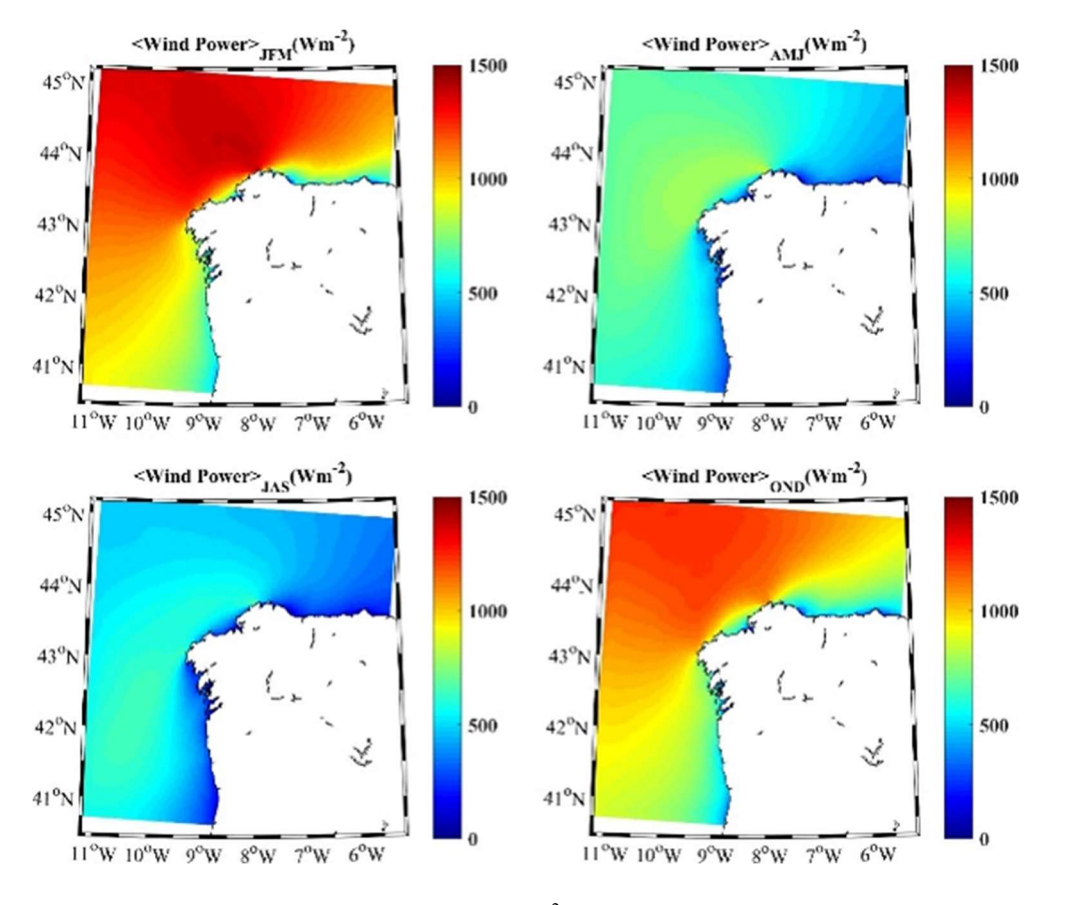

Fig. 6. Promedio estacional del potencial eólico (W/m<sup>2</sup>) para el período 2008-2017. (a) invierno (enero, febrero y marzo), (b) primavera (abril, mayo y junio), (c) verano (julio, agosto y septiembre) y (d) otoño (octubre, noviembre y diciembre).

En cuanto al potencial eólico marino en el noroeste de la Península Ibérica a lo largo de la estación otoñal (Figura 6d), se vuelven a observar máximos en la zona noroeste. Así, se produce una transición de la época estival de 0-500 W/m<sup>2</sup> a rondar los casi 1300 W/m<sup>2</sup> en el noroeste del área de estudio. De todas formas, los enclaves de tierra que se adentran en el Atlántico en la parte de las Rías Baixas, Costa Ártabra y Rías Altas presentan potenciales muy por debajo de los 500 W/m<sup>2</sup> . Sin embargo, en el resto de la zona de estudio se observan valores que van desde los 700 W/m<sup>2</sup> en las áreas más cercanas a tierra hasta los 1300 W/m<sup>2</sup> en el noroeste atlántico gallego.

#### 3.3.3 Mensual

En cuanto al potencial mensual obtenido, hemos agrupado conjuntamente el promedio eólico para cada uno de los meses del lapso de tiempo que concierne nuestro estudio (Figura 7). En base a esto, visualizamos que de igual forma que el conjunto de simulaciones estacionales, los meses de noviembre, diciembre, enero y febrero, es decir invierno, se caracterizan por la presencia de potenciales muy elevados sobre todo en latitudes entre los 43ºN y 45ºN, formándose de este modo una clara diferencia entre la mitad norte (más rica en el recurso eólico) y la mitad sur (menos favorecida por el potencial eólico).

Ya en los siguientes meses, marzo y abril (Figura 7), se denota una drástica bajada de potenciales con respecto a la asociación de los meses anteriormente citados, siendo el promedio del potencial de alrededor de 700 W/m<sup>2</sup> . El cambio más significativo en la zona más norte del mapa. Aun así, y de manera menos

intensa, se mantiene el patrón observado. Seguidamente de este ligero descenso entre una agrupación de meses y otra, captamos una transición que dará paso a meses de menor actividad. Este cambio de patrón se produce en octubre.

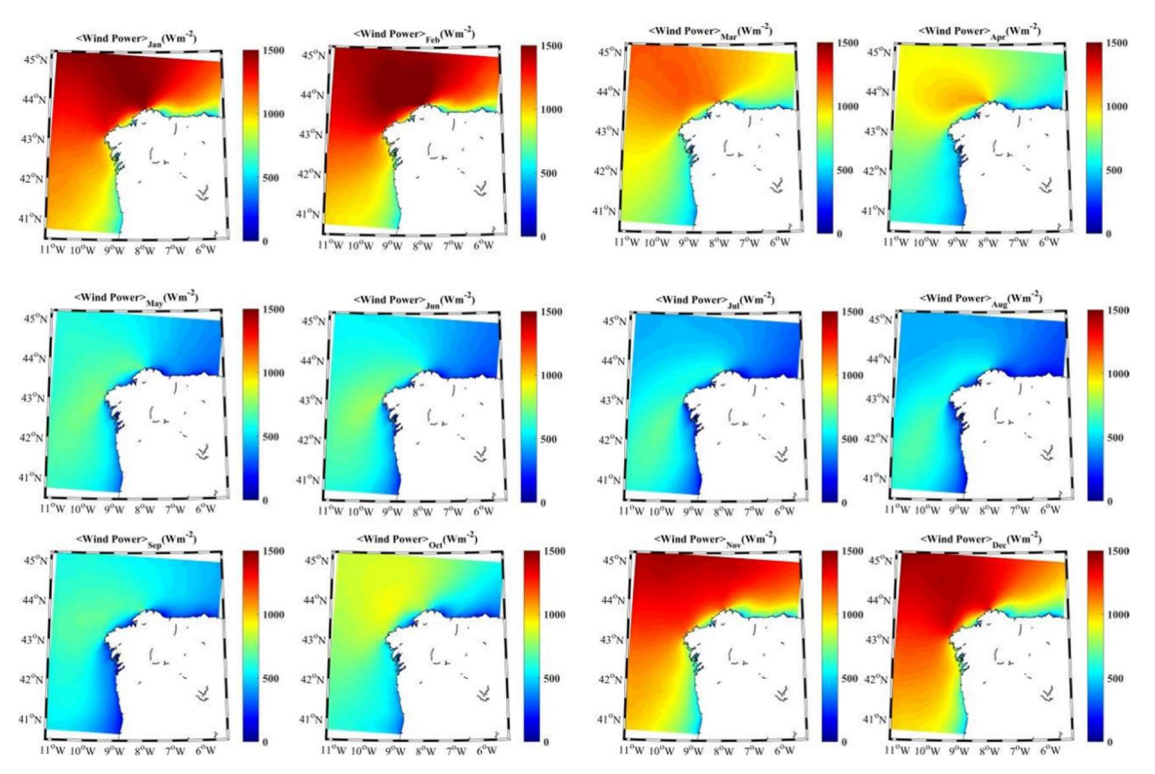

Fig 7. Promedio mensual del potencial eólico (W/m<sup>2</sup>) para el período 2008-2017.

Los meses de septiembre, mayo, junio, julio y agosto, son los de menor potencial eólico, mostrando mayoritariamente valores uniformes a lo largo de la zona de interés, con alguna ligera variación no muy brusca en el noroeste gallego. De hecho, es en este punto donde los valores eólicos se estabilizan. Existiendo muy pocas áreas distintivas como son el suroeste, y la costa de Cedeira con valores un tanto mayores  $(700 \text{ W/m}^2)$ .

#### 4. Conclusiones

En el transcurso de este estudio, se ha adquirido un mayor conocimiento del recurso eólico offshore en el noroeste de la Península Ibérica a través del análisis del potencial eólico en esta zona. Para ello se han utilizado datos con una gran resolución espacial y temporal derivados del modelo WRF empleado por

MeteoGalicia. La fiabilidad de los datos empleados se ha contrastado, a través de diferentes test, comparándolos con valores de viento in-situ de 4 boyas presentes en el área de estudio. Se obtuvo un alto porcentaje de solapamiento (>90%) entre las series de velocidades in-situ y las observadas por las boyas. Además, se observó una ligera sobreestimación de las velocidades de viento derivadas del modelo WRF.

Se ha verificado que el potencial eólico sufre diversas fluctuaciones a lo largo del año. Es durante el invierno cuando se detectaron los valores más altos, superando los 1000 W/m<sup>2</sup> en buena parte del área de estudio, mientras que es durante el verano cuando se observaron los valores más bajos (< 600 W/m<sup>2</sup> en toda la zona). Se detectaron valores intermedios en los meses de primavera y otoño. En relación a la variabilidad

espacial, en términos anuales la zona marítima al noroeste de Galicia es el área con el mayor potencial eólico con valores altos (próximos a 1000 W/m<sup>2</sup>), incluso en la zona costera más cercana a tierra. El patrón espacial no es homogéneo a lo largo de todo el año, sino que varía dependiendo del mes que se analice.

Teniendo en cuenta los valores que estudios previos consideran óptimos para que el aprovechamiento de la energía eólica offshore sea viable, se puede afirmar que la mayor parte del noroeste de la Península Ibérica es una zona con unas características óptimas para el aprovechamiento eólico sobre el mar. Además, la instalación de nuevas estructuras en esta zona (e.j: estructuras flotantes en el norte de Portugal) pueden facilitar que se superen las barreras técnicas que dificultan el aprovechamiento a grandes profundidades, lo que rompería la barrera que condiciona el aprovechamiento en el noroeste peninsular como consecuencia de su estrecha plataforma continental.

## **Referencias**

- Akdaǧ, S. A. & Dinler, A., 2009. A new method to estimate Weibull parameters for wind energy applications. Energy Conserv. Manag. 50, 1761–6.
- Global Wind Energy Council (GWEC)., 2017. Global Wind Report, Annual Market Update 2017. Global Wind Energy Council. Brussels, Belgium.
- Hennessey, J.P., 1977. Some aspects of wind power statistics. J Appl Meteorol. 16(2), 119-28.
- IDAE., 2011. Análisis del Recurso. Atlas Eólico de España. Estudio Técnico Per 2011-2020. Instituto para la Diversificación y Ahorro de la Energía. Madrid.
- Monahan, A. H., 2006. The probability distribution of sea surface wind speeds. Part I: Theory and SeaWinds observations. J. Climate. 19(4), 497- 520.
- Morgan, E. C., M. Lackner, R. M. Vogel, et al., 2011. Probability distributions for offshore wind speeds. Energ. Convers. Manage. 52(1), 15-26.
- Peixoto J.P. & Oort., A.H., 1992. Physics of climate. American Institute of Physics. Woodbury. NY.
- Perkins, S. E., Pitman, A. J., Holbrook, N. J., & McAneney, J. 2007. Evaluation of the AR4 climate models' simulated daily maximum temperature, minimum temperature, and precipitation over Australia using probability density functions. J. Climate, 20(17), 4356-4376.
- Santos, F., Gómez-Gesteira, M., deCastro, et al., 2018. On the accuracy of CORDEX RCMs to project future winds over the Iberian Peninsula and surrounding ocean. Appl Energy, 228, 289-300.
- Swart, R., Coppens, C., Gordijn, H., et al., 2009. Europe's Onshore and Offshore Wind Energy Potential: an Assessment of Environmental and Economic Constraints. European Environment Agency. 6.
- Yamada T & Mellor, G., 1975. A simulation of the Wangara atmospheric boundary layer data. J. Atmos Sci. 32, 2309–29.

## Modelización de captadores flotantes de energía de las olas

I. GARCÍA-VALIÑO\*<sup>1</sup>, A. J. C. CRESPO<sup>1</sup>, J. M. DOMÍNGUEZ<sup>1</sup>, C. ALTOMARE2,3

\* ivangarvali@gmail.com  ${}^{1}EPhysLab$ , Campus As Lagoas s/n, Ourense, Universidade de Vigo, Spain <sup>2</sup>Universiteit Gent, Ghent, Belgium <sup>3</sup>Flanders Hydraulics Research, Antwerp, Belgium

#### **RESUMEN**

En este trabajo se utiliza el modelado numérico para diseñar un dispositivo de aprovechamiento de la energía de las olas, en concreto un generador de tipo OWC flotante y amarrado al fondo. En particular se emplea el modelo DualSPHysics, basado en la metodología SPH y desarrollado por la Universidade de Vigo. Primero se demuestra la capacidad de DualSPHysics para simular la propagación de olas y su interacción con estructuras flotantes y amarradas al fondo. Tras validar el modelo usando datos experimentales, se diseñó un OWC con una estructura flotante a la que se enganchan los amarres. Se calculó la elevación de la superficie del agua dentro de la cámara para estudiar su eficiencia y se calcularon los movimientos del aparato y la tensión en los amarres para analizar su supervivencia. Todo este análisis se realizó para diferentes condiciones de ola.

 $\_$ 

Palabras Clave: CFD, SPH, DualSPHysics, MoorDyn, amarres.

#### 1. Introducción

La demanda de energía debida al desarrollo social y económico va en aumento. Las emisiones de gases de efecto invernadero (GEI) que genera la prestación de servicios energéticos han contribuido considerablemente al aumento de las concentraciones de esos gases en la atmósfera. La obtención de energía a partir de combustible fósiles es la principal responsable de las emisiones de carbono a la atmósfera y, por consiguiente, es la principal responsable del calentamiento global. Además, los combustibles fósiles son finitos, ya que se está produciendo un consumo muy por encima del nivel de generación de los mismos, por lo cual son necesarias alternativas para la obtención de energía. Una de estas alternativas son las energías renovables.

Hay una gran variedad de energías renovables, entre las que encontramos la energía marina. Los mares y océanos constituyen el mayor colector solar y el sistema de almacenamiento de energía más grande del mundo, lo que supone un enorme potencial energético que, mediante diferentes tecnologías, puede ser transformado en electricidad y contribuir a satisfacer las necesidades energéticas actuales. El recurso energético existente en el mar se manifiesta de distintas formas: oleaje, corrientes marinas, mareas, gradientes térmicos y diferencias de salinidad, lo que da lugar a las diferentes tecnologías claramente diferenciadas para el aprovechamiento de la energía del mar.

Las olas tienen el potencial de proporcionar una fuente de energía completamente sostenible, que puede ser

capturada y convertida en electricidad por conversores de energía de las olas. La posibilidad de obtener energía de las olas ha inspirado a un gran número de inventores, y más de mil patentes han sido registradas desde 1980. Yoshio Masuda se puede considerar el padre de la obtención de energía mediante olas, con sus estudios en Japón desde 1940. Masuda (1979) desarrolló una boya para la obtención de energía de las olas, equipada con una turbina de aire, objeto que posteriormente fue llamado OWC (Oscillating Water Column en inglés). Estas boyas fueron comercializadas en Japón a partir de 1965.

El dispositivo de columna de agua oscilante (OWC) consiste en una estructura hueca parcialmente sumergida y abierta al mar por debajo de la línea de flotación, encerrando una columna de aire sobre una columna de agua. Las olas hacen que la columna de agua suba y baje, lo que a su vez comprime y descomprime la columna de aire. Este aire fluye hacia el exterior a través de una turbina, que generalmente tiene la capacidad de girar en ambas direcciones maximizando su rendimiento.

El diseño y construcción es la parte más crítica de la tecnología OWC y la parte que más influencia tiene en la rentabilidad de la energía producida por las olas. En la actualidad, la construcción de OWC dentro de los diques y rompeolas de los puertos es la opción más avanzada ya que tiene grandes ventajas. Los costes de construcción son compartidos y el acceso a la construcción, operación y mantenimiento de la planta resulta mucho más fácil que lejos de costa. Además, no necesitan amarres al fondo del mar ni grandes cables subacuáticos. La menor energía de la ola en la línea de costa es en parte compensada con una concentración de energía de ola natural provocada por la refracción y la difracción. En aguas abiertas, se han propuesto una gran variedad de sistemas, pero solo se construyeron y desarrollaron unos pocos prototipos. Los dispositivos OWC se pueden clasificar en: i) estructura fija: aislados (Pico y LIMPET) o en rompeolas (Sakata y Mutriku) y ii) estructuras flotantes: Mighty Whale, Sperboy, Oceanlinx y Ocean Energy Buoy.

A diferencia de los dispositivos OWC fijos, los dispositivos ubicados lejos de la costa pueden aprovechar una mayor disponibilidad de la energía de las olas. Sin embargo, los OWC flotantes tienen que hacer frente a ciertos problemas. Uno es la variabilidad en la altura y el periodo de ola; el dispositivo tiene que ser diseñado de tal manera que pueda absorber la energía de las olas el mayor tiempo posible para el mayor rango posible de olas incidentes. Otro problema son las condiciones extremas en mares muy energéticos, por lo que el sistema de flotación y la disposición de los amarres tienen que garantizar, no sólo una alta eficiencia, sino también la estabilidad y supervivencia del aparato. Este trabajo tiene como objetivo utilizar el modelado numérico para estudiar dispositivos OWC flotantes y amarrados al fondo.

## 2. Código DualSPHysics

Smoothed Particle Hydrodynamics (SPH) es un método lagrangiano desarrollado inicialmente para astrofísica, que posteriormente fue adaptado para otras disciplinas entre las que se encuentra la dinámica de fluidos. En SPH el fluido es representado mediante un conjunto de puntos (partículas) que se mueven durante la simulación siguiendo el flujo del fluido. Estas partículas contienen una serie de magnitudes físicas como son: posición, velocidad, densidad y presión. El valor de estas magnitudes físicas en cada partícula se calcula resolviendo las

ecuaciones de la dinámica de fluidos mediante la interpolación de los valores de las partículas más cercanas. Concretamente, se resuelven las ecuaciones de Navier-Stokes en cada interacción entre dos partículas. La variación de velocidad o aceleración se calcula mediante la ecuación de momento y la ecuación de continuidad se usa para calcular la variación temporal de la densidad.

DualSPHysics es una implementación del método SPH llevada a cabo por la Universidade de Vigo en colaboración con investigadores de otras universidades como University of Manchester (Reino Unido), Università degli studi di Parma (Italia), Instituto Superior Técnico de Lisboa (Portugal) y la Universiteit Gent (Bélgica) entre otras. El desarrollo de DualSPHysics se centra en la investigación de la propagación de olas y su interacción con estructuras de protección costera (Crespo et al., 2011, Altomare et al., 2015, Altomare et al., 2017). El código DualSPHysics es open source y está disponible de forma gratuita en la web http://www.dual.sphysics.org.

DualSPHysics tiene como propósito principal fomentar el uso del método SPH entre la comunidad científica. Ya que siendo un código libre permite que otros investigadores puedan tomarlo como punto de partida en sus investigaciones y posteriormente contribuir a su mejora. Más detalles sobre la implementación y la formulación incluida en DualSPHysics pueden encontrarse en Crespo et al. (2015).

En este trabajo DualSPHysics se va a utilizar para simular objetos flotantes que están amarrados al fondo por lo que esos amarres y la tensión en ellos tiene que ser también simulada de una manera precisa. Para resolver el comportamiento de los amarres, DualSPHysics se ha acoplado a una librería externa ya existente y desarrollada con ese objetivo. Esta librería externa se llama MoorDyn, es código abierto y se puede descargar desde www.matt-hall.ca/moordyn.html.

MoorDyn resuelve la dinámica de un sistema de amarres y se ha desarrollado para ser acoplado con otros modelos. Las líneas de amarre se discretizan como masas puntuales conectadas por modelos lineales de amortiguación para proporcionar elasticidad en la dirección axial. La amortiguación hidrodinámica y la masa añadida se representan utilizando la ecuación de Morrison. El modelo también resuelve la fricción del amarre con el fondo y permite conectar múltiples estructuras flotantes y múltiples líneas de amarre. La Figura 1 muestra todas las funcionalidades de MoorDyn. Con una formulación muy simple, MoorDyn ha demostrado ser computacionalmente eficiente y preciso para simular captadores de energía de olas que usan amarres (Hall y Goupee, 2015; Vissio et al., 2015).

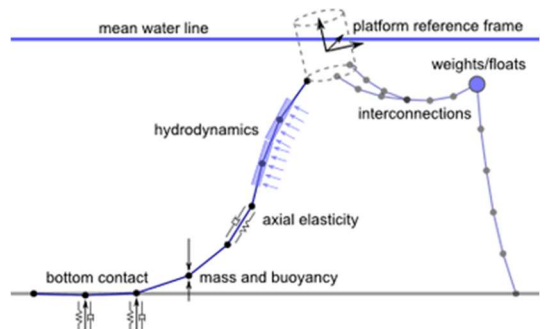

Fig. 1. Funcionalidades del modelo MoorDyn.

## 3. Validación

La validación de DualSPHysics en este trabajo se hizo en base a dos experimentos; i) un OWC fijo realizado en Cantabria y, ii) una caja flotante con amarres llevado a cabo en Gante (Bélgica). Ambos experimentos han sido realizados a escala en un tanque de olas. Estos experimentos se reproducen con el modelo numérico y se obtienen las magnitudes de interés que se pueden comparar con los datos de los ensayos experimentales.

#### 3.1. OWC fijo en IHCantabria

El primero de los experimentos utilizados para la validación de DualSPHysics fue realizado en el Instituto de Hidráulica Ambiental de la Universidad de Cantabria "IHCantabria" (Iturrioz et al., 2015).

El primer paso es diseñar el tanque numérico imitando el tanque de olas de IHCantabria. De este modo, el tanque generado en DualSPHysics es de 20.60

m de largo y 0.75 m de alto, tal y como se muestra en la Figura 2. Para evitar la reflexión de las olas, y así tener sólo olas incidentes, se creó una playa al final del tanque. La cámara interna del OWC fijo tiene un tamaño de 0.3 m de largo y se colocó a una distancia de 5.4 m del pistón. El calado es inicialmente de 0.6 m, con la intención de que cubriera parte del OWC, en concreto unos 0.2 m para evitar así la entrada de aire por la parte inferior del OWC y maximizar su rendimiento. El tanque numérico se crea en dos dimensiones (2D) ya que el ensayo tiene naturaleza bidimensional.

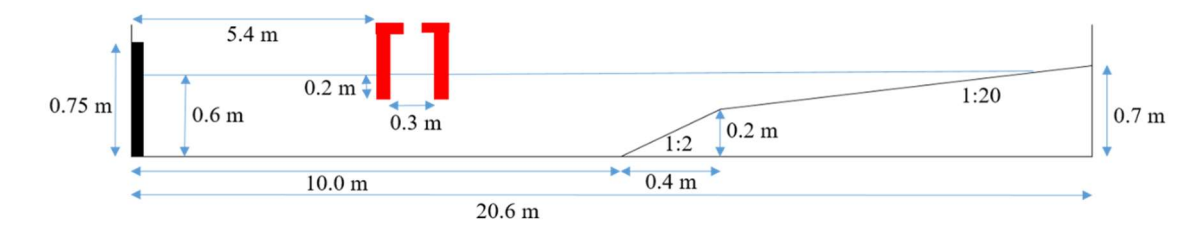

Fig. 2. Configuración del tanque numérico con el OWC fijo de Cantabria.

En el trabajo experimental de Iturrioz et al. (2015) hay varios ensayos físicos distintos. Aquí se usa el caso de olas regulares de altura  $H=0.08$  m y periodo  $T=3.2$  s y con una abertura en la parte superior del OWC lo suficientemente grande para que no haya compresión del aire en la cámara y la presión del aire dentro del OWC sea igual a la atmosférica. Este caso es ideal puesto que DualSPHysics sólo simula una fase, el agua, y por ahora no tiene en cuenta el efecto del aire.

Para generar el tanque numérico hay que decidir la distancia inicial a la que se crean las partículas (dp). Altomare et al. (2017) sugieren usar una resolución en la que haya 8-10 partículas por altura de ola puesto que con esos valores se consigue una alta precisión sin elevar mucho los tiempos de ejecución. Por lo tanto, en este caso del IHCantabria, se usa  $dp=0.01$  m, esto es  $H/dp=8$ . Con ese dp se crean 78,984 partículas en el dominio numérico. Se simularon 30 s de tiempo físico y la simulación tardó 52 minutos en ejecutarse con una tarjeta GPU (en CPU tardaría 3 días y 15 horas).

En las Figuras 3 y 4 se representa la velocidad horizontal (componente en la dirección de propagación de las olas) del fluido para distintos instantes. La Figura 3 muestra todo el tanque y la Figura 4 se centra en la zona del dispositivo OWC.

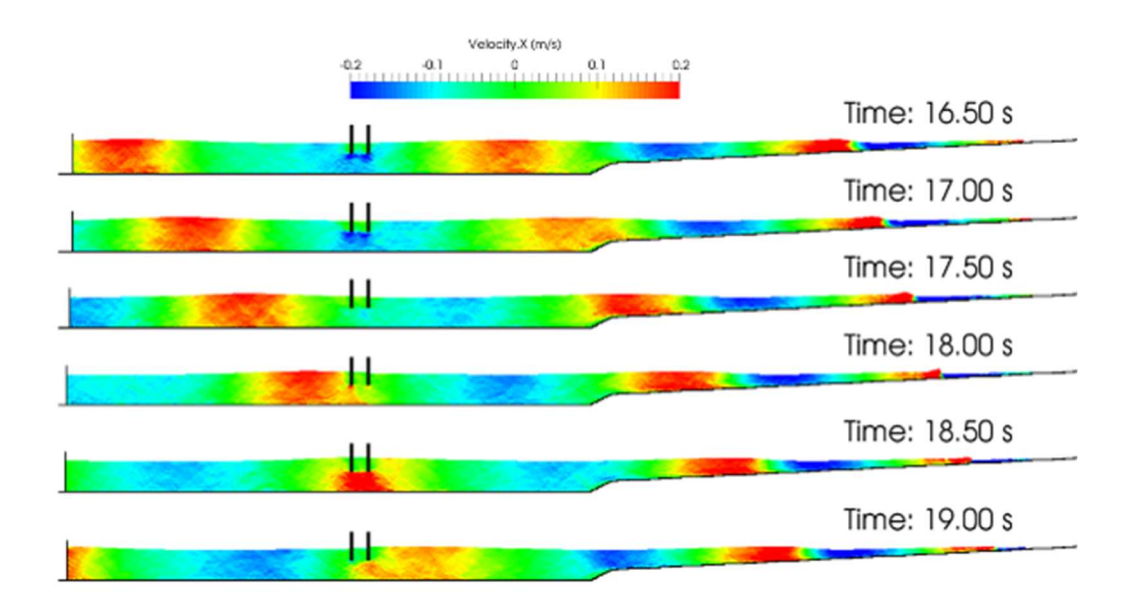

Fig. 3. Diferentes instantes de la simulación del OWC fijo.

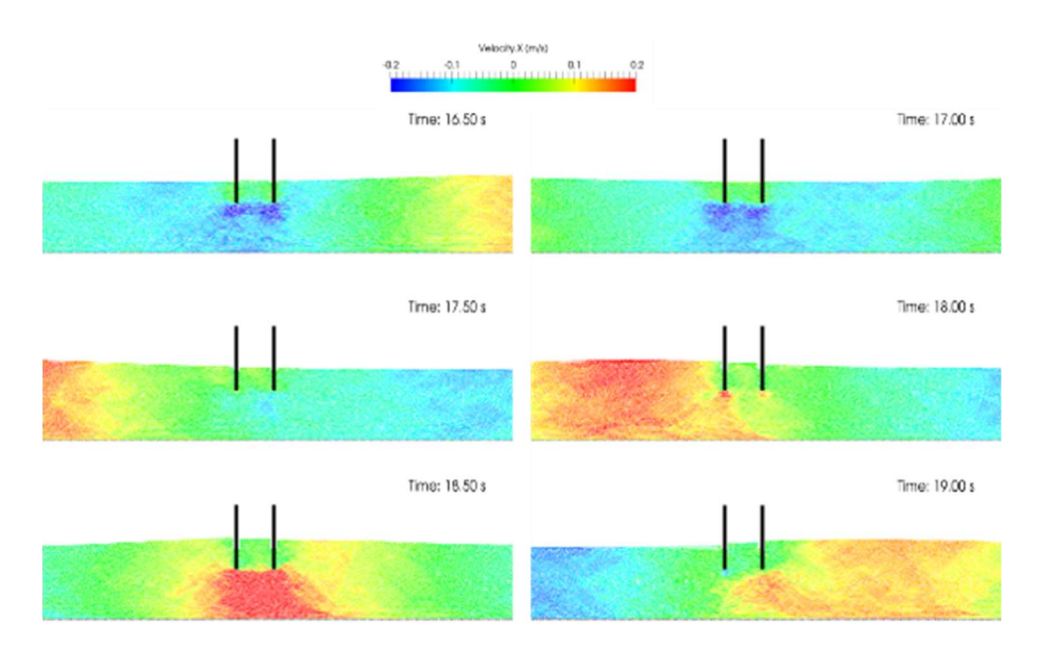

Fig. 4. Diferentes instantes de la simulación del OWC fijo con detalle en la zona.

Durante el experimento se grabó la elevación de la superficie de agua (eta) dentro de la cámara del OWC. La Figura 5 compara este valor experimental con el calculado numéricamente en DualSPHysics a lo largo de los 30 segundos de simulación. Se puede observar que las dos series temporales son similares, lo cual demuestra la precisión de los resultados usando DualSPHysics para este caso.

#### 3.2. Caja flotante en Gante (Bélgica)

En esta segunda sección se van a utilizar experimentos de ensayos realizados en la Universidad de Gante (Bélgica). Estos ensayos consisten en olas regulares interaccionando con una caja sólida flotante con amarres. Los datos experimentales incluyen elevaciones de superficie libre en diferentes puntos del tanque, serie temporal de los movimientos de los objetos (de

traslación y de rotación) y tensiones registradas en los amarres. El modelo DualSPHysics es utilizado para ejecutar simulaciones que reproducen todos esos ensayos. Se obtienen numéricamente las

mismas magnitudes que se midieron en el tanque experimental, y así se comparan los datos para validar DualSPHysics y demostrar sus capacidades.

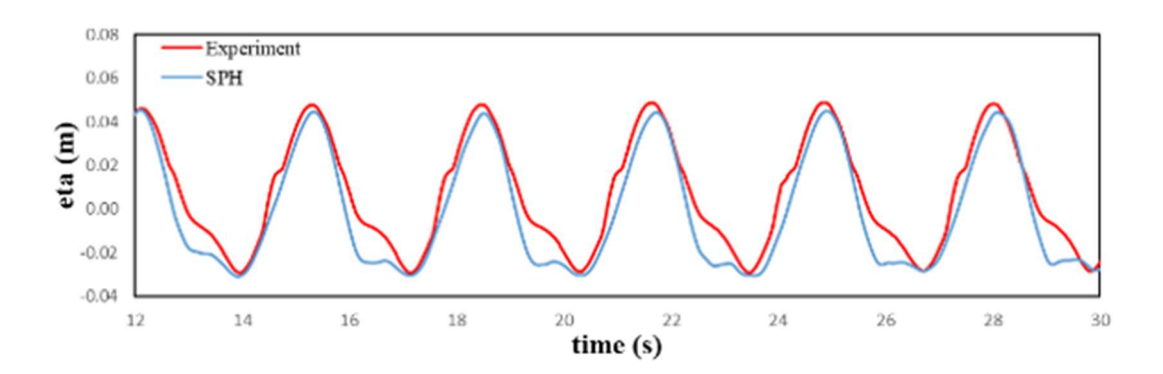

Fig. 5. Serie temporal experimental y numérica de la elevación de la superficie del agua dentro de la cámara del OWC fijo.

DualSPHysics está acoplado a la librería MoorDyn, la cual se usa para calcular la tensión ejercida por lo amarres. Utilizar amarres para objetos flotantes en el mar (boyas, pantanales, captadores de energías marinas, OWC, etc.) es importante para que no queden a la deriva en el mar evitando así cualquier accidente, ya sea por colisión con una embarcación u otro objeto.

Para validar no solo la interacción entre las olas y objetos flotantes sino también el buen funcionamiento de los amarres en DualSPHysics (acoplado con MoorDyn), se usan los experimentos de Gante con una caja sólida flotante amarrada al fondo. La Figura 6 muestra las dimensiones del tanque numérico, la ubicación de la caja sólida flotante y la configuración de los amarres utilizados en las simulaciones. El tanque de olas numérico tiene el mismo ancho que el tanque experimental, pero la longitud se

reduce para ahorrar tiempo de cálculo. El pistón en el tanque experimental se encuentra a una distancia de 12.5 m del centro del objeto flotante, mientras que en el tanque numérico se encuentra a 3.5 m. La distancia entre ambos debe ser mayor que una longitud de ola para generar y propagar correctamente las olas. La caja tiene unas dimensiones de 0.2 m x 0.2 m x 0.132 m y una densidad de 600 kg/m<sup>3</sup> . La caja está amarrada al fondo utilizando 4 cadenas (las propiedades de los amarres que usa MoorDyn se muestran en la Tabla 1).

| Propiedad | <b>Valor</b>                           |
|-----------|----------------------------------------|
| Longitud  | 145.5 cm                               |
| Peso      | $0.607$ g/cm                           |
| Volumen   | $10.5 \cdot 10^{-6}$ m <sup>3</sup> /m |
| Diámetro  | 3.656 mm                               |

TABLA 1. Propiedades de los amarres de los experimentos en Gante.

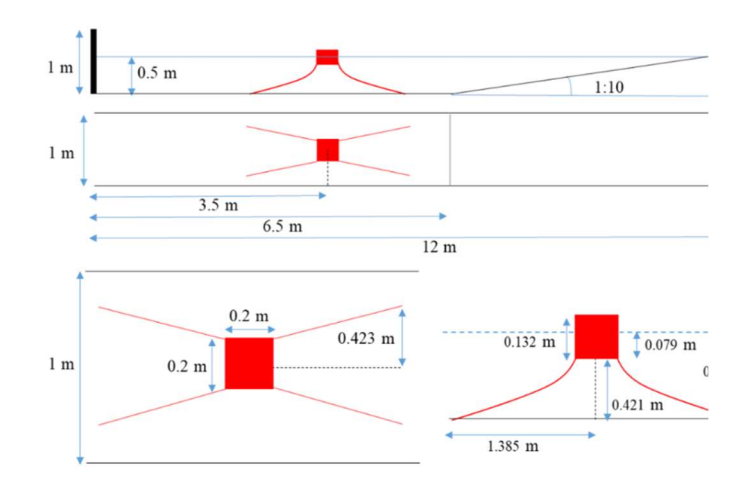

Fig. 6. Configuración del tanque numérico de los experimentos en Gante incluyendo la caja flotante y amarres.

Los experimentos se realizaron con olas regulares; altura de ola  $H=0.12$  m, periodo de ola T=1.6 s y profundidad d=0.5m por lo cual la longitud de ola resultante es  $L=3m$ .

Usando una distancia inicial para crear las partículas,  $dp=0.01$  m, el tanque numérico tiene 4,833,204 partículas. La ejecución de 40 segundos de tiempo físico llevó unas 133 horas (5 días y medio) en la GPU.

La Figura 7 muestra diferentes instantes de la simulación con DualSPHysics. Estos instantes (desde 10 a 11.5 segundos) son representativos de un periodo de ola  $(T=1.6s)$  por lo que recogen un ciclo completo de desplazamiento horizontal, vertical y de cabeceo. En este caso, en lugar de representar las partículas, se pinta la superficie y los colores indican el valor de la velocidad.

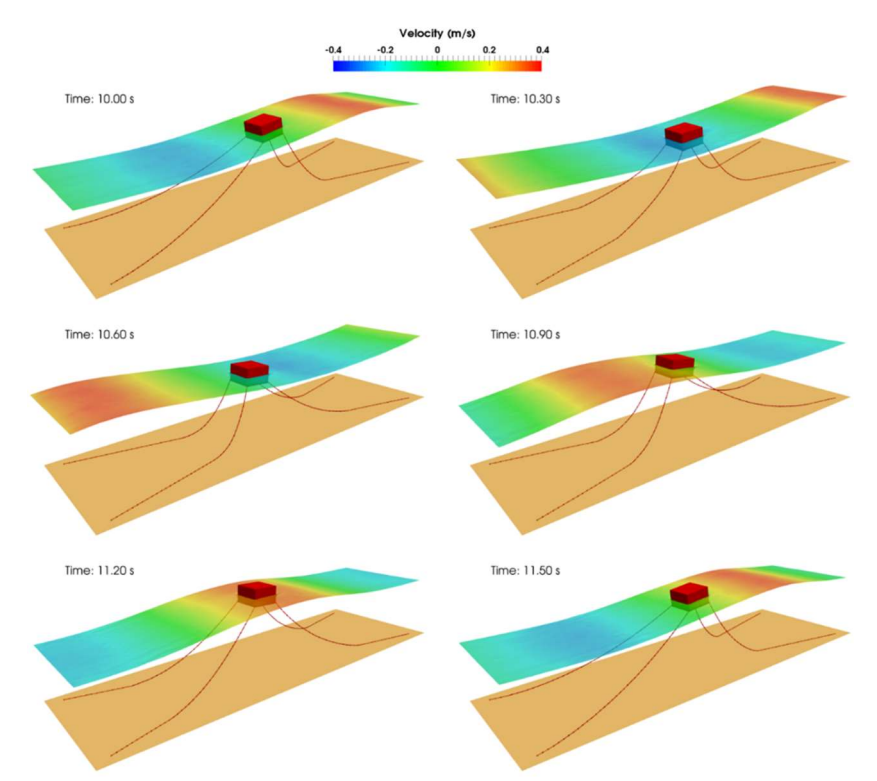

Fig. 7. Diferentes instantes de la simulación 3D con caja flotante y amarres.

Usando las herramientas de postprocesado de DualSPHysics se pueden calcular los distintos movimientos que sufre el objeto flotante debido a la interacción con las olas. En particular, podemos obtener su traslación longitudinal (surge), traslación vertical

(heave) y cabeceo (pitch). La Figura 8 compara los valores experimentales y numéricos de los movimientos de la caja amarrada, observándose una buena concordancia entre los resultados numéricos y los valores experimentales.

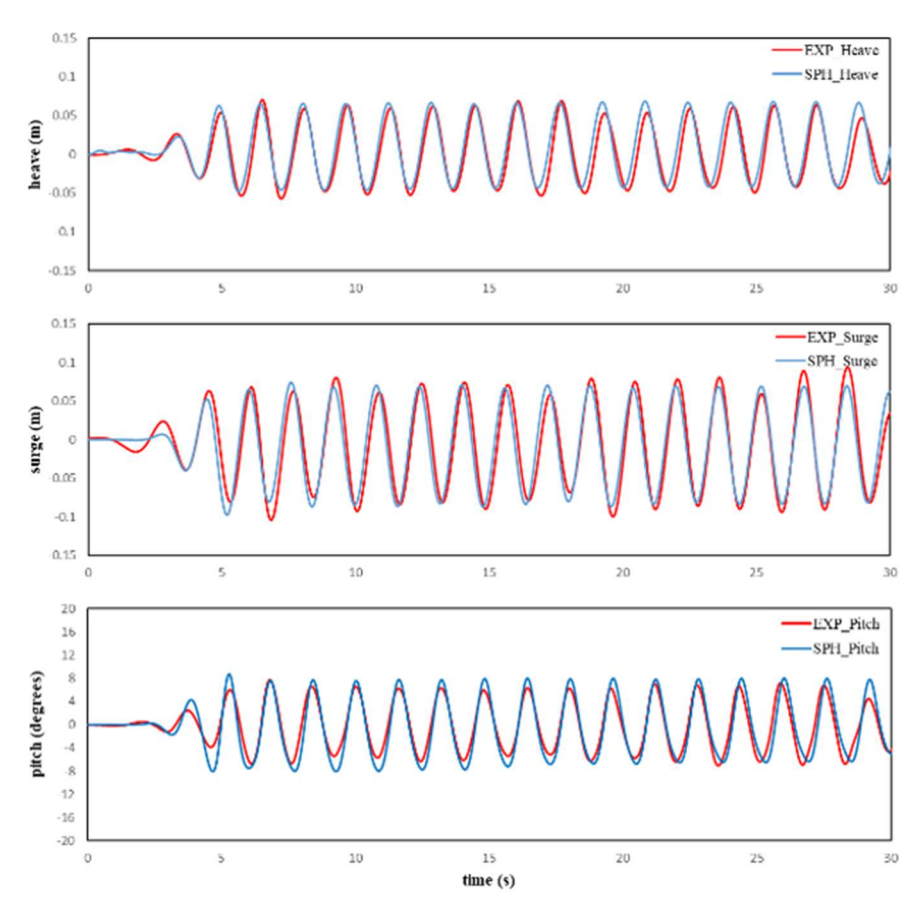

Fig. 8. Comparación de la serie temporal experimental y numérica (en 3D) de los movimientos del objeto flotante con amarres.

Ahora que el caso se simula en 3D con DualSPHysics sí tiene sentido calcular los valores numéricos de las tensiones en los cuatro amarres y compararlos con los valores experimentales. La Figura 9 incluye las tensiones en uno de los amarres frontales (cadena C) y en uno de

los amarres de atrás (cadena A). Los datos obtenidos son muy similares a los experimentales (los cuales tienen mucho ruido por lo difícil que es medir esta magnitud con los aparatos en el modelo físico).

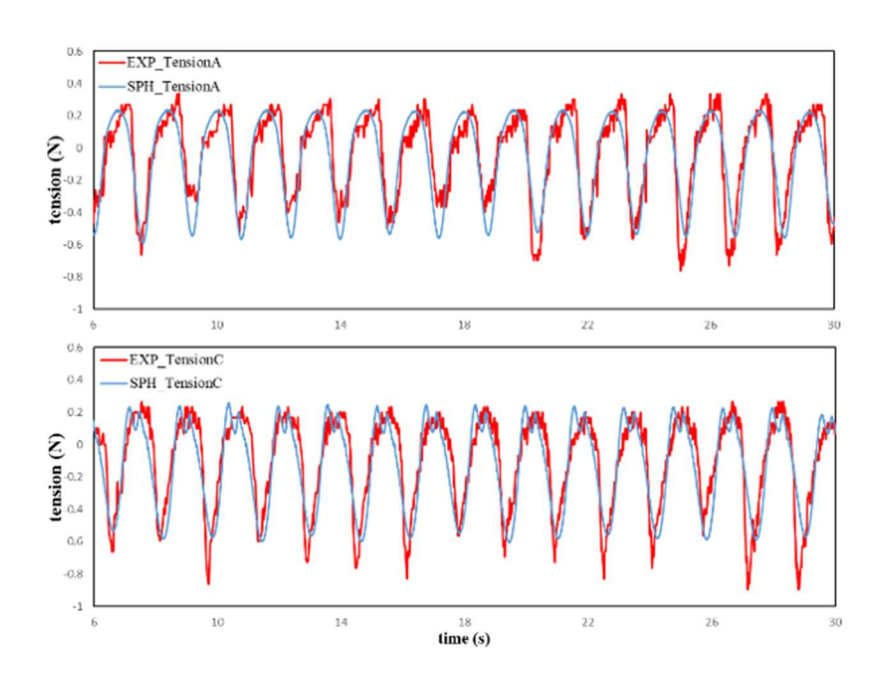

Fig. 9. Comparación de la serie temporal experimental y numérica (en 3D) de las tensiones en los amarres.

Los resultados de estas comparativas entre datos numéricos y experimentales ponen de manifiesto la capacidad de DualSPHysics para simular objetos flotantes amarrados al fondo bajo la acción de oleaje regular.

#### 4. Aplicación: OWC flotante con amarres

En este apartado se aplica DualSPHysics, ya validado con los experimentos de IHCantabria y de la Universidad de Gante, para simular un dispositivo OWC flotante que hemos diseñado partiendo de otras geometrías

ya testeadas. En el trabajo de Simonetti et al. (2017) se estudió un OWC fijo de manera numérica y experimental. El OWC flotante que hemos diseñado ahora está basado en la geometría de Simonetti et al. (2017) pero se le han añadido unos flotadores en su parte central aumentando la superficie del OWC en contacto con el agua con el fin de mejorar su flotación y aportar mayor estabilidad. La Figura 10 muestra la configuración inicial del OWC flotante, de los cuatro amarres y del tanque numérico.

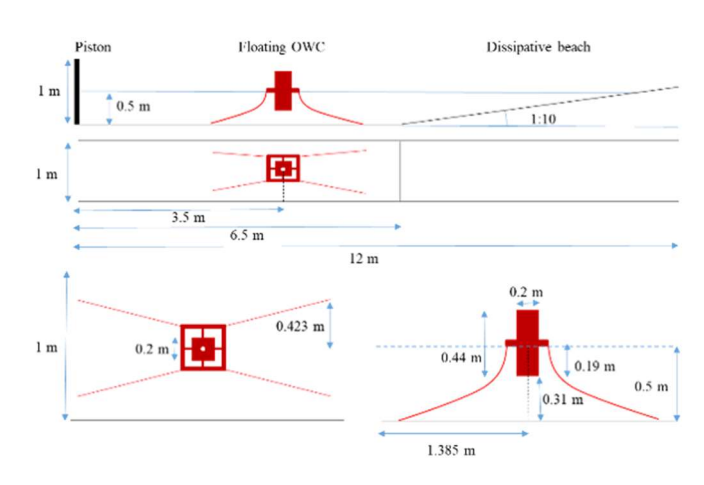

Fig. 10. Configuración del tanque numérico de olas con OWC flotante amarrado al fondo.

Los detalles de las dimensiones del OWC se pueden ver en la Figura 11. Usando una distancia inicial entre partículas de dp=0.01 m, se crean 4,834,711 partículas. La simulación de 15 s de tiempo físico tardó algo más de 91 horas en la GPU.

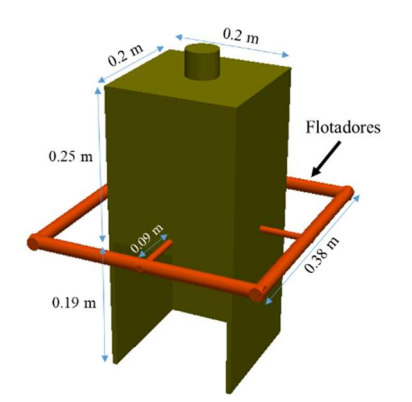

Fig. 11. Dimensiones del OWC flotante.

DualSPHysics permite no solo leer el movimiento del pistón durante el experimento, sino también generar olas

de manera automática. En este caso estudiaremos el comportamiento del OWC descrito anteriormente bajo la acción de diferentes olas regulares. Las características de estas olas pueden verse en la Tabla 2; diferentes alturas de ola (H), diferentes periodos de ola (T), la profundidad de la columna de agua d es constante siendo de 0.5 m.

| Caso              | H(m) | T(s) |
|-------------------|------|------|
| OWC11             | 0.08 | 1.6  |
| OWC <sub>12</sub> | 0.12 | 1.6  |
| OWC <sub>13</sub> | 0.16 | 1.6  |
| OWC <sub>21</sub> | 0.08 | 2.0  |
| OWC22             | 0.12 | 2.0  |
| OWC23             | 0.16 | 2.0  |

TABLA 2. Diferentes condiciones de oleaje.

La Figura 12 muestra diferentes instantes del caso OWC12. El color de la superficie representa la velocidad horizontal del fluido.

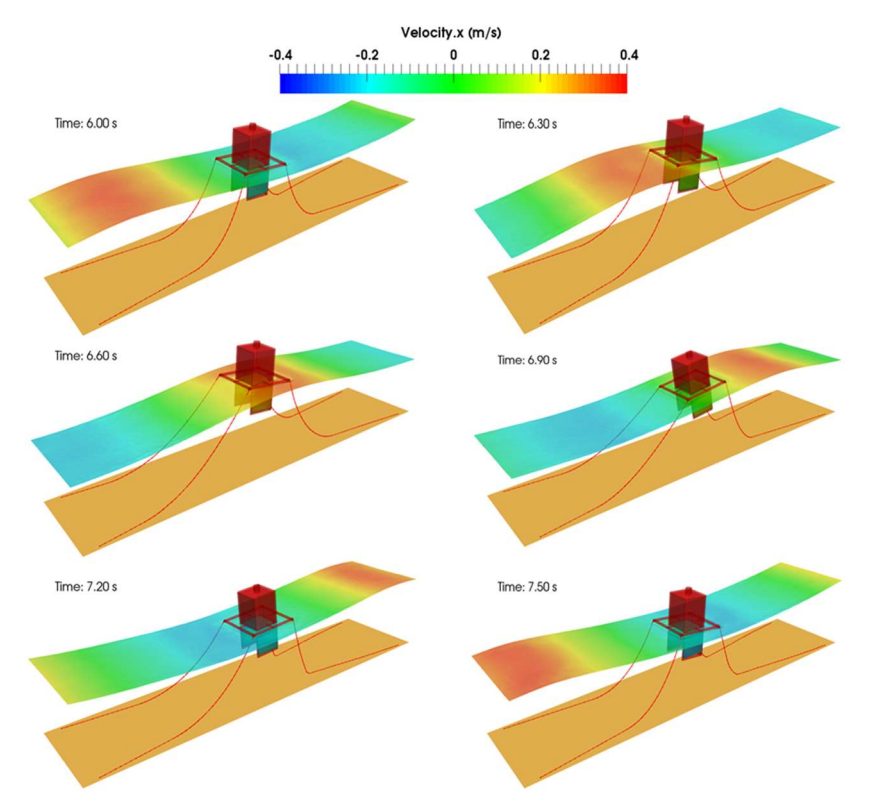

Fig. 12. Diferentes instantes de la simulación del OWC flotante con amarres (OWC12).

Para evaluar la estabilidad del dispositivo flotante se analizan sus movimientos; traslación longitudinal (surge), traslación vertical (heave) y cabeceo (pitch). Estas magnitudes se obtienen usando las herramientas de

post-procesado de DualSPHysics y sus series temporales se pueden ver en la Figura 13 y 14 para las olas con  $T=1.6$  s y 2.0 s.

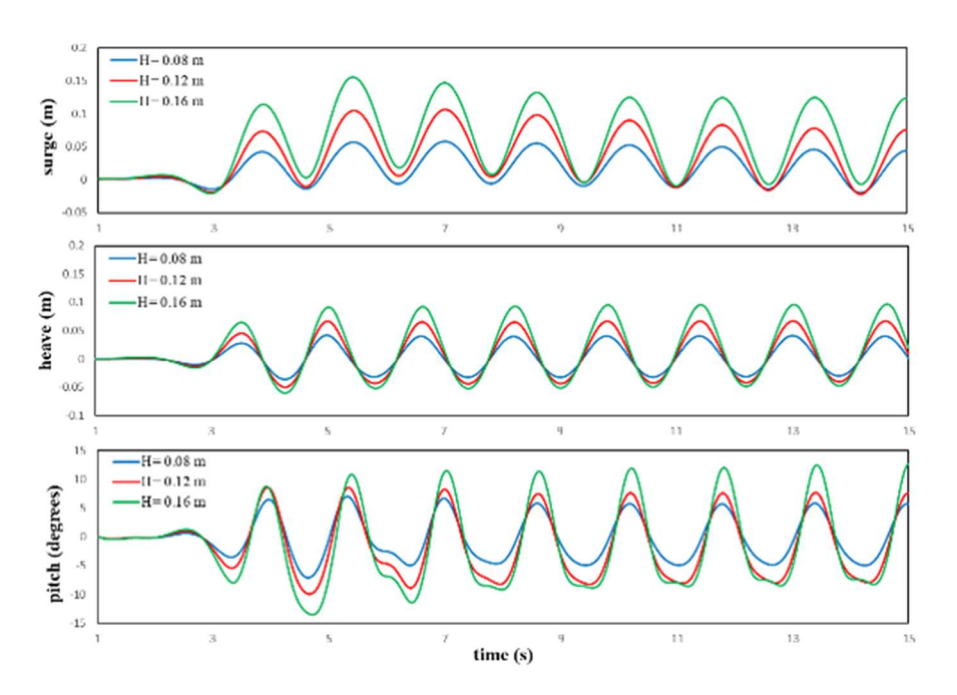

Fig. 13. Serie temporal numérica de los movimientos del OWC flotante con amarres para diferentes alturas de ola  $(H)$  y mismo periodo  $T=1.6$  s (OWC11, OWC12, OWC13).

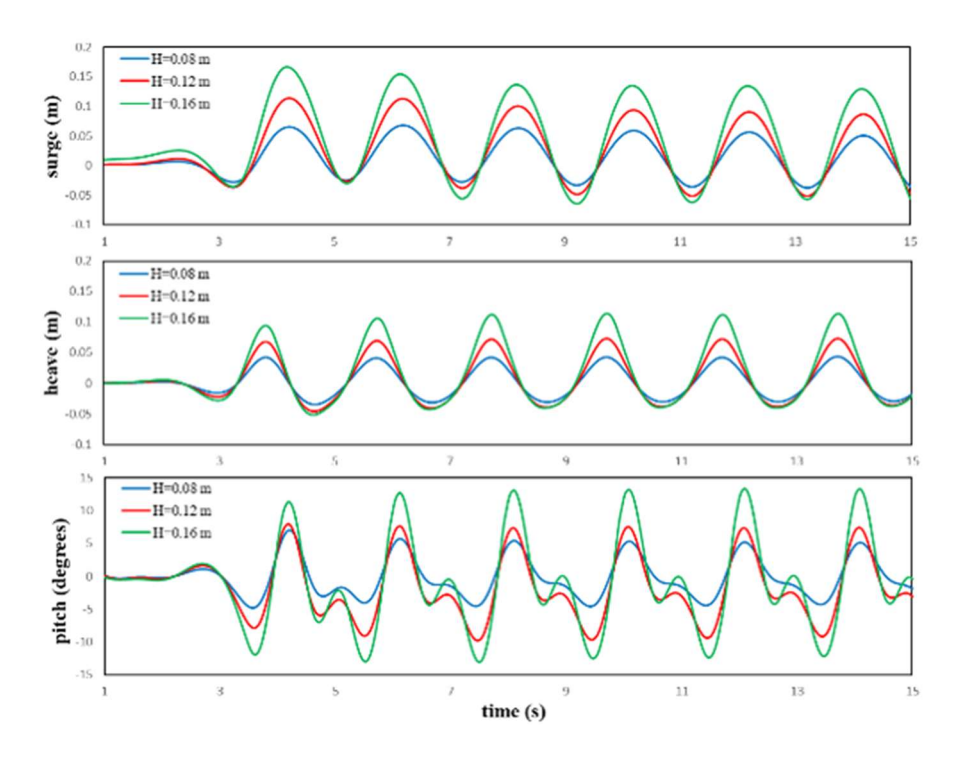

Fig. 14. Serie temporal numérica de los movimientos del OWC flotante con amarres para diferentes alturas de ola  $(H)$  y mismo periodo  $T=2.0$  s (OWC21, OWC22, OWC23).

Como se puede observar en esas dos últimas figuras, a medida que aumenta la altura de ola también aumentan las amplitudes de los movimientos de traslación y de rotación del OWC. Otro dato importante para analizar la estabilidad del OWC flotante son las

tensiones en los amarres. Las Figuras 15 y 16 muestran los valores de tensión en uno de los dos amarres frontales (línea 3) y en uno de los de atrás (línea 1).

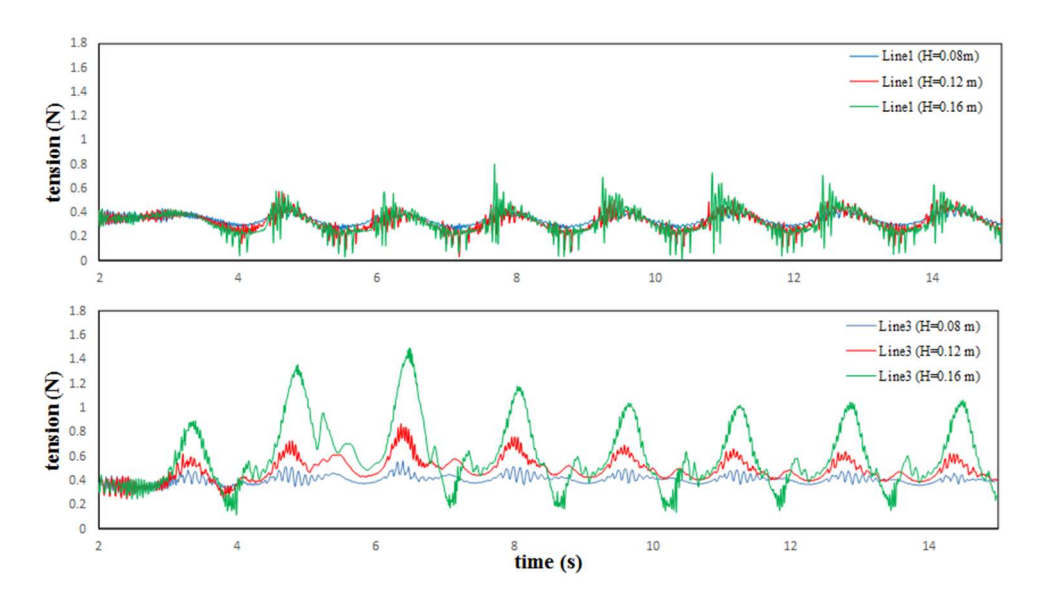

Fig. 15. Serie temporal numérica de las tensiones en los amarres para diferentes alturas de ola  $(H)$  y mismo periodo T=1.6 s (OWC11, OWC12, OWC13).

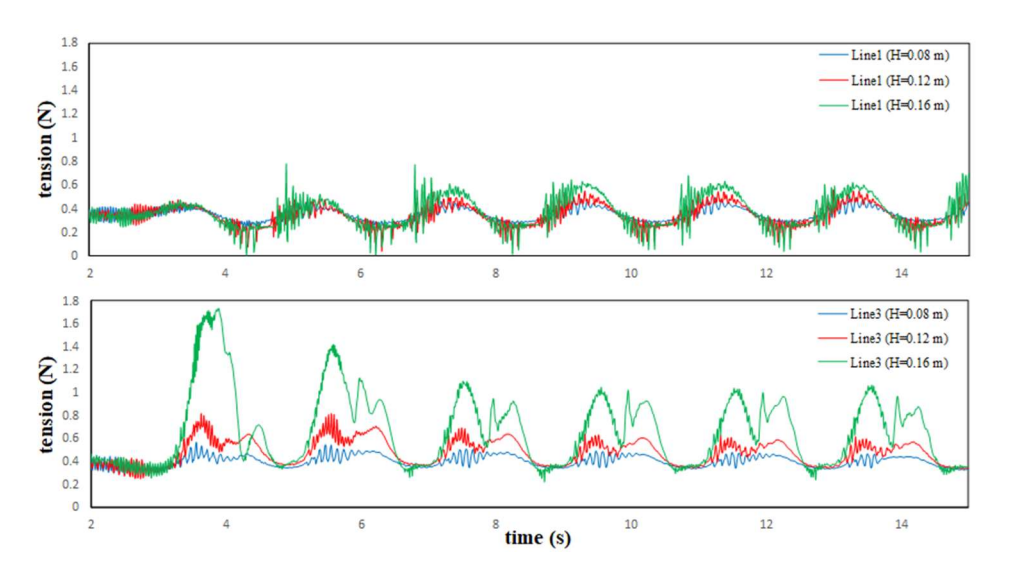

Fig. 16. Serie temporal numérica de las tensiones en los amarres para diferentes alturas de ola  $(H)$  y mismo periodo T=2.0 s (OWC21, OWC22, OWC23).

En lo que se refiere a las tensiones, éstas aumentan según aumenta la altura de ola, puesto que los movimientos también aumentan con  $H$ . De hecho, los amarres tienen la función de limitar estos

movimientos, pero valores muy grandes de las tensiones en casos extremos podría provocar la rotura de éstos poniendo en peligro al OWC.

Los movimientos del dispositivo flotante y las tensiones en los amarres nos permiten evaluar su estabilidad y supervivencia para diferentes condiciones de oleaje. Sin embargo, la eficiencia del dispositivo OWC vendrá determinada por la capacidad de comprimir (y descomprimir) el aire que hay en la cámara OWC. La variación de volumen del aire dependerá de la oscilación de la superficie del agua dentro de la cámara (WG8). En realidad, lo importante no es la oscilación del agua, sino el movimiento relativo entre la capa de agua dentro del OWC y el movimiento vertical del aparato.

Los casos con una mayor diferencia entre la elevación de la superficie libre

dentro de la cámara del OWC (WG8) y la traslación vertical (heave) tendrán un mayor movimiento relativo y por lo tanto se comprimirá y descomprimirá mayor volumen de aire lo que generará más energía en la salida del aire por el orificio (turbina en modelo real). Para visualizar mejor la diferencia entre la traslación vertical del OWC y la elevación de la superficie libre dentro de la cámara, ésta se calculó (heave-WG8) y representó en la Figura 17. En ambos casos las diferencias son mayores cuanto mayor es la altura de la ola. Además, en el caso de periodo mayor las diferencias se registran durante más tiempo.

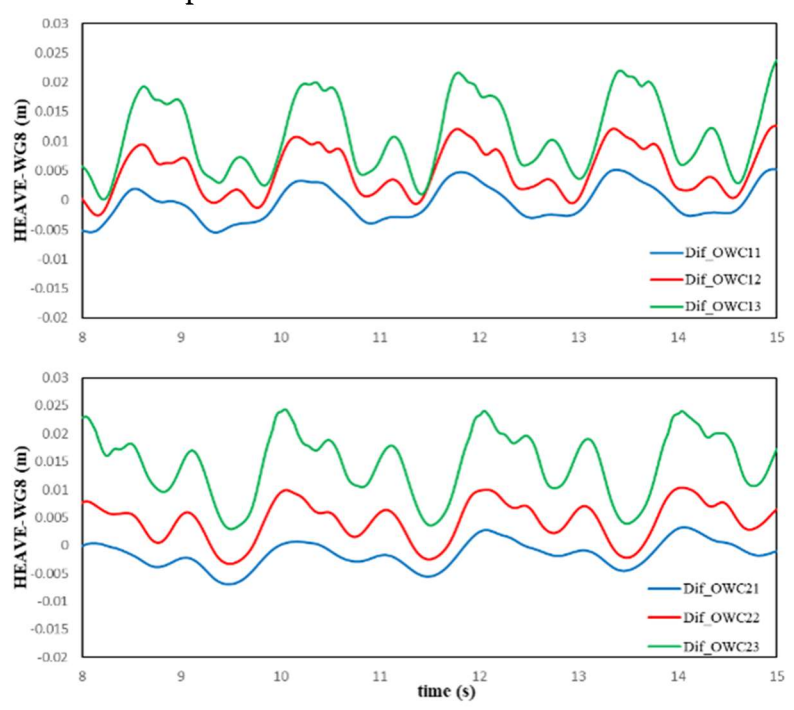

Fig. 17. Diferencia entre traslación vertical (heave) y elevación de superficie de agua dentro del OWC (WG8) para diferentes alturas de ola y periodo.

La simulación de distintas condiciones de oleaje es muy útil para estudiar la respuesta del OWC. En este caso sólo se han simulado olas regulares, pero se podría extender el estudio a oleaje irregular, más representativo de las condiciones reales del mar. Además, lo más interesante sería simular olas extremas para analizar la supervivencia

de los aparatos, donde es importante analizar los valores máximos de las tensiones en los amarres.

#### 5. Conclusiones

El modelado numérico DualSPHysics permite analizar el rendimiento y optimizar los diseños actuales de

generadores de energía undimotriz, así como ayudar en el diseño de nuevos prototipos minimizando costes.

Una vez que el modelo numérico ha sido validado y que se ha demostrado su capacidad para propagar olas y estudiar interacciones con estructuras flotantes amarradas al fondo, éste se aplica en el estudio y diseño de dispositivos de aprovechamiento de energía de las olas basadas en la tecnología marina OWC. En este caso en el estudio de uno OWC flotante diseñado por nosotros. De este modo, usamos DualSPHysics para diseñar un tanque numérico (con las mismas dimensiones que el de Gante y en su interior colocamos un OWC flotante con amarres a su fondo. Se realizaron simulaciones con distintas alturas y periodos de las olas regulares incidentes con el fin de estudiar el comportamiento del OWC para distintas condiciones. Se ha podido observar como a medida que aumentábamos la altura de ola se producía un aumento de los movimientos de traslación y rotación del OWC y también un aumento de la tensión en los amarres que lo sujetan.

DualSPHysics permite por lo tanto diseñar dispositivos OWC flotantes más eficientes. En este trabajo sólo se simularon diferentes condiciones de oleaje regular, pero se puede extender el estudio a oleaje irregular (más próximo al estado del mar real). Además, hay muchas otras variables que se pueden tener en cuenta para mejorar la eficiencia y supervivencia de los aparatos como son la geometría del aparato y diferentes disposiciones de los amarres. La herramienta numérica permite estudiar muchas variantes y analizar un montón de posibilidades que en un tanque físico sería más complicado por el tiempo y los costes. Sin embargo, hay que recordar que para simular el funcionamiento completo de un OWC es necesario simular también la compresión (y

descompresión del aire) y en este caso la fase del aire no se está resolviendo. Es decir, la versión usada de DualSPHysics sólo simula la interacción del oleaje con la estructura y no está teniendo en cuenta el efecto del aire, el cual debería ir acoplado a las oscilaciones de la capa de agua dentro de la cámara. Todas estas tareas forman parte de una investigación futura.

## Referencias

- Altomare, C., Crespo, A.J.C., Domínguez, J.M., Gómez-Gesteira, M., Suzuki, T., Verwaest, T., 2015. Applicability of Smoothed Particle Hydrodynamics for estimation of sea wave impact on coastal structures. Coastal Engineering. 96, 1-12.
- Altomare, C., Domínguez, J.M., Crespo, A.J.C., González-Cao, J., Suzuki, T., Gómez-Gesteira, M., Troch, P., 2017. Long-crested wave generation and absorption for SPH-based DualSPHysics model. Coastal Engineering 127, 37-54.
- Crespo, A.J.C., Domínguez, J.M., Barreiro, A., Gómez-Gesteira, M., Rogers, B.D., 2011. GPUs, a new tool of acceleration in CFD: Efficiency and reliability on Smoothed Particle Hydrodynamics methods. PLoS ONE 6(6), e20685.
- Crespo, A.J.C., Domínguez, J.M., Rogers, B.D., Gómez-Gesteira, M., Longshaw, S., Canelas, R.B., Vacondio, R., Barreiro, A., García-Feal, O., 2015. DualSPHysics: Opensource parallel CFD solver based on Smoothed Particle Hydrodynamics (SPH). Computer Physics Communications 187, 204-216.
- Hall, M., Goupee, A., 2015. Validation of a lumped-mass mooring line model with DeepCwind semisubmersible model test data, Ocean Engineering 104, 590–603.
- Iturrioz, A., Guanche, R., Lara, J.L., Vidal, C., Losada, I.J., 2015.

Validation of OpenFOAM for Oscillating Water Column threedimensional modeling. Ocean Engineering 107, 222–236.

- Masuda, Y., 1979. Experimental fullscale results of wave power machine Kaimei in 1978. In: Proceedings First Symposium Wave Energy Utilization, Gothenburg (Sweden), 349–63.
- Simonetti, I., Cappietti, L., Elsafti, H., Oumeraci, H., 2017. Optimization of the geometry and the turbine induced damping for fixed detached and asymmetric OWC devices: A numerical study. Energy 139, 1197- 1209.
- Vissio, G., Passione, B., Hall, M., 2015. Expanding ISWEC Modelling with a Lumped-Mass Mooring Line Model. European Wave and Tidal Energy Conference, Nantes (France).

## Modelización del arrastre del mobiliario urbano durante eventos extremos de inundaciones

D. VÁZQUEZ-ARES\*<sup>1</sup>, J. M. DOMÍNGUEZ<sup>1</sup>, A. J. C. CRESPO<sup>1</sup>, O. GARCÍA-FEAL<sup>1</sup>, R. B. CANELAS<sup>2</sup>

\* diegovazqueza@alumnos.uvigo.es  ${}^{1}EPhysLab$ , Campus As Lagoas s/n, Ourense, Universidade de Vigo, Spain <sup>2</sup>CEHIDRO, Instituto Superior Técnico, Lisbon, Portugal

#### **RESUMEN**

El código DualSPHysics, basado en la metodología SPH, se utilizó en este trabajo para modelar el arrastre de mobiliario urbano (coches, contenedores, etc.) durante inundaciones. Primero se validó el modelo DualSPHysics simulando el avance de una masa de agua, su interacción con diferentes objetos y el arrastre de los mismos. Para ello se compararon datos experimentales con los resultados de simulaciones numéricas, obteniendo valores muy similares para las posiciones de avance de varios objetos flotantes y para alturas de superficie de agua. Una vez validada la herramienta numérica, se utilizó DualSPHysics para simular un caso real en la ciudad de Lugo; donde se simuló una crecida del rio Miño y la consiguiente inundación de un aparcamiento. En este caso de aplicación se analizó el desplazamiento de algunos coches allí aparcados y la altura que alcanzó la capa de agua en diferentes puntos del aparcamiento.

 $\_$ 

Palabras Clave: inundaciones, arrastre, CFD, SPH, DualSPHysics, Chrono.

#### 1. Introducción

el número de eventos climáticos extremos está en aumento y, por lo tanto, el número de inundaciones extremas. En muchos casos, estas inundaciones se producen por grandes precipitaciones en períodos cortos de tiempo causando riadas y desbordamientos de ríos. Los problemas derivados de las inundaciones son más acusados en ciudades, ya que existen muchas más infraestructuras, además de contenedores, vehículos… Es por ello necesario buscar soluciones o herramientas que permitan estudiar y diseñar medidas paliativas para mitigar el efecto de las inundaciones en entornos urbanos.

Una primera solución es el modelado físico, es decir, la recreación y

construcción a escala de una inundación usando geometrías reales (escaladas) en donde se midan experimentalmente magnitudes de interés como velocidad del avance del agua, calado que alcanza la masa de agua que se desplaza, desplazamiento de elementos de mobiliario urbano, etc. Sin embargo, los modelos físicos conllevan altos costes y las escalas temporales de trabajo son también altas. Por lo tanto, una solución para simular este tipo de eventos reduciendo costes y tiempo es el uso de herramientas numéricas.

La herramienta DualSPHysics permite simular el arrastre de elementos durante inundaciones urbanas, con el fin de llegar a prevenirlas o prepararse para ellas con antelación. DualSPHysics es un modelo desarrollado por la Universidad

de Vigo en colaboración con otras universidades europeas. DualSPHysics es una herramienta para el estudio hidrodinámico de problemas de superficie libre como son la propagación de olas y su interacción con estructuras, diseño de objetos flotantes, escorrentías…

El modelo DualSPHysics, una vez validado se empleará para estudiar un caso real en la ciudad de Lugo.

## 2. Código DualSPHysics

Smoothed Particle Hydrodynamics (SPH) es un método numérico Lagrangiano, que en los últimos años se ha aplicado en numerosos campos de la dinámica de fluidos. El método SPH fue desarrollado en los años 70 aplicado a la astrofísica y cosmología. Desde entonces, el método se ha aplicado a diversos problemas y ha demostrado su robustez en diferentes campos de la astrofísica, magneto-hidrodinámica y mecánica de sólidos. En los últimos años el método se ha aplicado con éxito para estudiar la interacción entre olas y estructuras costeras, objetos flotantes, propagación de oleaje y también se están llevando a cabo aplicaciones industriales en diferentes campos.

SPH discretiza el fluido como un conjunto de puntos o nodos llamados partículas. En SPH se resuelven las ecuaciones de la dinámica de fluidos, calculando los valores de las variables físicas representativas (velocidad, posición, densidad y presión) para una partícula como interpolación de los valores de las partículas más próximas. Las ecuaciones que se resuelven en cada par de interacción entre partículas son las ecuaciones de Navier-Stokes: la ecuación de momento (para calcular la tasa de variación temporal de la velocidad o aceleración) y la ecuación de continuidad (para calcular la tasa de variación temporal de la densidad).

El grupo EPHYSLAB ha desarrollado el código SPH llamado DualSPHysics en colaboración con investigadores de University of Manchester (Reino Unido), Università degli studi di Parma (Italia), Instituto Superior Técnico de Lisboa (Portugal) y la Universiteit Gent (Bélgica), y ha centrado su investigación en la propagación de las olas y en su interacción con estructuras costeras (Crespo et al., 2011, Altomare et al., 2015, Altomare et al., 2017). DualSPHysics es código libre y puede descargarse gratuitamente desde la web http://www.dual.sphysics.org. Uno de los propósitos de este código libre es fomentar el uso del método SPH entre los investigadores e invitarlos a contribuir al proyecto enviando sus mejoras. La formulación implementada en DualSPHysics se puede consultar en Crespo et al. (2015).

DualSPHysics resuelve la interacción entre partículas fluido con otras partículas fluido y entre el fluido y los sólidos, pero la interacción entre los sólidos no es una interacción SPH. Para las interacciones entre los sólidos se usará la librería externa CHRONO que se ha acoplado al código DualSPHysics. CHRONO es también código libre y está disponible de manera gratuita en https://projectchrono.org/. Esta librería (Tasora y Anitescu, 2011) se desarrolló como un marco de simulación de propósito general para problemas de múltiples cuerpos y con soporte para sistemas muy grandes.

El acoplamiento entre DualSPHysics y CHRONO (Canelas et al., 2018) permite simular sistemas complejos y resolver la interacción fluido-sólido-sólido. Se pueden definir, de manera directa, restricciones tales como uniones (esféricas, articuladas y de restricción total), deslizadores (a lo largo de un eje) y combinaciones de estos (deslizadores articulados, por ejemplo) con grados arbitrarios de libertad.

Una característica importante del acoplamiento entre DualSPHysics y CHRONO es el tratamiento eficiente de tales restricciones cinemáticas con propiedades dinámicas definidas por el usuario tales como coeficientes de fricción y restitución, coeficiente de Poisson y módulo de Young (módulo de elasticidad). El coeficiente de fricción es la oposición al deslizamiento que ofrecen las superficies de dos cuerpos en contacto mientras que el de restitución es una medida del grado de conservación de la energía cinética en un choque de partículas. El módulo de Young, o módulo de elasticidad, es la relación entre la tensión aplicada y la tensión experimentada por el cuerpo que se deforma longitudinalmente y el coeficiente de Poisson mide la deformación transversal. De esto modo, en las simulaciones de este trabajo, que incluyen diferentes objetos sólidos, se usarán los valores de estas propiedades dependiendo del material del que están hechos.

## 3. Validación

En este capítulo se demostrará la validez del modelo DualSPHysics para simular el avance de una masa de agua, su interacción con diferentes objetos y el arrastre de los mismos. Para ello se compararán datos experimentales con simulaciones numéricas realizadas con DualSPHysics.

El caso de validación se basa en el experimento descrito en Albano et al. (2016) y fue realizado en el laboratorio

de Hidráulica de la Universidad de Basilicata (Italia). En ese trabajo estudiaron inundaciones repentinas que son las que se producen por lluvias muy intensas en poco tiempo en un área limitada, por roturas de presas o por atascos de hielo en ríos o arroyos durante el invierno. En el experimento se intenta recrear una situación de rotura de presas por lo que hay una pequeña puerta que ejerce de presa reteniendo el fluido. Cuando la puerta se abre, el volumen de agua se libera y avanza golpeando dos obstáculos fijos (que representan edificios o cualquier otro tipo de edificación) y arrastrando tres cajas (que representan vehículos).

Las pruebas experimentales se llevaron a cabo en un canal de 2.5 m de largo con una sección transversal rectangular de 0.5 m de ancho y 0.5 m de altura. La estructura principal del canal estaba hecha de acero, mientras que las paredes laterales estaban hechas de vidrio transparente y el suelo y las cajas de PVC (Albano et al., 2016). La Figura 1 muestra las dimensiones del tanque numérico siguiendo las dimensiones del tanque experimental. Así, el volumen inicial de agua es de  $0.5 \times 0.5 \times 0.5 \text{ m}^3$ . Los obstáculos son de 0.3 x 0.15 x 0.3 m<sup>3</sup> ; el primer obstáculo está colocado a una distancia de 1.4 m de la pared inicial del canal y a 0.02 m de la pared lateral superior, y el segundo obstáculo está a 1.95 m de la pared inicial y a 0.06 m de la pared lateral inferior. Las tres cajas tienen 0.118 m de largo, 0.045 m de ancho y 0.043 m de alto, una masa de  $0.025$  kg y una densidad de 111 kg/m<sup>3</sup>. Estas tres cajas estaban inicialmente en reposo, con sus centros de masas a 1.407 m, 1.515 m y 1.622 m de la pared izquierda del canal, respectivamente, y a 0.0215 m de la pared lateral inferior.

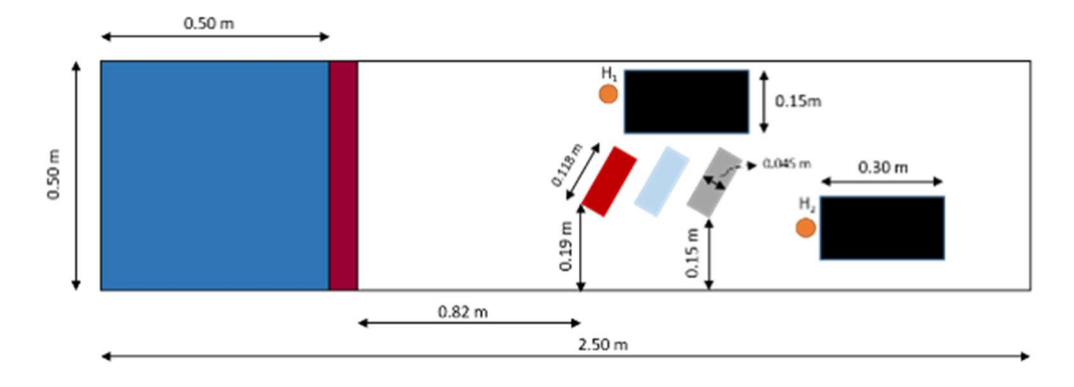

Fig. 1. Configuración de la simulación en DualSPHysics del caso de arrastre de tres cajas.

La librería CHRONO que usa DualSPHysics resolverá la interacción entre las cajas y el suelo, las cajas y los obstáculos y con las paredes laterales del canal. Por lo tanto, se han definido las propiedades de los materiales de los diferentes sólidos en la simulación usando valores reales (Tabla 1).

|                   | Material       | Módulo de<br>Young $(N/m2)$ | Coeficiente de<br>Poisson $(-)$ | Coeficiente de<br>Fricción (-) | Coeficiente de<br>restitución (-) |
|-------------------|----------------|-----------------------------|---------------------------------|--------------------------------|-----------------------------------|
| Suelo del canal   | <b>PVC</b>     | $3 \times 10^9$             | 0.30                            | 0.55                           | 0.55                              |
| Paredes del canal | <b>CRISTAL</b> | $65 \times 10^9$            | 0.23                            | 0.40                           | 0.85                              |
| Cajas             | <b>PVC</b>     | $3 \times 10^9$             | 0.30                            | 0.55                           | 0.55                              |
| Edificios         | <b>ACERO</b>   | $210 \text{ X} 10^9$        | 0.30                            | 0.45                           | 0.80                              |

TABLA 1. Propiedades de los materiales empleados en DualSPHysics.

Uno de los aspectos importantes en este experimento es el movimiento de la puerta, la cual, como dijimos, trata de imitar la rotura de una presa. En este experimento la puerta se levanta con una velocidad de 0.11 m/s, es decir, lo suficientemente lenta para afectar a la salida del agua. Por ello se ejecutaron dos simulaciones con y sin puerta para

ver las diferencias en la salida del agua. En la Figura 2 se puede ver el instante 0.40 s de la simulación sin puerta (DAM) y con puerta (GATE) y el agua avanza más rápidamente en el canal cuando no hay puerta, ya que en este instante la lámina de agua está más adelantada.

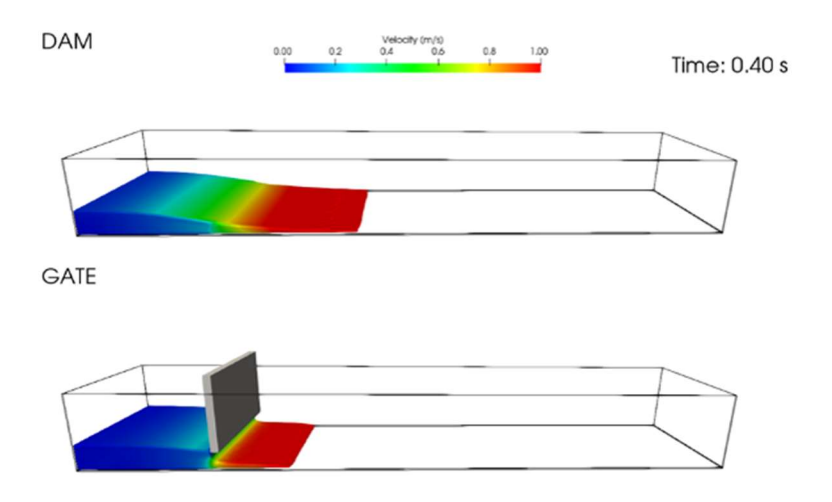

Fig. 2. Instante comparando la simulación sin la existencia de puerta y con la puerta elevándose para imitar rotura de una presa.

Usando una de las herramientas de postprocesado del modelo podemos calcular el flujo de entrada del agua en el canal, representado en la Figura 3. Se puede ver como usando la puerta el flujo de entrada es más representativo de una inundación, que es lo que se intenta estudiar en el experimento.

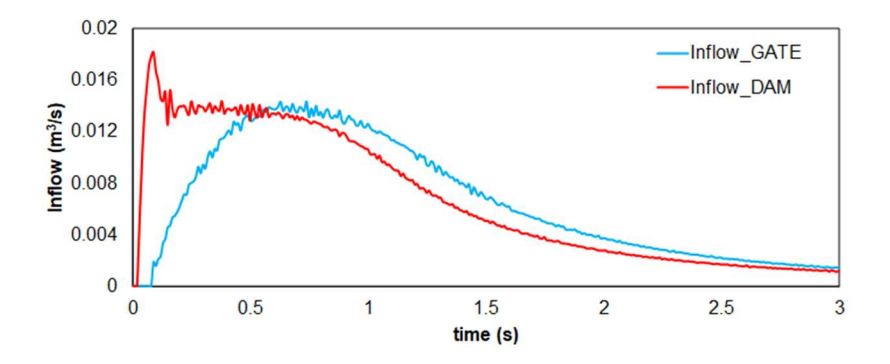

Fig. 3. Serie temporal del flujo de entrada de agua con puerta y sin puerta.

Ahora ya se puede realizar la simulación completa; incluyendo la puerta, los obstáculos fijos y las cajas. Como ya se había dicho antes, la puerta representa una presa, los obstáculos fijos edificios y las cajas vehículos. En la Figura 4

podemos ver diferentes instantes de la simulación. En este caso se usó una distancia inicial entre partículas, "dp" de 5 mm.

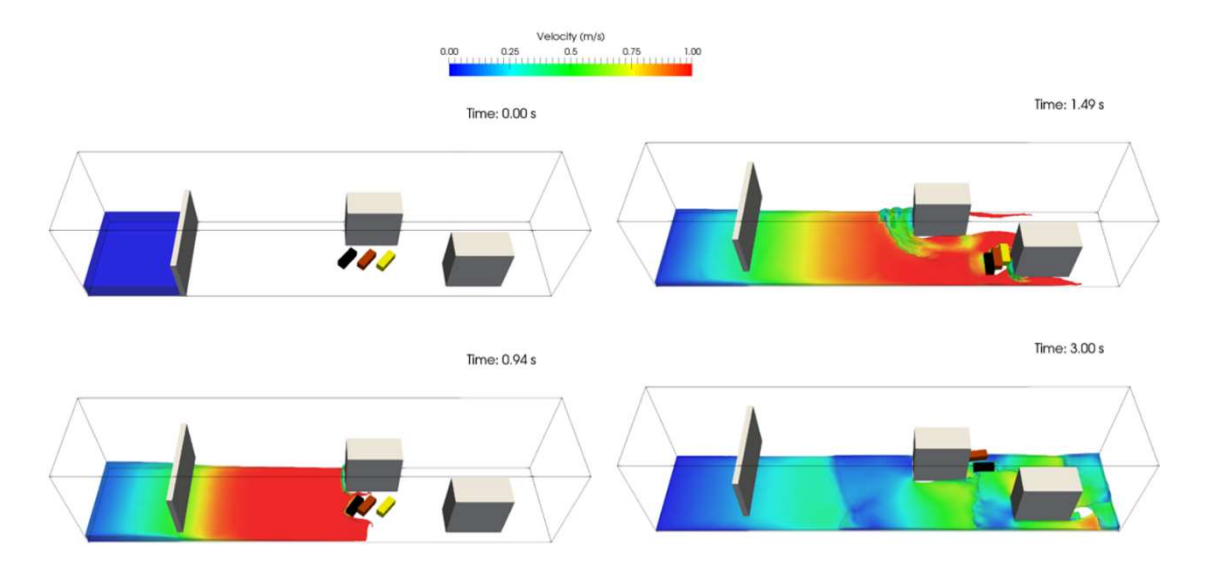

Fig. 4. Diferentes instantes de tiempo de la simulación realizada con DualSPHysics para el arrastre de tres cajas.

Si observamos al detalle los diferentes instantes de la simulación, vemos que en el instante 0.94 s el agua llegó a la primera caja, arrastra y ésta golpea a la segunda. En el instante 1.49 s ya se ve

que las tres cajas están siendo arrastradas juntas. En ese mismo instante, en el 1.49 s, las tres cajas impactan contra uno de los edificios y después salen dispersadas en distintas direcciones. En el instante

3.00 s ya se puede ver que cada caja siguió trayectorias diferentes.

Los resultados experimentales de este experimento incluyen la serie temporal de las posiciones X de los centros de las tres cajas, y también la elevación de la superficie del agua en dos posiciones del canal, concretamente delante de los dos edificios. En cuanto al avance de las tres cajas, la Figura 5 compara la posición X experimental y numérica de sus centros de masas. Se puede ver como los resultados con DualSPHysics son similares a los experimentales en los primeros 2 segundos; las cajas empiezan a moverse en el experimento y en la simulación en los mismos instantes y su velocidad de avance es similar. Las diferencias aparecen a partir del instante 2 s. En este caso el experimento no se repitió varias veces, y por lo tanto la señal experimental no incluye la variabilidad de estos ensayos físicos, lo cual hubiese sido recomendable.

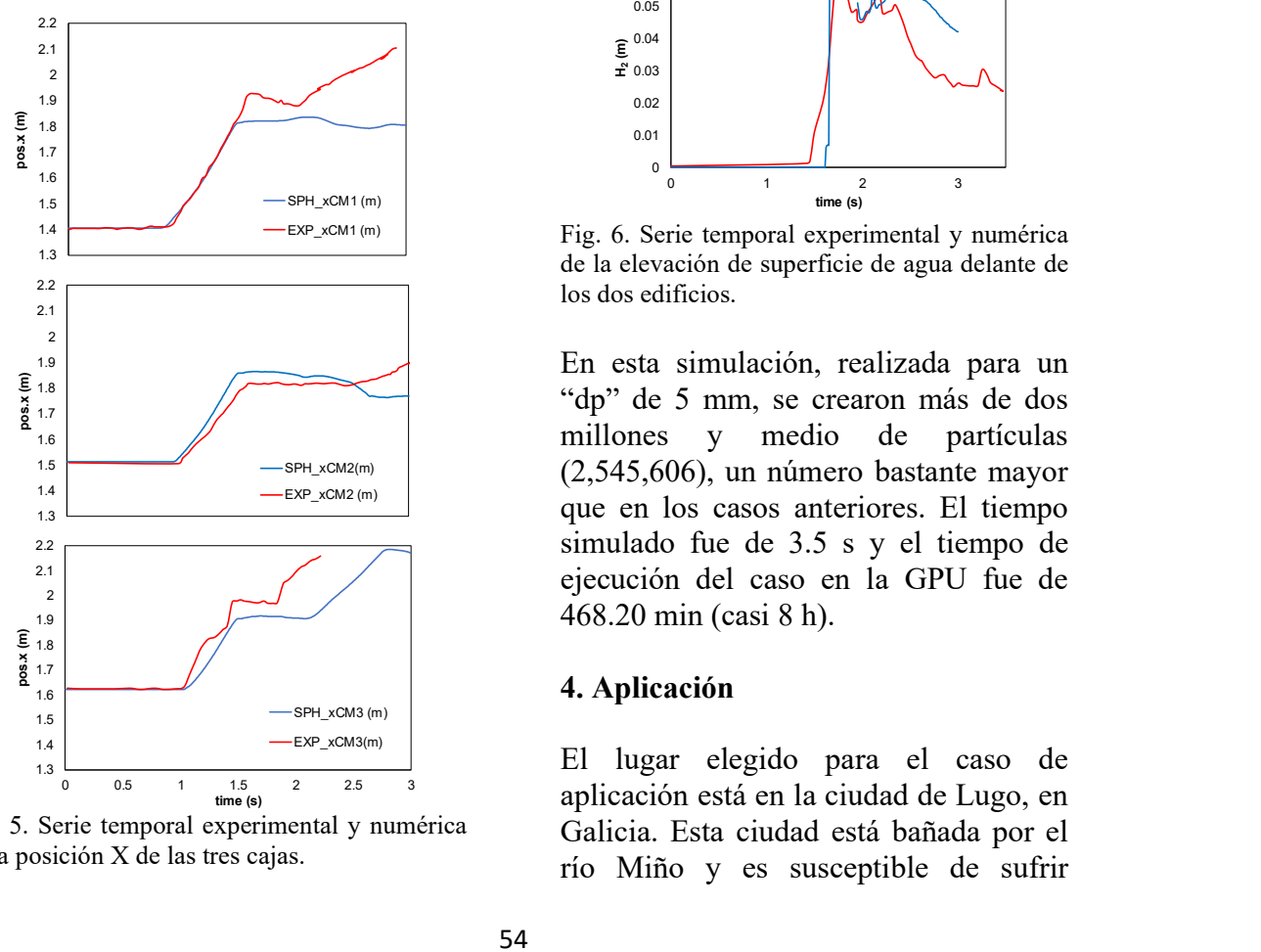

Fig. 5. Serie temporal experimental y numérica de la posición X de las tres cajas.

En relación a la elevación de la superficie del agua (Figura 6) se puede decir que esta variable fue medida en dos puntos del canal que están marcados como círculos de color naranja en la Figura 1 (delante de los dos edificios) como H1 y H2. Se observan pequeñas diferencias entre las series experimental y numérica, aunque el orden de magnitud es el mismo. En la señal numérica de H2 faltan datos en torno a los 1.6-1.9 s porque en esos instantes una de las cajas pasa por esta posición impidiendo su medición.

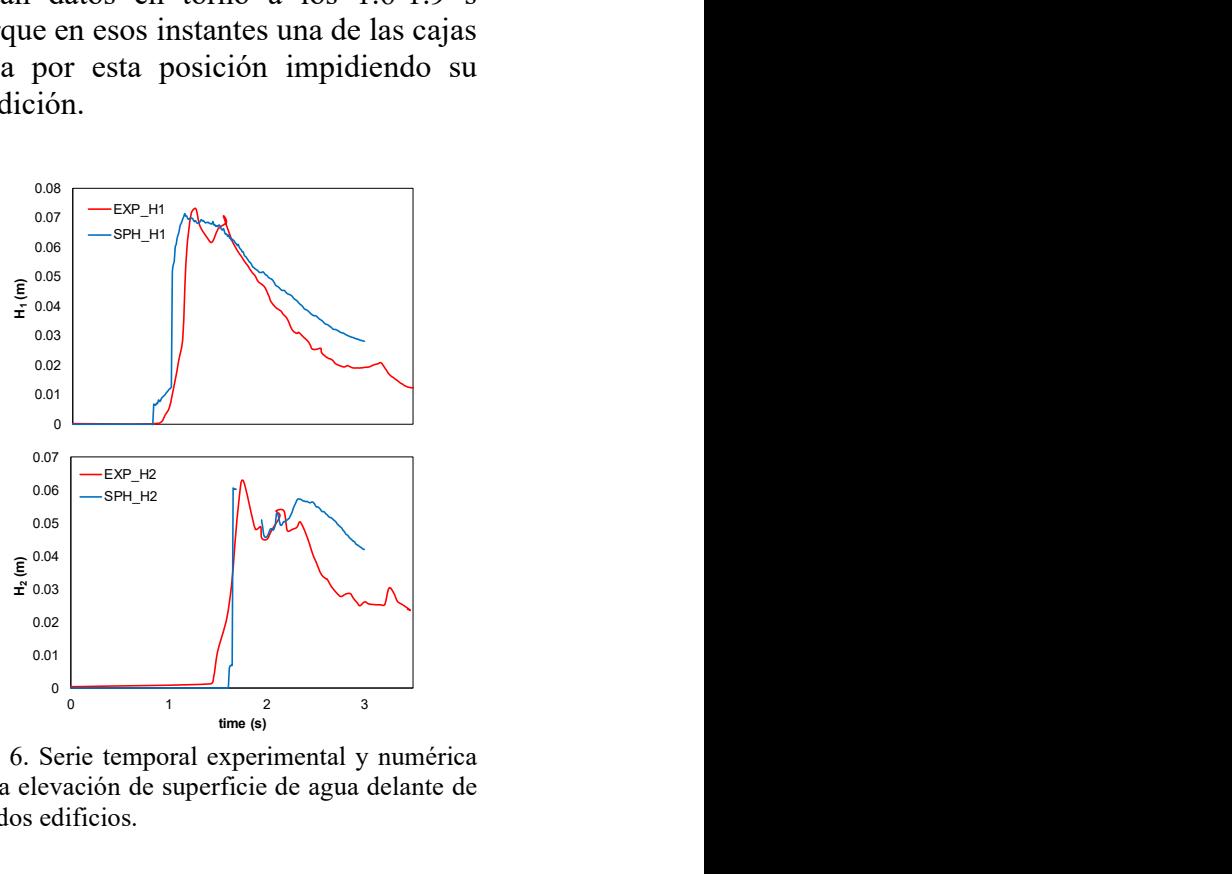

EXP\_xCM1(m) | Fig. 6. Serie temporal experimental y numérica de la elevación de superficie de agua delante de los dos edificios.

En esta simulación, realizada para un "dp" de 5 mm, se crearon más de dos millones y medio de partículas  $SPH_XCM2(m)$  (2,545,606), un número bastante mayor que en los casos anteriores. El tiempo simulado fue de 3.5 s y el tiempo de ejecución del caso en la GPU fue de 468.20 min (casi 8 h).

#### 4. Aplicación

El lugar elegido para el caso de aplicación está en la ciudad de Lugo, en Galicia. Esta ciudad está bañada por el río Miño y es susceptible de sufrir inundaciones debido a crecidas inesperadas del río cuando se producen períodos prolongados de precipitaciones. De hecho, el 19 de enero de 2013, el río Miño se desbordó ocasionando inundaciones en diferentes puntos de las orillas. En la orilla Norte se encuentra el Hotel Balneario de Lugo – Termas Romanas y una posible localización susceptible de ser inundada es el estacionamiento de esta instalación con los vehículos que se encuentren aparcados. De hecho, en las inundaciones del 19 de enero de 2013 el agua también llegó a este lugar, aunque la lámina de agua que se pudo observar dentro de este estacionamiento no supuso problemas muy graves. En la Figura 7, se puede ver una imagen satélite de Google Maps (43° 00' 07.8" N 7° 33' 41.0" W) de la zona del estacionamiento y otra fotografía real de la zona.

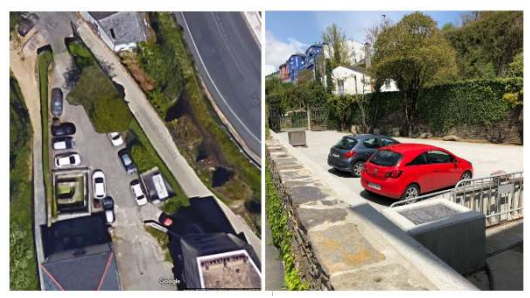

Fig. 7. Fotografía satélite del estacionamiento del Balneario (izquierda) y fotografía real del estacionamiento (derecha).

Usando Google Maps se pueden determinar las dimensiones reales del estacionamiento para crear el caso en DualSPHysics. De esta forma, se genera un dominio numérico del estacionamiento de 27 m de ancho y 35 m de largo con forma triangular y se incluyeron los modelos 3D de cuatro coches reales, tal y como se muestra en la Figura 8. El muro cercano al río tiene una altura estimada de 0.6 m (de color naranja en la Figura 8) y el muro de atrás tiene 1 m de alto.

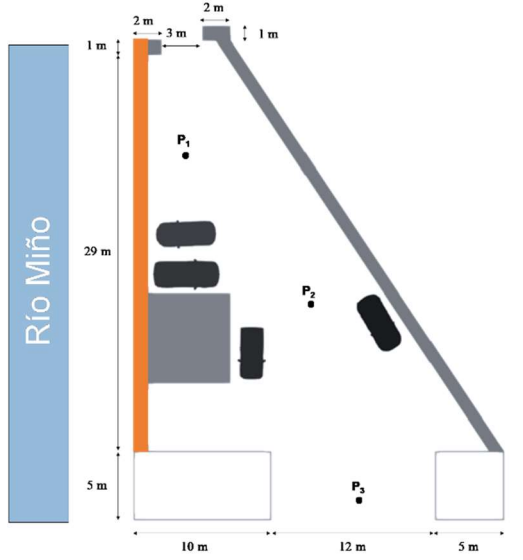

Fig. 8. Medidas del dominio numérico que representa el estacionamiento.

Para determinar las condiciones de entrada del agua durante un hipotético evento de inundación extrema en esta zona, se usó otro modelo numérico llamado Iber. El modelo Iber permite simular grandes dominios con eficiencia, pero sin el detalle y la información que proporciona DualSPHysics (que sí resuelve la interacción con objetos rígidos flotantes y su arrastre). Por otro lado, simular dominios tan grandes con DualSPHysics es muy difícil puesto que el nivel de resolución necesario para obtener resultados fiables sería tan grande que la ejecución de la simulación sería inviable ya que duraría meses. Es por ello que Iber es una herramienta ideal para estudiar inundaciones en ríos considerando dominios de cientos de metros.

Se realizó una simulación con Iber asumiendo una situación extrema en la que la crecida del río fuese lo suficientemente grande como para inundar y provocar problemas en el estacionamiento. Para ello usaron un evento con un período de retorno de unos 100 años.

La simulación de Iber indicó que el mayor volumen del agua del río entraría por encima del muro (muro naranja en la Figura 8), que tiene una altura de unos 0.6 m respecto al suelo del estacionamiento. En la Tabla 2 se indican los resultados obtenidos con Iber. Los valores de la tabla son los alcanzados una vez que la inundación se estabiliza dentro del estacionamiento y corresponden a la velocidad del agua y calado en un punto anterior al muro.

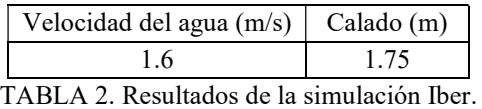

Por lo tanto, los datos de salida de Iber se usarán para crear la condición de entrada del agua en DualSPHysics. El valor constante de calado obtenido con Iber a pie del muro fue de 1.75 m aproximadamente, y ésta es también la altura del volumen de agua que entra en la simulación realizada con DualSPHysics.

Además, al utilizar la librería CHRONO, es necesario definir correctamente las propiedades de los materiales de los

elementos sólidos: suelo del estacionamiento, muro, vehículos... Estos valores se pueden consultar en la Tabla 3. El material de los coches es un material definido por nosotros ("PROPIO") porque éstos están creados como un solo objeto sin distinguir entre el caucho de los neumáticos (interacción con el suelo) y el tipo de acero de la carrocería de los coches (choques entre coches e impacto con los muros y edificios).

El resultado de la simulación se muestra en la Figura 9. En el instante inicial, los cuatro coches se encontraban inicialmente aparcados y en reposo. Una vez que el agua pasa por encima del muro, dos de los coches (azul y verde) son arrastrados, como se ve en los instantes 1.5 s y 3 s. El siguiente coche que va a ser arrastrado es el naranja (a partir del instante 3 s). Finalmente, todos los coches son arrastrados e impactan con el muro final. El agua, una vez que ha inundado todo el estacionamiento, sigue fluyendo hacia la entrada principal del balneario (entre los dos edificios).

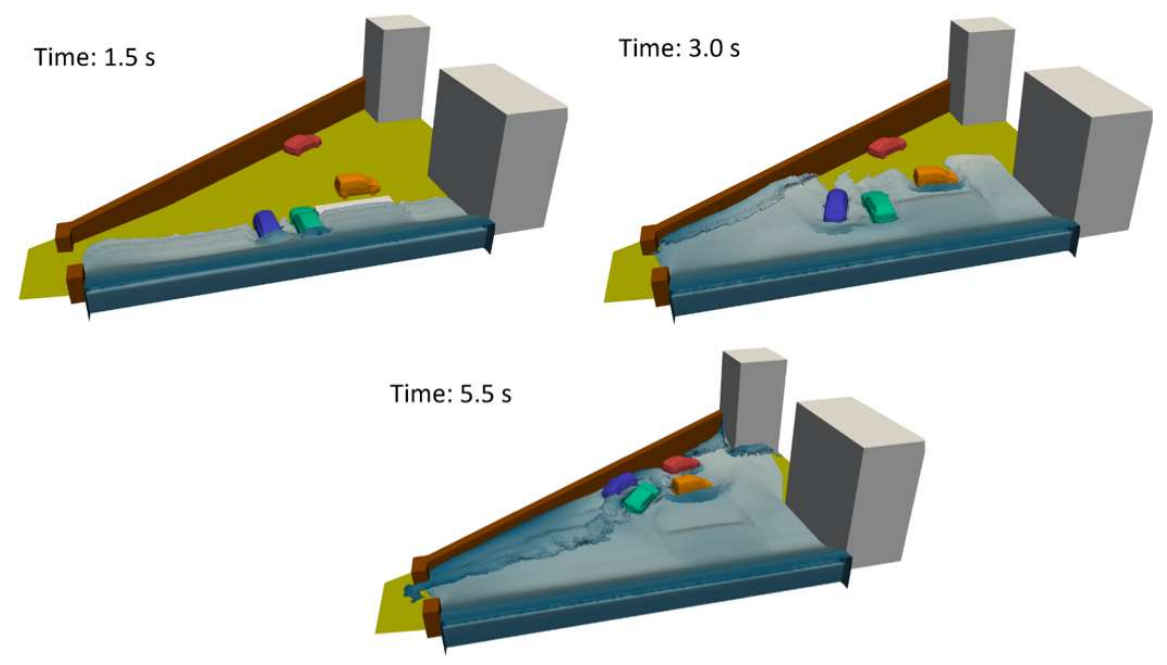

Fig. 9. Diferentes instantes de la simulación del caso de estudio real en Lugo con DualSPHysics.

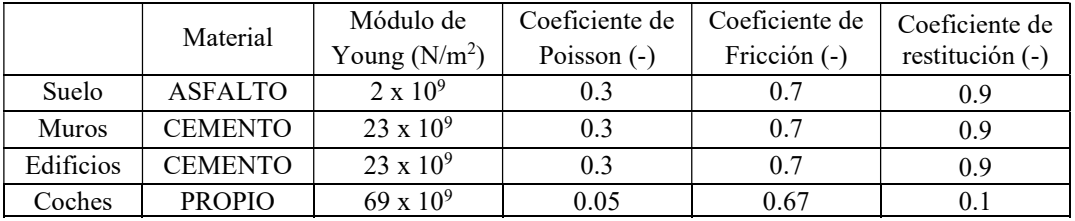

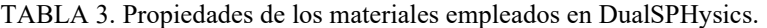

Una vez realizada la simulación, se calculó la elevación de la superficie del agua en tres puntos del estacionamiento (marcados como P1, P2 y P3 en la Figura 8). El primer punto (P1), se encuentra cercano a la entrada de vehículos del estacionamiento, en donde hay cierta pendiente ascendente hacia la entrada del recinto. El segundo punto (P2) está, más o menos, en el centro del estacionamiento, y el tercer punto (P3) se estableció en la entrada al balneario, entre los dos edificios. En estos tres puntos se observó cómo varía la elevación de la capa de agua con el tiempo durante la inundación. Las series temporales se muestran en la Figura 10. estacionamiento, en donde hay cierta<br>
pendiente acida a la pertada de leimeno fisico de 10 s. El tiempo de<br>
recinio. El segundo punto (P2) está, más ejecución fue de unas 140 horas (en una<br>
o tencos, en el centro del GPU

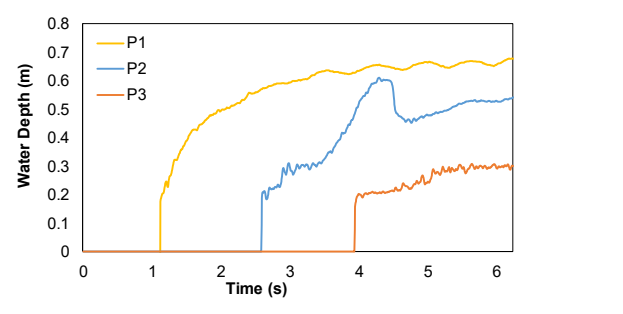

Fig. 10. Calado del agua en tres puntos del estacionamiento.

Analizando la gráfica, se ve que P1 es el primero de los tres a los que llega el agua, esto es lógico ya que es el punto más cercano al muro por donde entra el agua. El suelo en el punto P1 tiene una altura de 0.2 m respecto al resto del dominio que está en z=0, por lo que el calado del agua en P1 está corregido en la figura. El agua alcanza en segundo lugar el punto P2, el que está en el centro del estacionamiento. En este punto se registra un pico de elevación que se produce cuando el coche amarillo es arrastrado y el agua pasa por encima de

él. Por último, el agua alcanza el tercer punto (P3) en donde el agua avanza hacia el espacio entre los dos edificios.

Esta simulación se ejecutó con un "dp" de 5 cm, dando lugar a 6,495,338 partículas, que se simularon para un tiempo físico de 10 s. El tiempo de ejecución fue de unas 140 horas (en una GPU Tesla K40).

#### 5. Conclusiones

Cada vez se registra un mayor número de inundaciones, en gran parte, debidas al cambio climático y al calentamiento global de nuestro planeta. Estas inundaciones causan grandes desperfectos y numerosas muertes cada año, lo que conlleva a la búsqueda de alternativas para prevenirlas o estar preparados con anterioridad.

Una de las herramientas disponibles para estudiar estos problemas es el modelado numérico. En concreto se usó el modelo DualSPHysics, que permite simular de manera precisa la interacción del fluido con sólidos y también el choque entre éstos. Estos sólidos pueden ser aceras, pavimento, edificios, contenedores, coches u otros elementos del mobiliario urbano. En el caso de los sólidos es necesario definir ciertas propiedades físicas como el módulo de Young (de elasticidad), el coeficiente de Poisson, el de restitución y el de fricción.

Primero se validó DualSPHysics con datos de experimentos que consistían en el avance de un gran volumen de agua y el arrastre de objetos. Los resultados

numéricos se compararon con datos de los experimentos (desplazamiento de cubos y cajas) y se observó una gran concordancia entre ellos, lo cual demuestra la capacidad de DualSPHysics para estudiar este tipo de problemas.

Una vez que DualSPHysics fue validado, se aplicó a un caso real en la ciudad gallega de Lugo. En este caso se inundó el estacionamiento del Balneario de la ciudad en donde la entrada de agua reproducía un evento de inundación provocada por la crecida del río Miño. DualSPHysics permitió definir los objetos como el suelo, muros, edificios y coches con sus propiedades físicas para resolver correctamente la interacción entre ellos y con el fluido. Se analizó el desplazamiento de los coches y la altura de la capa de agua que se alcanzaría dentro del estacionamiento.

Podemos concluir que la herramienta DualSPHysics puede ser utilizada para estudiar los efectos de una inundación urbana y así poder diseñar medidas para mitigar los daños. Los escenarios que se pueden simular con DualSPHysics no son muy extensos, pero en cambio proporciona información precisa; flujos, caudales, velocidades, arrastre de objetos

## Referencias

- Albano, R., Sole, A., Mirauda, D., Adamowski, J., 2016. Modelling larde floating bodies in urban área flash-floods via Smoothed Particle Hydrodynamics model. Journal of Hidrology 541, 344-358.
- Altomare, C., Crespo, A.J.C., Domínguez, J.M., Gómez-Gesteira, M., Suzuki, T., Verwaest, T., 2015. Applicability of Smoothed Particle Hydrodynamics for estimation of sea wave impact on coastal structures. Coastal Engineering. 96, 1-12.
- Altomare, C., Domínguez, J.M., Crespo, A.J.C., González-Cao, J., Suzuki, T., Gómez-Gesteira, M., Troch, P., 2017. Long-crested wave generation and absorption for SPH-based DualSPHysics model. Coastal Engineering 127, 37-54.
- Canelas, R.B.C., Crespo, A.J.C., Brito, M., Domínguez, J.M., García-Feal, O., 2018. Extending DualSPHysics with a Differential Variational Inequality: modeling fluidmechanism interaction. Applied Ocean Research 76, 88-97
- Crespo, A.J.C., Domínguez, J.M., Barreiro, A., Gómez-Gesteira, M., Rogers, B.D., 2011. GPUs, a new tool of acceleration in CFD: Efficiency and reliability on Smoothed Particle Hydrodynamics methods. PLoS ONE 6(6), e20685.
- Crespo, A.J.C., Domínguez, J.M., Rogers, B.D., Gómez-Gesteira, M., Longshaw, S., Canelas, R.B., Vacondio, R., Barreiro, A., García-Feal, O., 2015. DualSPHysics: Opensource parallel CFD solver based on Smoothed Particle Hydrodynamics (SPH). Computer Physics Communications 187, 204-216.
- Tasora, A., Anitescu, M., 2011. A matrix-free cone complementarity approach for solving large-scale, nonsmooth, rigid body dynamics. Computer Methods in Applied Mechanics and Engineering 200(5– 8), 439-453.